# **DETECTION OF TEXTUAL CYBERBULLYING BY USING SUPPORT VECTOR MACHINE (SVM)**

**SKRIPSI**

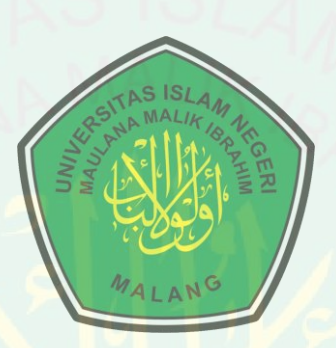

**Oleh : ROCHMAD ADHIM NIM. 15650107**

# **JURUSAN TEKNIK INFORMATIKA FAKULTAS SAINS DAN TEKNOLOGI UNIVERSITAS ISLAM NEGERI MAULANA MALIK IBRAHIM MALANG 2019**

## **DETECTION OF TEXTUAL CYBERBULLYING BY USING SUPPORT VECTOR MACHINE (SVM)**

**SKRIPSI**

**Diajukan kepada: Fakultas Sains dan Teknologi Universitas Islam Negeri (UIN) Maulana Malik Ibrahim Malang Untuk Memenuhi Salah Satu Persyaratan Dalam Memperoleh Gelar Sarjana Komputer (S.Kom)**

> **Oleh: ROCHMAD ADHIM NIM. 15650107**

## **JURUSAN TEKNIK INFORMATIKA FAKULTAS SAINS DAN TEKNOLOGI UNIVERSITAS ISLAM NEGERI MAULANA MALIK IBRAHIM MALANG 2019**

## **LEMBAR PERSETUJUAN**

# DETECTION OF TEXTUAL CYBERBULLYING BY USING SUPPORT VECTOR MACHINE (SVM)

## **SKRIPSI**

 $O$ leh: **ROCHMAD ADHIM** NIM. 15650107

Telah Diperiksa dan Disetujui untuk Diuji Tanggal: 21 Juni 2019

Dosen Pembimbing I

Dr. Cahyo Crysdian NIP. 19740424 200901 1 008 Dosen Pembimbing II

Roro Inda Melani, M.T., M.Sc NIP. 19780925 200501 2008

Mengetahui, tua Jurusan Teknik Informatika Kas Sains dan Teknologi Maulana Malik Ibrahim Malang Univer ahyo Crysdian 19740424 200901 1 008

 $\mathcal{E}$ 

### **LEMBAR PENGESAHAN**

## <span id="page-3-0"></span>DETECTION OF TEXTUAL CYBERBULLYING BY USING SUPPORT VECTOR MACHINE (SVM)

### **SKRIPSI**

Oleh: **ROCHMAD ADHIM** NIM. 15650107

Telah Dipertahankan di Depan Dewan Penguii dan Dinyatakan Diterima Sebagai Salah Satu Persyaratan untuk Memperoleh Gelar Sarjana Komputer (S.Kom) Pada Tanggal 21 Juni 2019

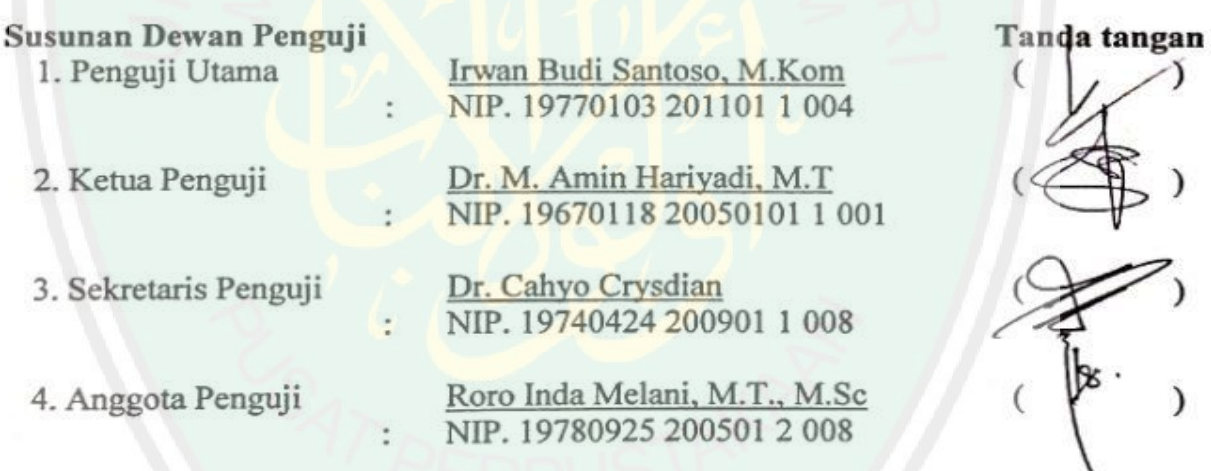

Mengetahui, Teknik Informatika dan Teknologi ana Malik Ibrahim Malang Universi o Crysdian 19740424 200901 1 008

iii

## PERNYATAAN KEASLIAN TULISAN

Saya yang bertanda tangan dibawah ini: Nama : Rochmad Adhim **NIM** : 15650107 Jurusan : Teknik Informatika Fakultas : Sains dan Teknologi

Menyatakan dengan sebenarnya bahwa Skripsi yang saya tulis ini benar-banar merupakan hasil karya saya sendiri, bukan merupakan pengambilalihan data, tulisan atau pikiran orang lain yang saya akui sebagai hasil tulisan atau pikiran saya sendiri, kecuali dengan mencantumkan sumber cuplikan pada daftar pustaka.

Apabila dikemudian hari terbukti atau dapat dibuktikan Skripsi ini hasil jiplakan, maka saya bersedia menerima sanksi atas perbuatan tersebut.

Malang, 21 Juni 2019 Vano membuat pernyataan, METERAI TEMPEL EE6BBAFF70603207 6000 roomad Adhim NIM. 15650107

# **MOTTO**

 $\epsilon$ 

# $DOA$

# ADALAH SATU-SATUNYA

# <span id="page-5-0"></span>KECURANGAN YANG DIANJURKAN ,,

 $\overline{\mathbf{V}}$ 

CENTRAL LIBRARY OF MAULANA MALIK IBRAHIM STATE ISLAMIC UNIVERSITY OF MALANG

## **HALAMAN PERSEMBAHAN**

الْحَمْدُ لِلَّهِ رَبِّ الْعَالَمِينَ ْ ة<br>ما ْ

<span id="page-6-0"></span>" Skripsi ini saya persembahkan untuk semua yang saya kenal, baik yang selalu mendukung saya maupun yang selalu memberikan saya pelajaran dan pemahaman. "

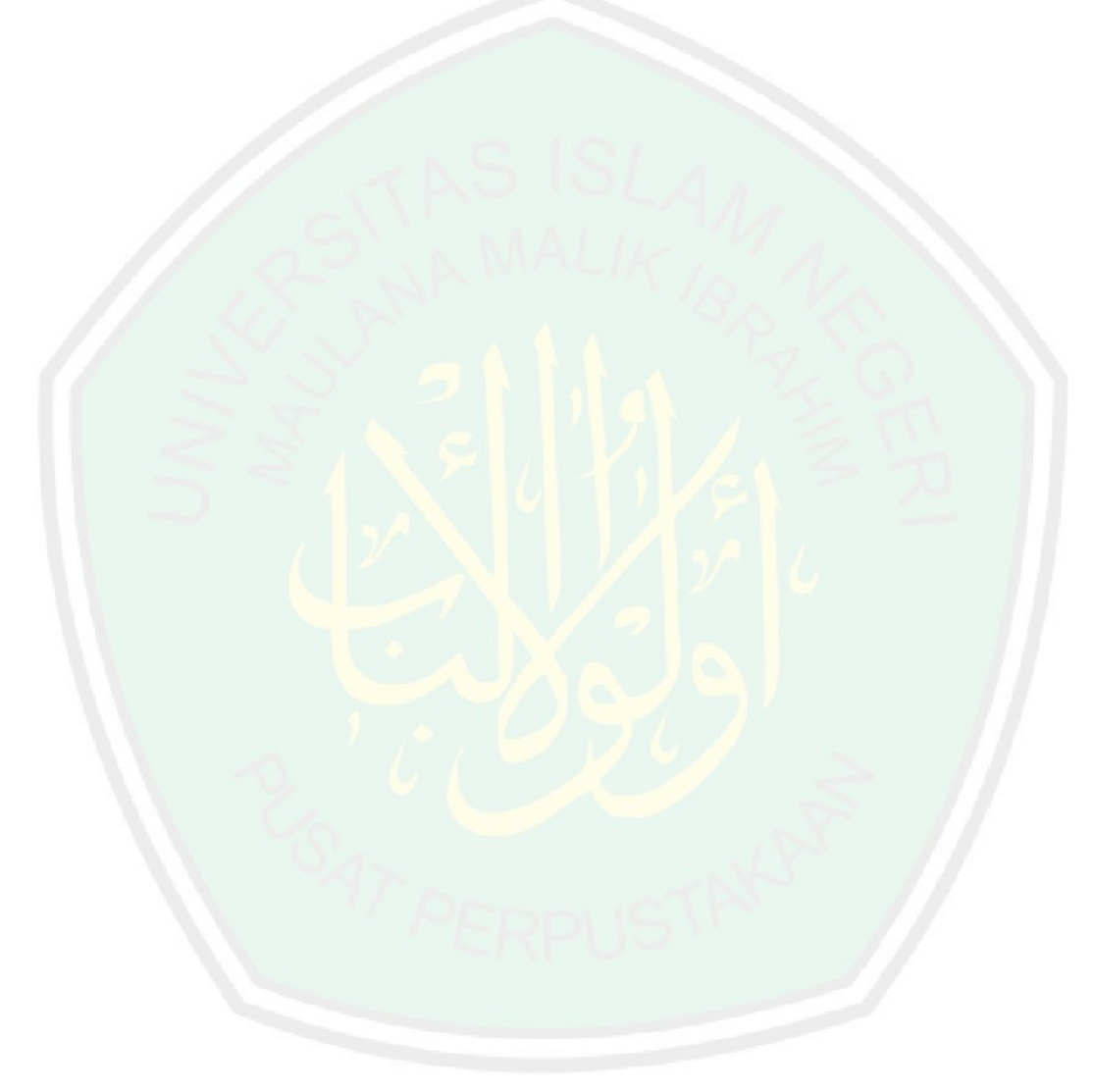

#### **KATA PENGANTAR**

<span id="page-7-0"></span>Assalamualaikum Wr. Wb.

Puji syukur kehadirat Allah SWT atas limpahan rahmat dan karunia-Nya sehingga penulis dapat menyelesaikan studi dengan tepat waktu sekaligus menyelesaikan skripsi dengan baik dan lancar. Tujuan dari penyusunan skripsi ini guna memenuhi salah satu syarat untuk bisa menempuh ujian sarjana komputer pada Fakultas Sains dan Teknologi (FSAINTEK) Program Studi Teknik Informatika di Universitas Islam Negeri (UIN) Maulana Malik Ibrahim Malang. Didalam pengerjaan skripsi ini telah melibatkan banyak pihak yang sangat membantu dalam banyak hal. Oleh sebab itu, disini penulis sampaikan rasa terima kasih sedalam-dalamnya kepada:

- 1. Prof. Dr. Abdul Haris, M.Ag, selaku Rektor Universitas Islam Negeri (UIN) Maulana Malik Ibrahim Malang.
- 2. Dr. Sri Harini,M.Si, selaku Dekan Fakultas Sains dan Teknologi Universitas Islam Negeri (UIN) Maulana Malik Ibrahim Malang.
- 3. Dr. Cahyo Crysdian, selaku Ketua Jurusan Teknik Informatika sekaligus Dosen Pembimbing I yang telah membimbing dalam penyusunan skripsi ini hingga selesai.
- 4. Roro Inda Melani, M.T., M.Sc, selaku Dosen Pembimbing II yang telah membimbing dalam penyusunan skripsi ini hingga selesai.
- 5. Irwan Budi Santoso, M.Kom dan Dr, Amin Hariyadi, M.T, Selaku Dosen penguji yang telah memberikan banyak saran untuk kebaikan penulis.
- 6. Ayah, Ibu, dman Kakak tercinta yang telah banyak memberikan doa dan dukungan kepada penulis secara moril maupun materil hingga skripsi ini dapat terselesaikan.
- 7. Teman-teman Teknik Informatika Interface 2015 yang senantiasa memberi motivasi dan berjuang bersama selama menjadi mahasiswa.
- 8. Semua pihak yang telah banyak membantu dalam penyusunan skripsi ini yang tidak bisa penulis sebutkan semuanya.

Penulis menyadari bahwa dalam penyusunan skripsi ini masih terdapat kekurangan dan penulis berharap semoga skripsi ini bisa memberikan manfaat kepada para pembaca khususnya bagi penulis secara pribadi.

Malang, 21 Juni 2019

Penulis

# **LIST OF CONTENT**

<span id="page-9-0"></span>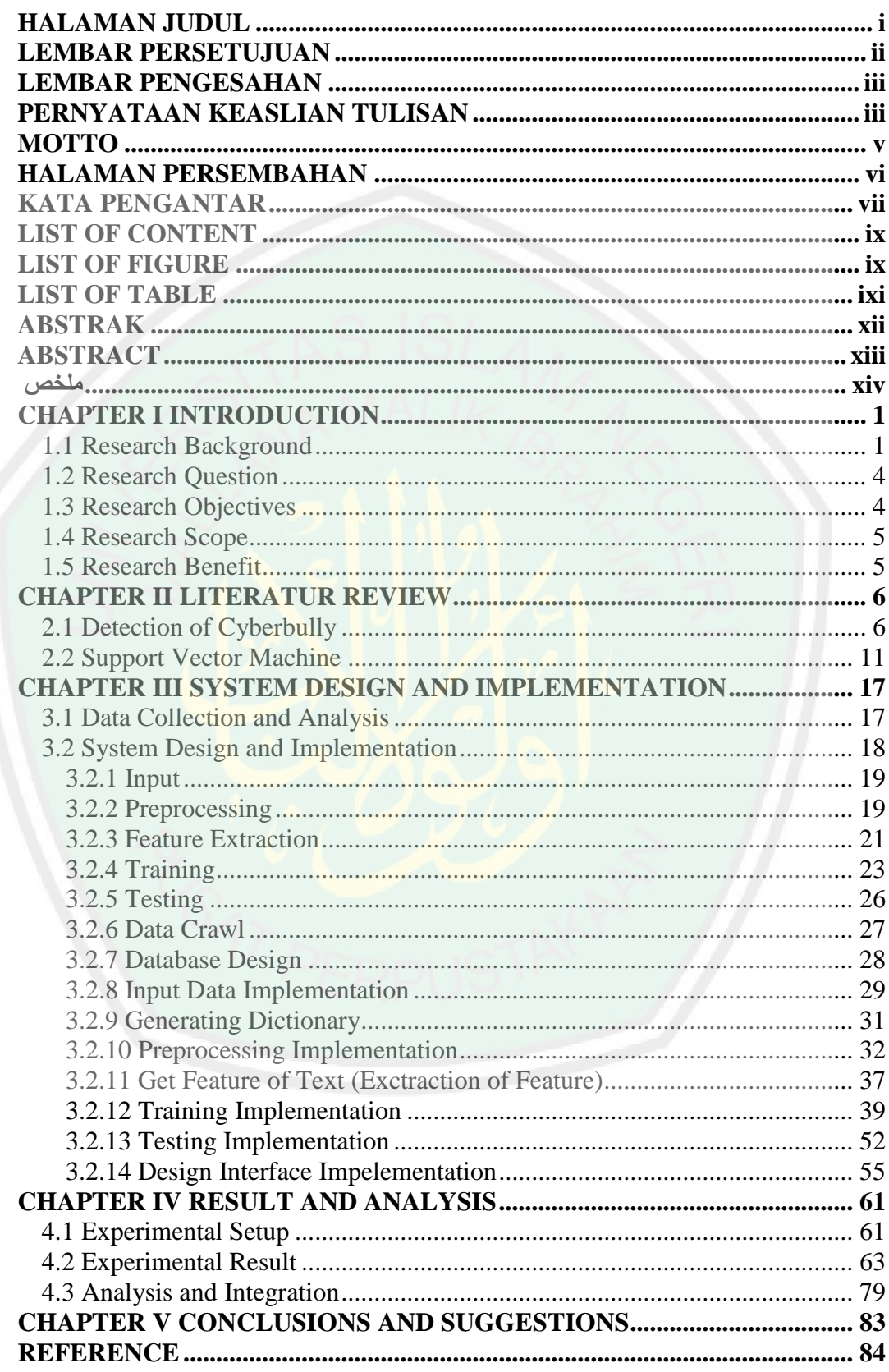

# **LIST OF FIGURE**

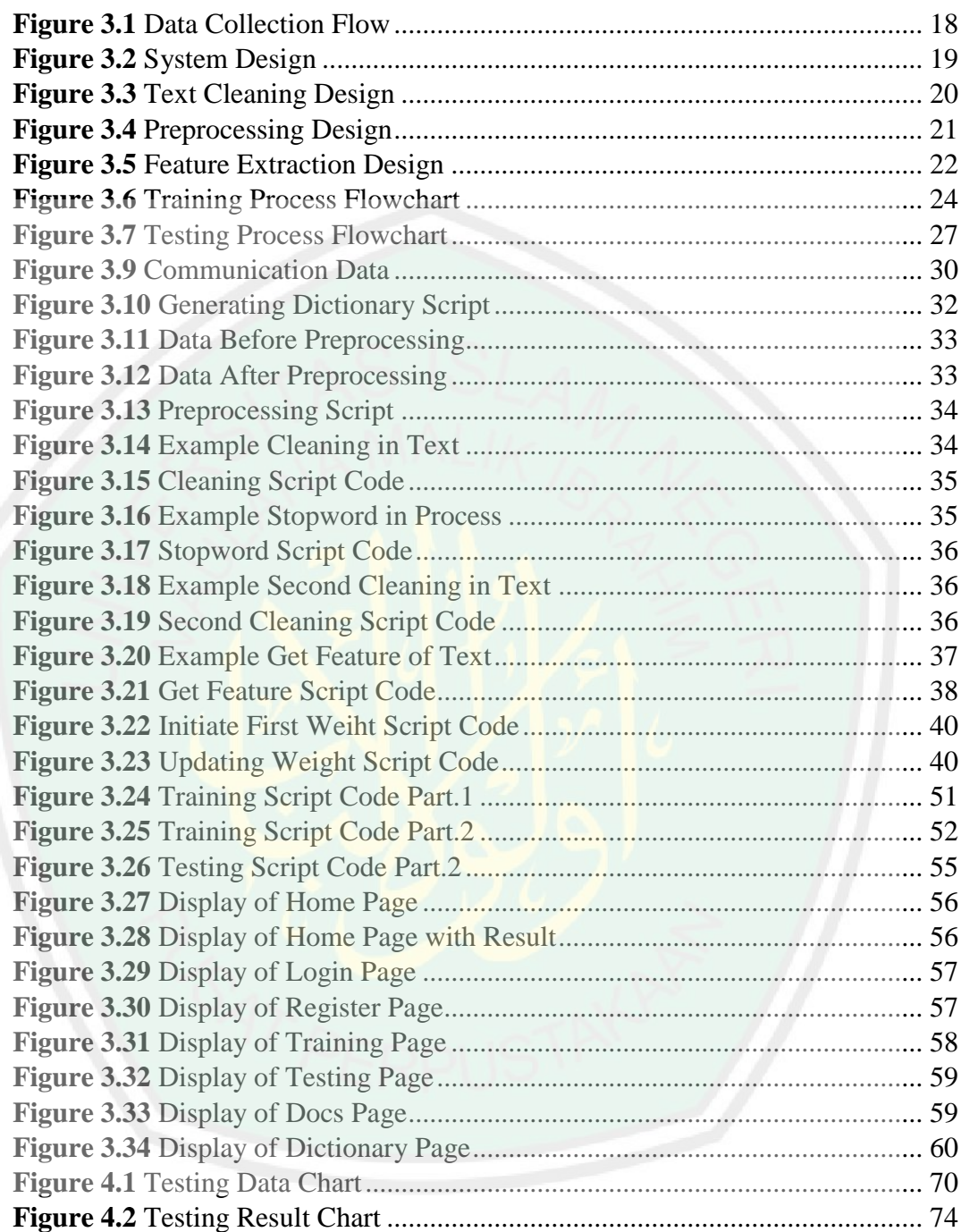

# **LIST OF TABLE**

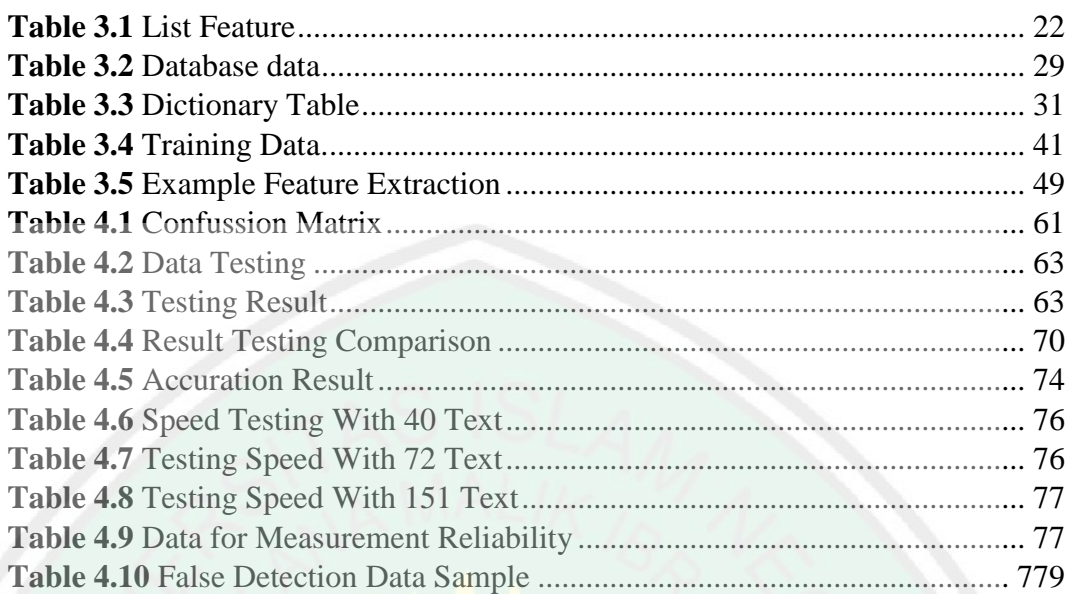

<span id="page-11-0"></span>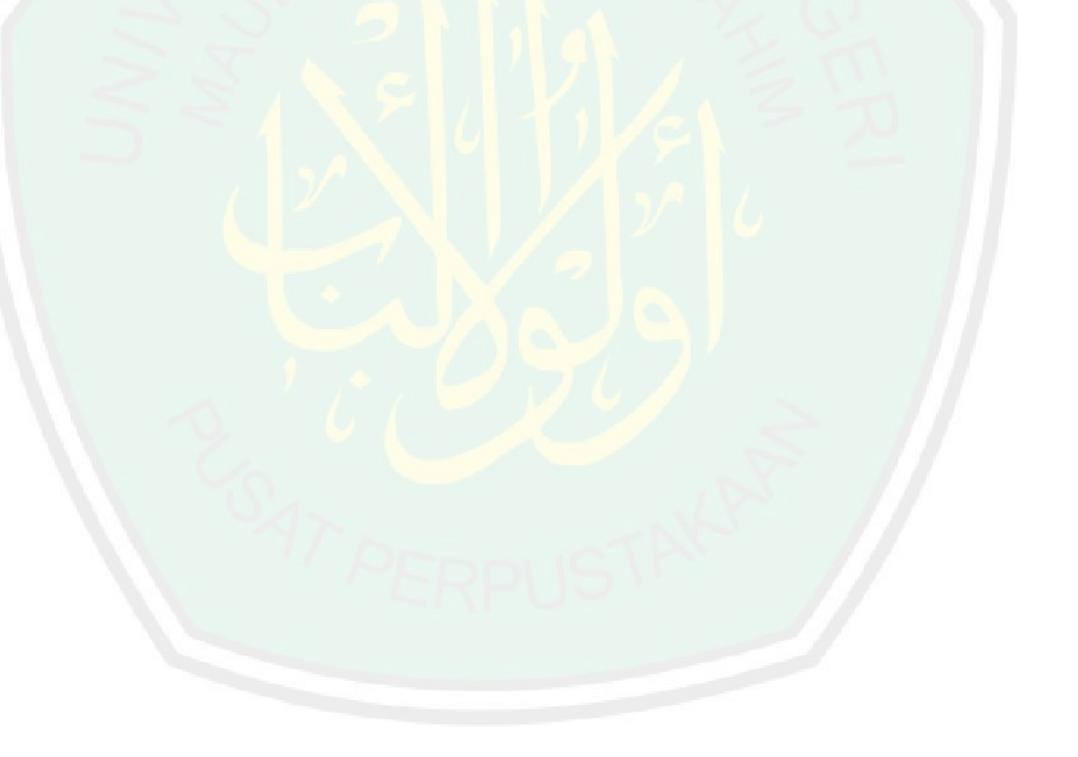

### **ABSTRAK**

Adhim, Rochmad. 2019. **Detection Of Textual Cyberbullying By Using Support Vector Machine (SVM)**. Skripsi. Jurusan Teknik Informatika. Fakultas Sains dan Teknologi. Universitas Islam Negeri Maulana Malik Ibrahim Malang. .

Pembimbing: (i) Dr. Cahyo Crysdian

(ii) Roro Inda Melani, MT., M.Sc

**Kata Kunci** : Cyberbullying, Detection, SVM

Cyberbullying adalah masalah yang kerap terjadi dalam interaksi di social media. Salah satu yang menjadi tantangan setiap developer social media adalah mengatasi tindakan cyberbullying. Salah satu cara yang bisa dilakukan adalah dengan melakukan deteksi dini terhadap text yang disubmit oleh user dalam percakapan di social media. Mengukur akurasi text cyberbullying menggunakan Support Vector Machine merupakan tujuan dari penelitian ini. Penelitian ini juga menyumbangkan beberapa parameter yang dapat digunakan dalam mendeteksi text cyberbullying. Proses training dan testing menggunakan data yang telah dinilai oleh beberapa mahasiswa. Hasil penelitian menunjukkan nilai akurasi sekitar 70%, nilai presisi sebesar 25%, dan nilai recall sebesar 21%. serta menujukkan kecepatan yang tidak terlampau jauh saat mennggunakan jumlah data yang berbeda-beda unutk dilakukan proses deteksi. Dan nilai reliability sistem sebesar 60%.

### **ABSTRACT**

<span id="page-13-0"></span>Adhim, Rochmad. 2019. **Detection Of Textual Cyberbullying By Using Support Vector Machine (SVM)**. Undergraduate Theses. Informatics Engineering Department. Faculty of Science and Technology. State Islamic University of Maulana Malik Ibrahim Malang.

Advisors: (i) Dr. Cahyo Crysdian (ii) Roro Inda Melani, MT., M.Sc

### **Keywords**: Cyberbullying, Detection, SVM

Cyberbullying is a problem that often occurs in interactions on social media. One of the challenges for every developer social media is decrease cyberbullying crime. One way that can be done is by conducting early detection of text submitted by users in conversations on social media. Measuring the accuracy of cyberbullying text using Support Vector Machine is the goal of this study. This research also contributes several parameters that can be used to detect cyberbullying text. The training and testing process uses data that has been assessed by several students. The results showed an accuracy of around 70%, a precision is 25%, and a recall value is 21%. And shows the speed that is not too far away when using different amounts of data to do the detection process. And the value of system reliability is 60% error.

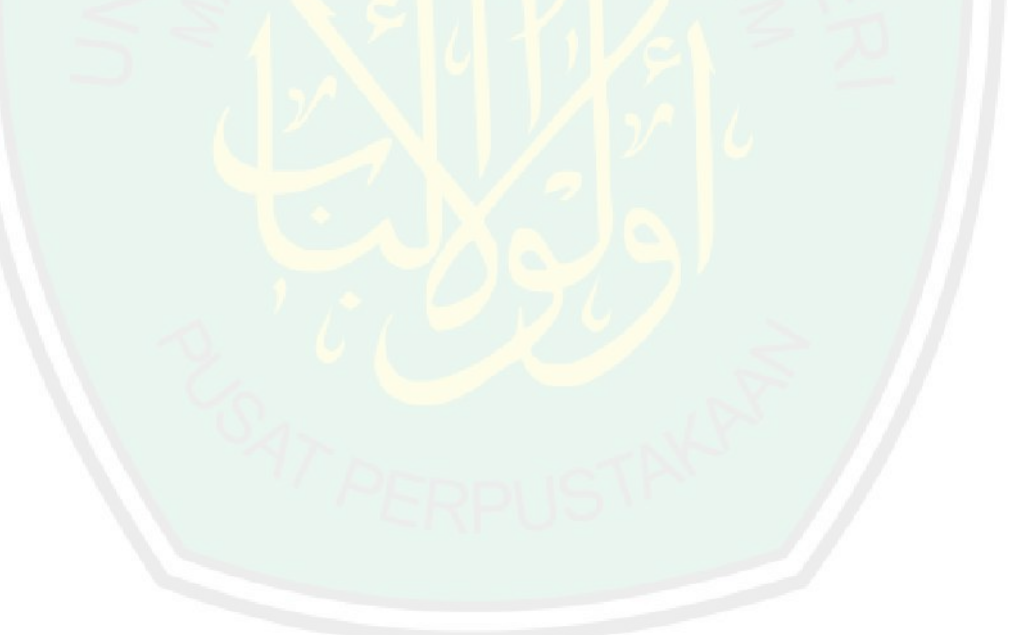

<span id="page-14-0"></span>ملخص البحث عظيم، رحمة ٢٠١٩. الكشف عن التسلط عبر الإنترنت نصية باستخدام آلة الدعم الموجه (SVM (.البحث اجلامعي. شعبة املعلوماتية. كلية العلوم والتكنولوجيا. اجلامعة اإلسالمية احلكومية موالان مالك إبراهيم ماالنج. املشرف: )1( الدكتور جهيو كريسداين )2( رورو اند ميالين، املاجستري

الكلمات الرئيسية: التسلط ,الكشف ,آلة الدعم املوجه )SVM) البلطجة الإلكترونية هي مشكلة تحدث غالبًا في التفاعلات على وسائل التواصل الاجتماعي. أحد  $\ddot{\phantom{0}}$ التحديات التي يواجهها كل مطور وسائط اجتماعية هو التغلب على التسلط عبر الإنترنت. طريقة واحدة للقيام بذلك هي مع الكشف املبكر عن النص املقدم من قبل املستخدم يف احملادثة على وسائل الاعلام الاجتماعية. الهدف من هذه الدراسة هو قياس دقة البلطجة الإلكترونية للنصوص باستخدام آلة الدعم املوجه (SVM(. هذه الدراسة أيضا التربع بعض املعلمات اليت ميكن استخدامها يف الكشف عن التسلط النص. تستخدم عملي<mark>ة التدر</mark>يب والاختبار البيانات التي تم تقييمها من قبل العديد من الطالب. أظهرت النتائج دقة حوايل 70 ٪ ، وقيمة دقة 25 ٪ ، وقيمة سحب 21 .٪ ويبين السرعة غير البعيدة عند استخدام كميات مختلفة من البيانات للقيام بعملية الكشف. وقيمة موثوقية النظام هي 60 .٪

# **CHAPTER I**

## **INTRODUCTION**

### <span id="page-15-1"></span><span id="page-15-0"></span>**1.1 Research Background**

Cyberbully is the representation of bully in online social media. Patchin & Hinduja (2012) defines cyberbully as an intentional activity carried out repeatedly which poses a danger that is carried out through the use of computers, cellphones, and other electronic devices. Mostly, cyberbully is carried out with the aim of threatening, humiliating other people, generally occurs in various media in cyberspace. Cyberbully is the most frequent happen in account that is categorized as an controversial person, but is possible if cyberbully happening to normal people. The number of victims who experienced cyberbully mentioned by Patchin  $\&$ Hinduja (2012) began around 10-40% more. Many forms of cyberbullying, including harassment, threats, exclusion, etc. One form of cyberbully action is to express openly dislike to someone about someone's potential or actions. Cyberbully can attack anyone, as evidenced by around 11 percent of respondents in Patchin's study experiencing cyberbully. Generally cyberbully victims around the age of adolescents to adulthood.

Cyberbully is considered more cruel and dangerous than bullying that occurs in the real life. The reason is first, the identity of cyberbully perpetrators who can use anonymously makes it difficult to find the culprit. second, cyberbully coverage is broader than bullying in the real life, meaning that if bullying in real life is only done by someone who is known, unlike cyberbully, which can be done by everyone who knows or not, both there is a connection and is not related at all. Third,

cyberbully acts like virus, when a number of people simultaneously attack, some groups join in the attack too, without knowing the truth behind it. Fourth, the absence of pity will arise on the target because the perpetrators cannot see the expressions of the victims directly, and consider their actions to be right. Fifth, cyberbully is not known to their closest people of them, such as parents, because teenagers tend to cover their problem, as Juvonen (2008) explained that teenagers are reluctant to tell their parents about the online incidents that happened to them because they did not want parents to limit their online activities.

Cyberbully in terms of law is an act that violates. Both in Indonesia and in the world have banned cyberbully actions. Forty-three states in the US currently have intimidation prevention laws as of June 2010 (Bullypolice.org, 2010). At least 21 states have laws against cyberbully (Brookover, 2008; Bullypolice.org, 2010). These states are Arkansas, California, Delaware, Florida, Georgia, Idaho, Iowa, Kansas, Maryland, Minnesota, Missouri, Nebraska, New Hampshire, New Jersey, North Carolina, Oklahoma, Oregon, Pennsylvania, Rhode Island, South Carolina, and Washington. (Brookover, 2008; Bullypolice.org, 2010). Like the other Country, Indonesia has a law as a form of resistance to cyberbully's crimes. Indonesia decreases the level of cyberbully by making an ITE law that requires punishment for anyone who does cyberbully in any form. There is a sound from the law which is Article 27 paragraph 1,3,4 which reads:

"Any Person who knowingly and without authority distributes and/or transmits and/or causes to be accessible Electronic Information and/or Electronic Records with contents against propriety".

" Any Person who knowingly and without authority distributes and/or transmits and/or causes to be accessible Electronic Information and/or Electronic Records with contents of affronts and/or defamation".

"Any Person who knowingly and without authority distributes and/or transmits and/or causes to be accessible Electronic Information and/or Electronic Records with contents of extortion and/or threats.".

if it violates these articles it will be punished according to article 45 paragraph 1 which reads:

"Any Person who satisfies the elements as intended by Article 27 section (1), section (2), section (3), or section (4) shall be text to imprisonment not exceeding 6 (six) years and/or a fine not exceeding Rp1,000,000,000 (one billion rupiah).".

In terms of religion, especially Islam, cyberbully acts are included in despicable acts. Islam strictly prohibits and strongly discourages other people's degrading behavior. This is as explained in the word of Allah Almighty in Surah Al-Hujurat verse 11:

يَاأَيُّهَاالَّذِينَ آمَنُوا لَا يَسْخَرْ قَوْمٌ مِنْ قَوْمٍ عَسَىٰ أَنْ يَكُونُوا خَيْرًا مِنْهُمْ وَلَا نِسَاءٌ مِنْ نِسَاءٍ عَسَىٰ أَنْ يَكُنَّ خَيْرًا َ ه َ مِنْهُنَّ ۚ وَلَا نَلْمِزُوا أَنْفُسَكُمْ وَلَا نَتَابَزُوا بِالْأَلْقَابِ ۖ بِئْسَ الِاسْمُ الْفُسُوقُ بَعْدَ الْإِيمَانِ ۚ وَمَنْ لَمْ يَتُبْ فَأُولَٰئِكَ هُمُ الظَّالِمُونَ َ ْ ٰ ُ ْ ەم: F مبر<br>م

Meaning: "O you who have believed, let not a people ridicule [another] people; perhaps they may be better than them; nor let women ridicule [other] women; perhaps they may be better than them. And do not insult one another and do not call each other by [offensive] nicknames. Wretched is the name of disobedience after [one's] faith. And whoever does not repent - then it is those who are the wrongdoers. " (Q.S. Al-Hujurat: 11),

Nixon (2014) revealed that the cyberbully effect has been extensively explored in the field of adolescent mental health problems. In previous research explained that there are relationship between involvement with cyberbully and the tendency of adolescents to internalize problems (for example, development of negative affective disorders, loneliness, anxiety, depression, suicidal ideas, and somatic symptoms). Therefore, As way of decrease number of cyberbully crime, the research propose a study entitled 'Detection of Textual Cyberbully by using the SVM Algorithm. The final result form of our research is an API (Application Program Interface) that will be freely used by all social media in Indonesia, so that it can become a standard so that texts detected as social media will be handled. And with this, it is expected to reduce the culture of Indonesian society to do cyberbully crimes.

### <span id="page-18-0"></span>**1.2 Research Question**

- 1. How accurate is the Support Vector Machine (SVM) algorithm to detect textual cyberbully?
- 2. How fast is the Support Vector Machine (SVM) algorithm to detect textual cyberbully?
- 3. How reliable is the Support Vector Machine (SVM) algoritm to detect textual cyberbully?

### <span id="page-18-1"></span>**1.3 Research Objectives**

- 1. To measure the accuracy of Support Vector Machine (SVM) algorithm to detect textual cyberbully.
- 2. To measure the speed of Support Vector Machine (SVM) algorithm to detect textual cyberbully.

3. To measure the reliability of Support Vector Machine (SVM) algorithm to detect textual cyberbully.

### <span id="page-19-0"></span>**1.4 Research Scope**

- 1. Research only focuses on the detection of textual cyberbully in Bahasa Indonesia.
- 2. Data is collected from Instagram posts.
- 3. Research only focuses on the word content. While other aspects such as age, environment, etc are ignored.
- 4. The text will be divided into two groups, namely the cyberbully text and non cyberbully text.

### <span id="page-19-1"></span>**1.5 Research Benefit**

The output of this research will be valuable for the developer of social media, that they can use free API to minimize function in their program to reduce cyberbully. While the benefit for the wider community is that it can reduce the number of cyberbully crimes.

### **CHAPTER II**

### **LITERATUR REVIEW**

### <span id="page-20-1"></span><span id="page-20-0"></span>**2.1 Detection of Cyberbully**

Patchin & Hinduja (2012) defines cyberbully as an intentional activity carried out repeatedly which poses a danger that is carried out through the use of computers, cellphones, and other electronic devices. Some examples of cyberbullyin is sending insulting, demean, embrassing, and threatening messages, deceiving someone to reveal personal or embarrassing information and sending it to others, make a fake profiles on social media for fun other people. There are several forms of cyberbully as stated by Willard (2007) :

a. Flaming (spread dispute), which is when an initial dispute occurs between two or more people (on a small scale) and then spreads so that it involves many people (on a large scale) so that become a big noise and problem.

b. Harrasment, which is an attempt by someone to harass another person by sending various forms of messages both in writing and images that are hurtful, insulting, shameful and threatening.

c. Denigration (slander), which is a person's effort to spread false news that aims to damage the reputation of others.

d. Impersonation (imitation), namely the effort of someone pretending to be someone else and seeking a third party tell things that are confidential.

e. Outing and trickery (fraud), namely the effort of someone who pretends to be someone else and spreads false news or the secrets of the other person or third party.

f. Exclusion, which is an attempt to isolate or exclude someone from joining a group or community for discriminatory reasons.

g. Cyber-stalking, namely the effort of someone stalking or following someone else in cyberspace and causing interference to the other person.

Dinakar (2011), explained that text cyberbully has pattern as follows:

- a. Sexuality: Negative comments involving attacks on sexual minorities and sexist attacks on women.
- b. Race and Culture: Attacks bordering on racial minorities (e.g. African-American, Hispanic and Asian) and cultures (e.g. Jewish, Catholic and Asian traditions) including unacceptable descriptions pertaining to race and stereotypical mocking of cultural traditions.
- c. Intelligence: Comments attacking the intelligence and mental capacities of an individual.

Pang (2013) shows that there is a correlation between pronoun and bully word on labeling cyberbully text. And Hariani (2017) that shows that Indonesian society often uses the animal word to bully someone.

### **Here are some studies on cyberbully:**

Nahar and Zhang (2013) proposed a session-based framework for automatically detect cyberbully from the huge amount of unlabelled streaming text and in real world situation. They investigated the one-class ensemble learning method for cyberbully detection to tackle the real world situation. they train their system using a small set of positive trainings only, where the system automatically extracts reliable negative and more strong positive samples for training from the huge amount of unlabelled data. Nevertheless, the results of their research is indicated that a feasible means to learn cyberbully instances, effectively and automatically, from unlabelled text streams from SNs.

Singhal and Bansal (2013) giving a survey on cyberbully according physical appearance, race and ethnicity ,sexuality and sexual identity. They design and implement a social networking web site by which researcher can simulate bullying, and prevent the users to get bulled. they provide a case study and the performance study of our system. They represent a survey on the some scenario of cyberbully and various methods available for the detect and prevent cyber harassment. Their concept is upload text written by any user is first analyzed and after that, they estimate the roles of user and then they provide help as required by the user using data mining techniques. User Identity for registration on their site is only one, they provide an identity proof for registering on their site. Result of this research is not shown clearly.

Potha and Mouragodakis (2014) proposed utilizing a dataset of real world conversations in which each predator question is manually annotated in terms of severity using a numeric label. They approach the issue as a sequential data modelling approach and use a Singular Value Decomposition representation for formulate predator's questions. they exploit the whole question set and model it as a signal, whose magnitude depends on the degree of bullying content. Use feature

weighting and dimensionality reduction techniques for each signal is straightforwardly parsed by a neural network that forecasts. the result of their research is that it confront the task as a time series modeling approach, in which previous states portray important information on the knowledge of a future state.

Hon and Varathan (2015) tried to solve the problem of cyberbully by conducting researc with data that is different from previous studies, they prefer data from twitter. The method used is the method of NGOs. The purpose of their research is to monitor the social media community, generally on Twitter victims and get data so that they can prevent subsequent cyberbully. The strength of their research is identifying the intentivity and information of cyberbully actors, also using location data, and reports from Twitter users. But the results of this study are less satisfactory with the results of low accuracy.

Van *et al.* (2015) study to detect cyberbully texts contained in texts automatically with qualitative classification of analysis. The purpose of their research is to provide information or data about cyberbully that is presented based on data that has been obtained from their research. The strength of their research is to use many methods to detect cyberbully. Among them are SVM and naïve bayes. The shortcomings of this study are the only results of the accuracy of this study which only reached 53.82%.

Algaradi *et al.* (2016) wanted to perfect the research conducted by Varathan (2015) which detected online communication, namely twitter using libSVM, NB, random forest. Their purpose of this research is to provide a possible solution to real time online communication. The strength of this research is being able to handle

data using the dataset they have made. The weaknesses are still the same as previous studies, it is the weak level of result accuracy.

Savanaraj *et al.* (2016) tried to solve the problem that Algaradi *et al.* (2016) wanted to solve use are sintatic and semantic techniques that use naive bayes and random forest for their classification. The purpose of conducting this research is that they try to reduce the victims of rounding up on social media, the same goal as all researchers who conduct research in the field. The strength of their research is the integration between detection and rumor in one application. While the shortcomings of their research are that they can only be implemented in one application and that accuracy is low.

Zhong *et al.* (2016) study cyberbully detection using data that is slightly different from previous research. The datas is images. The method they use is using SIFT, CH and GIST. The purpose of their research is to reduce rounding problems or in terms of images inputted by users on Instagram social media. They also process caption data entered by the user. The strength of their research is in the form of processed data that is very different from the data that has been studied in previous studies. But just like the research that has been done so far, the results of the research are not satisfactory, with proven from low accuracy.

Haidar *et al.* (2017) research to solve cyberbully problems with built with the aim of completing from 2 languages namely English and Arabic. The method that they use is a hybrid traning model such as a combination of distance function, NB and SVM. the initial goal of their research was actually to detect texts, when the text uses Arabic. The strength of their research is that they focus on detecting texts

in their language, namely Arabic. But they are able to provide data accuracy that is quite high at 94%. The weakness of their system is that the value of accuracy is only calculated based on the success of the language, but not on the new data in Arabic.

### <span id="page-25-0"></span>**2.2 Support Vector Machine**

Support Vector Machine (SVM) was developed by Boser, Guyon, Vapnik, and first was presented in 1992 at the Annual Workshop on Computational Learning Theory. The basic concept of SVM is actually a harmonious combination of theories computing that has existed for decades before, like the hyperplane margin (Duda & Hart 1973, Cover 1965, Vapnik 1964, etc.), the kernel was introduced by Aronszajn in 1950, and so too with supporting concepts other. But until 1992, there had never been an attempt to assemble that components. Unlike the neural network strategy that tries to find a separating hyperplane between classes, SVM tries to find the best hyperplane in input space.

It is assumed that the two classes can be completely separated by the hyperplane in D-dimensional feature space. The Hyperplane is defined as follows:.

$$
w * xi + b = 0 \tag{2.1}
$$

The xi data belonging to the negative class are those who fulfill the inequality the following:

$$
w. xi + b \le -1 \tag{2.2}
$$

The xi data belonging to the positive class are those who fulfil inequality:

$$
w. xi + b \ge 1 \tag{2.3}
$$

Optimal margins are calculated by maximizing the distance between the hyperplane and pattern closest. This distance is defined as  $2/|w|$  (|w| is a norm of weight vector w).

**Some reason using SVM for detection is :**

1. Generalization Generalization is defined as the ability of a method (SVM, neural network, etc.) to classify a pattern, which does not include data used in the learning phase of that method. Vapnik explained that the generalization error is influenced by two factors: an error in the training set, and one more factor that is influenced by the dimensions of VC (Vapnik-Chervokinensis). Learning strategies on neural networks and generally learning machine methods are focused on efforts to minimize errors in training-sets. This strategy is called Empirical Risk Minimization (ERM). As for SVM, besides minimizing errors in training-sets, it also minimizes the second factor. This strategy is called Structural Risk Minimization (SRM), and in SVM it is realized by choosing a hyperplane with the largest margin. Various empirical studies show that the SRM approach to SVM gives smaller generalization errors than those obtained from the ERM strategy on the neural network and other methods.

2. Curse of dimensionality Curse of dimensionality is defined as a problem faced by a pattern recognition method in estimating parameters (for example the number of hidden neurons in a neural network, stopping criteria in the learning process etc.) due to the relatively small number of data samples compared to the dimensional vector space data . The higher the dimensions of the vector information space that is processed, the consequences of the need for the amount of data in the learning process. In reality it often happens, the data processed is limited in number, and to collect more data is not possible because of cost constraints and technical difficulties. In these conditions, if the method is "forced" to work on data that is relatively small in number compared to its dimensions, it will make the process of estimating the parameter method very difficult. Curse of dimensionality is often experienced in applications in the field of biomedical engineering, because usually available biological data is very limited, and its provision requires high costs. Vapnik proves that the level of generalization obtained by SVM is not influenced by the dimensions of vector input [3]. This is the reason why SVM is one of the right methods used to solve high-dimensional problems, within the limitations of existing data samples.

3. Theoretical basis As a statistical-based method, SVM has a theoretical basis that can be analyzed clearly, and is not black box.

4. The SVM feasibility can be implemented relatively easily, because the process of determining support vectors can be formulated in the QP problem. Thus if have a library to solve QP problems, SVM can be implemented easily by itself. In addition, it can be solved by sequential methods as explained earlier.

### **Here are some studies on Support Vector Machine :**

Zheng *et al.* (2012) conducted research for fruit sorting according to the automatic maturity level of mangoes using LS-SVM as a function of fractal analysis and CIELAB parameters. The aim of the study was to evaluate and compare the performance of LS-SVM to be grouped based on fractal analysis. The parameters used in this study are color, FD, dimensions, and dimensions of dilation. The conclusion of this study shows that the use of LS SVM method can be used to detect fruit maturity because it has an accuracy value of 88.89%. The lack of this research is that the use of research results for different fruits has different values.

Nayak *et al.* (2015) conducted a study to detect brain abnormalities in Magnetic Resonance Imaging (MSI) using Multirelution analysis by utilizing the SVM Least Square algorithm (SVM LS). By utilizing the multiresolusion technique called DWT, they perform feature extraction in the brain MRImaging. Then the data is calculated to reach level 3 coefficients which then they do the feature matrix genarate. After the feature matrix is obtained, they normalize the features, and reduce them using KPCA, then the final step, ie the images obtained are classified using the SVM algorithm. The results of this study are that they claim that the SVM algorithm is very efficient at detecting brain abnormalities, as evidenced by the high accuracy of up to 100% with RBF, 94.44% for linear, and 98.89% for polynomials.

Susiloewati *et al.* (2015) tried to implement SVM to classify traffic congestion on Twitter. In their research, SVM was tested to find out the performance in classifying data in the form of text which then the classification data was transformed into the form of Google Map visualization. Their research model is to use several scenarios, starting from the scenario in the dataset, to the composition of training data and testing data. The results of their research show that in some scenarios, or more precisely the first scenario they get an accuracy of 100 percent, while in the second scenario, the greatest accuracy is only indicated by the value of 93.73%. Their research states that there are many mistakes in their research design such as the inappropriate training data and they have difficulty determining the right keywords to be able to screen data until it can be processed correctly. They also revealed that the higher the amount of data used in the training process, the higher the level of accuracy.

Munawaroh R. (2016) diagnosed hepatitis C disease using SVM Algorithm, this study uses testing data with two s by using 100 positive data training data and 100 negative data. The features used in this study use as many as 8 features, which means 8 dimensions, so that you need to use the , and the used in this study is a linear and RBF . The results of the study using linear functions get the correct percentage results of 68-83% and RBF functions 70-96%. The conclusion of this study is that the SVM method can be used to diagnose hepatitis with a high degree of accuracy and RBF functions have a level of accuracy tend to be higher than linear functions.

Zidi *et al.* (2017) try to use SVM to detect errors on the WIFI network sensor. In this study, the SVM method was applied in order to classify the data received from the sensor, and detect sensor errors. Their research model is that they prepare data and look for the most optimal value on SVM parameter values, they try to use the matlab box repeatedly until the optimal value is found with alpha 0.5 and C equal to 1. Then after getting the maximum value, they compare with the technique - different techniques and methods to test the abilities of their research results. The results of using SVM to detect errors on the WIFI network sensor have a fairly high and stable accuracy above.

Purnamasari *et al.* (2018) Tried to do research distinguish texts using 220 data. They got the results obtained from all SVM sequential training parameters, with iterMax = 20,  $\lambda = 0.5$ ,  $\gamma = 0.001$ ,  $\varepsilon = 0.000001$ , and C = 1. The accuracy results obtained were 75% accuracy, 70.27% precision , recall 86.66% and f-measure 77.61%. And on the results of testing the information gain feature threshold, the best results obtained are at the threshold value of 90%, with an accuracy value is 76.66%, precision is 72.22%, recall is 86.66% and f-measure is 78.78%. The disadvantages of being selected feature cause overfitting.

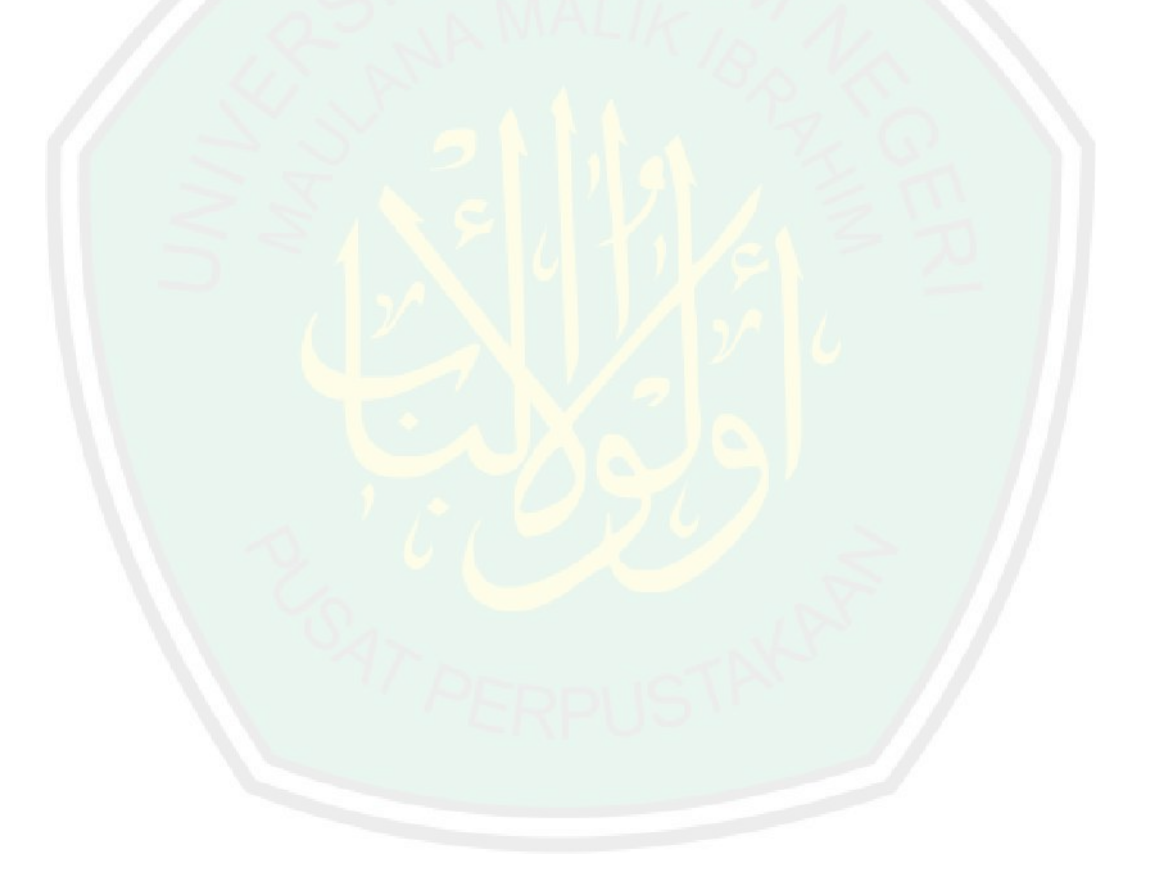

### **CHAPTER III**

### **SYSTEM DESIGN AND IMPLEMENTATION**

### <span id="page-31-1"></span><span id="page-31-0"></span>**3.1 Data Collection and Analysis**

The data collection and analysis is illustrated in Figure 3.2. the process as elaborated with several steps. First step in data collection is login social media and then search and choose user which is frequently occurs cyberbully. In this research, the social media used is Instagram.the reason for using Instagram is because:

- 1. According to Ditch the label (2017) Instagram is the social media that has the most cyberbullying, which is as much as 42%.
- 2. Jakpat (2018), shows that Instagram is most interesting social media by teenaagers and young users in Indonesia, which is 61.9%.

Second step in data collection is crawl text comment from selected account. In this research is @lucintaluna and @ahmadhaniprast account had been choosen because their account became trending topic at beginning year of 2018. Then, third process is to choose several texts from comment list in data. Fourth process is data analaysis, where main form of data analysis is data validation. And the last process is to save data.

To data analysis, the research spread a questionnaire containing 153 comment text for respondents to choose. The criteria for respondents are college student and have Instagram account. Then the data obtained is separated according to the majority. Data is separated into 2 labels, namely the label cyberbullying and non cyberbullying. We will use the data as a reference for training and testing. 122 for training and 31 for testing. After that, text and valid data save in database with

JSON form, where text save in text column and result type from questioner save as target column.

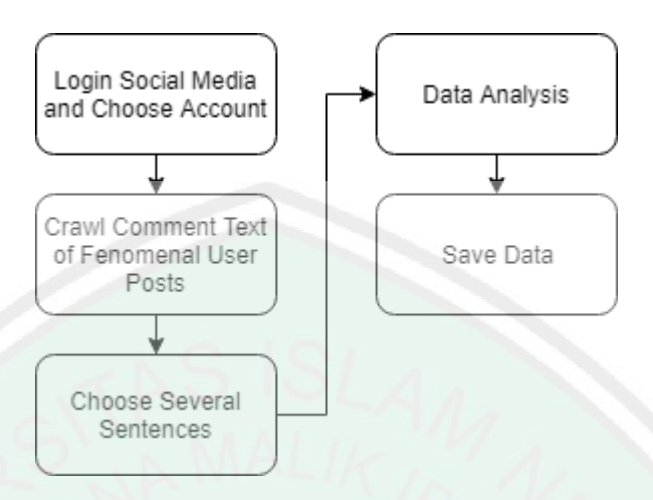

**Figure 3. 1** Data Collection Flow

### <span id="page-32-0"></span>**3.2 System Design and Implementation**

The design of this detection system is shown in Figure 3.5. The process can be elaborated as follows: Input data. Next is data is processed on preprocessing state. After that, the process is feature extraction process, the main purpose of this process is to get the value of the predetermined feature. Then, the system conducts training to get the hyperplane, this hyperplane will determine which type of the text, as cyberbully text or non cyberbully text. After that, system save the hyperplane in database. Next process is system conduct a testing process using a hyperplane which got in training process. Output as result of this testing is values between  $-1$ or 1 where -1 as noncyberbully text and 1 as cyberbully text.

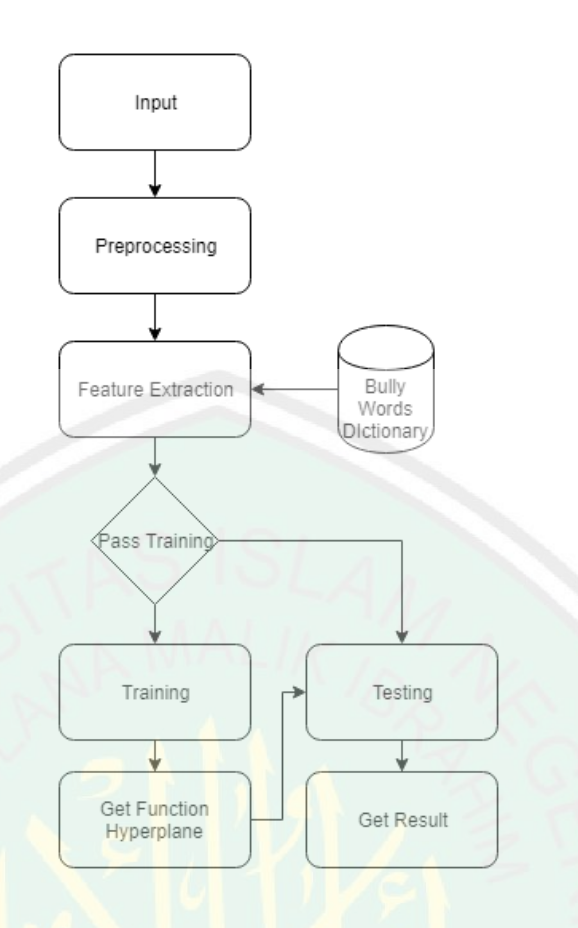

**Figure 3. 2** System Design

### <span id="page-33-0"></span>**3.2.1 Input**

The input get from database that has been prepared before in obtained from data separation process. Because he form of input is JSON, the data is extracted to become training data and testing data, each of which has a different target. And final form of data is array.

### <span id="page-33-1"></span>**3.2.2 Preprocessing**

According Hariani (2017), The process of data mining can be carried out if the data into focus before. The process like cleaning, throw out the duplication of data. Our preprocessing process is shown in Figure 3.4, is the same as the general design with the aim that the text will be ready to be used in the next process, in other words to fulfill the text requirements it can be processed properly in the next process. process steps can be described as follows: The preprocessing process start with inputting the text will be detect, both training data and testing data both pass the preprocessing process. Next process is to do the cleaning process, where the illustrate of cleaning process can be shown in Figure 3.3. Next process is texts that are inputted into the process are deleted by special characters such as :,?-= and other. Next process is make all letters of text into lowercase letters so text can be processed more precisely.

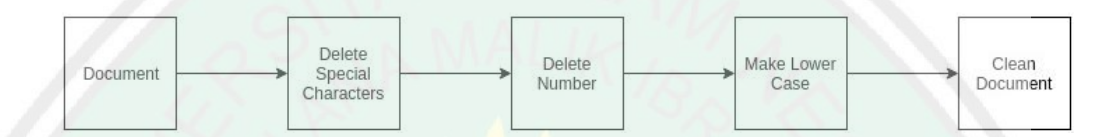

**Figure 3. 3** Text Cleaning Design

After the cleaning process is completed, the next process is to remove stopword, where this remove of stopword can be done to avoid error in weighting a feature that will affect error detection. Some examples of words that are discarded are conjunctions like and with and others. after the stopword process, researcher did the second cleaning process, researcher did it because in the stopword process researcher built sometimes left an accidental error, then as an alternative researcher did the second cleaning process. For stopword process, the dictionary we use is using the php library provided by Satrawi which can be accessed on the link: https://github.com/sastrawi/sastrawi.

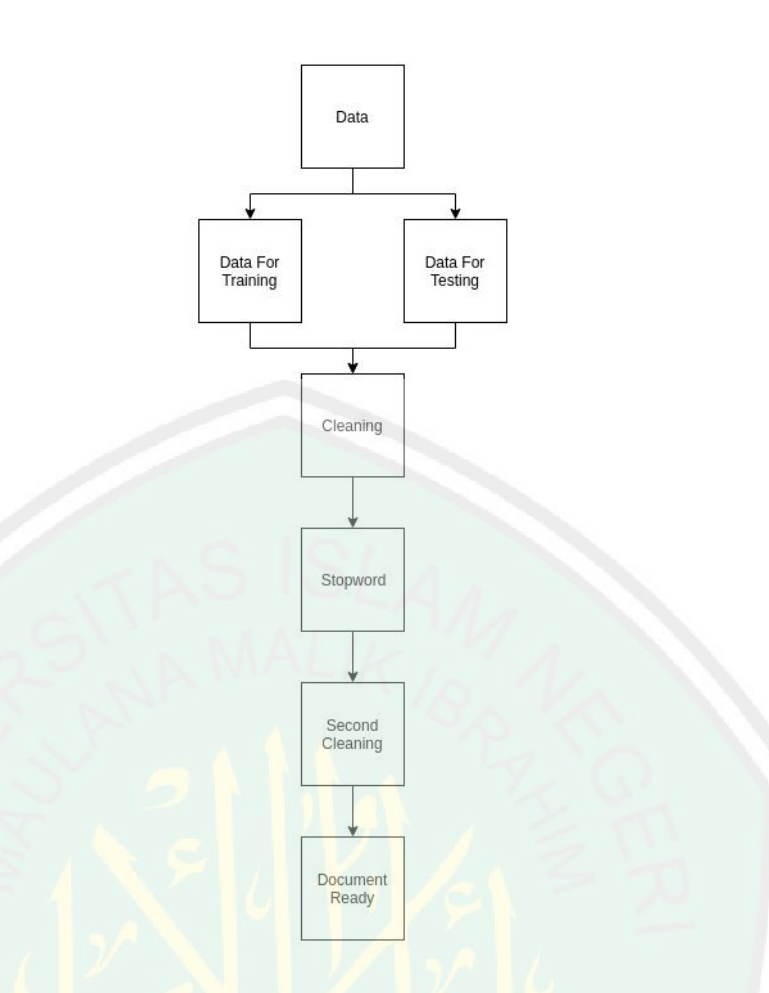

**Figure 3. 4** Preprocessing Design

### <span id="page-35-0"></span>**3.2.3 Feature Extraction**

Feature extraction aim to find key of significance in the text depending on their intrinsic characteristics. feature extraction is obtained by looking for things that distinguish between 2 or more things, such as text content, text length, etc. Feature extraction in this research is a process for extracting features can be explained by Figure 3.5, the first process of texts that have gone through the preprocessing process and then looking for features using dataset prepared and analyzed in our second research process.
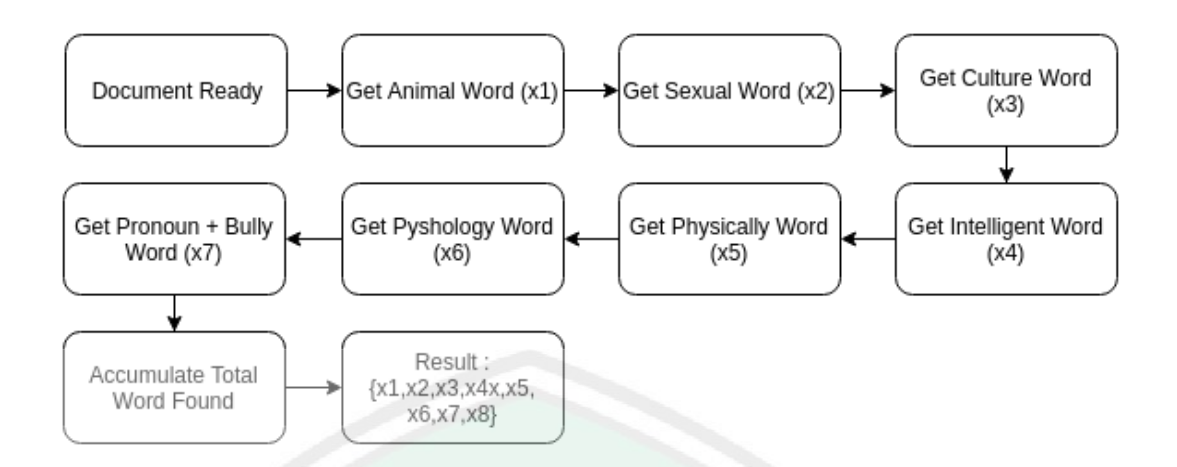

**Figure 3. 5** Feature Extraction Design

The features used in this study basically use the existence of bully words in a text that is processed in such a way, while the list of features that will be used is shown in table 3.1.

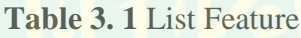

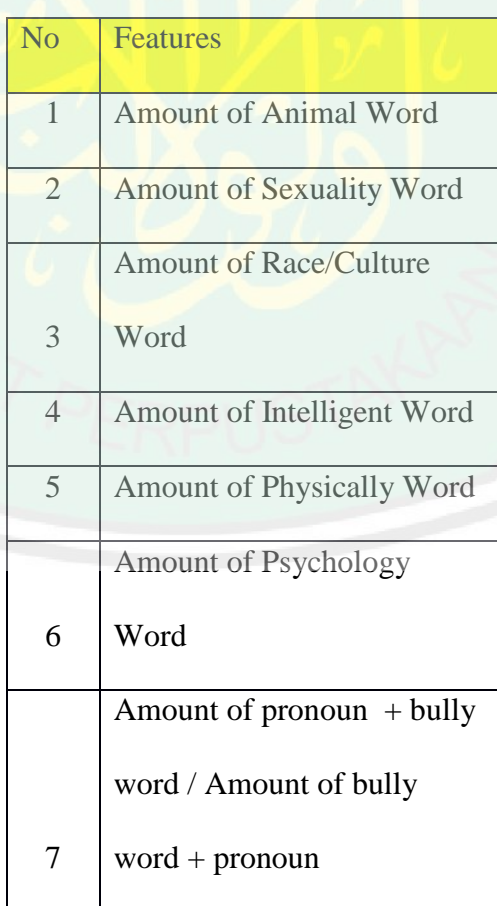

#### **3.2.4 Training**

In this research, the SVM model used is a linear model, a linear model is used because the research model separates cyberbully text from non-cyberbully text in a linear manner which only uses the existence of bully words themselves. the pattern of data is very simple, that is, the data contained in the dictionary of cyberbullying will be suspected of being cyberbullying, and which is not necessarily cyberbullying. then, between texts that contain bad words will be distinguished only by the number or type. and some types will have different weights which will determine whether the text is bully or not. to distinguish these texts, the linear function is the best, because the weighting process carried out previously has determined the final function, without having to give a different value to the operation that is in a function other than linear.

Which is where the existence is processed in such a way as to obtain some features that can be used for research. The formula used is the simplest formula or the basic concept of svm. The formula is :

$$
F(y) = a * X + b \tag{3.1}
$$

Where,

 $a =$  the weight value obtained from the training process then to get the best margin then the formula used is  $2/|W|$ 

 $X =$  the sum of each feature that has been paired with the parameter value, X is  $f(y)$ result from previous training.

 $b = bias$ 

by using the hyperplane if  $f(y) < 0$  then, the results obtained are texts not including cyberbully, whereas if  $f(y) > 0$  then, the results obtained by the positive text are cyberbully.

The training process for obtaining the parameter value of the feature has explained previous, then the training process can be explained with the following flowchart at Figure 3.6.

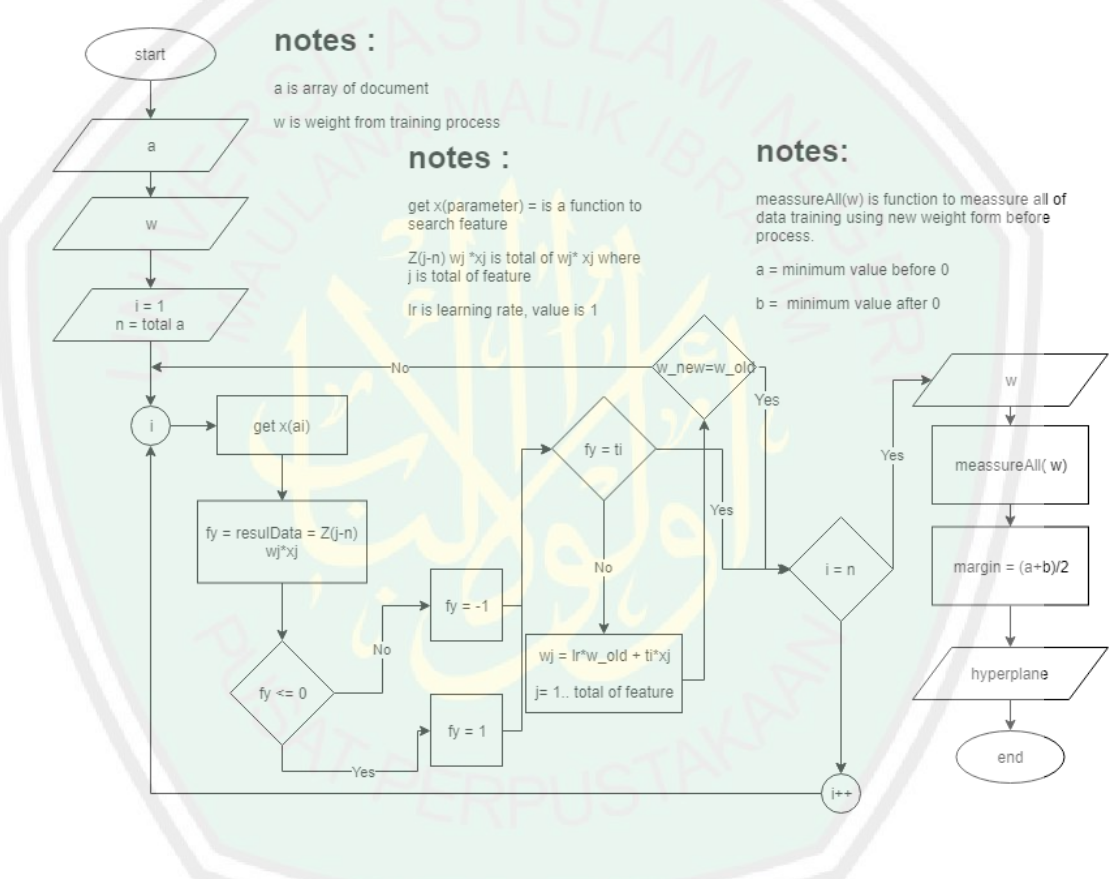

**Figure 3. 6** Training Process Flowchart

The training process was begins with the feature value of all feature that has been obtained from the feature extraction process. Then the parameter weight values are initiated first, with values:

$$
w first = 1/total of feature
$$
\n
$$
(3.2)
$$

in this study there were 7 features then value from w, for first compute is 1/feature total. Then test the system to find the exact parameter value in the way:

1. The function created is

$$
f(y) = \sum_{i=1}^{total feature} wi * xi
$$
 (3.3)

Where :

wi : weight from each of feature

xi : parameter value from each of feature

2. Then the f(y) results are searched, if the  $f(y) < 0$  then it is initiated as -1, if instead it sis initiated as 1

3. If the value of  $f(y)$  is equal to the target then the value of w does not need to be updated

4. If the value of  $f(y)$  is not the same as the target, the value of w is updated, using the formula:

$$
wnew = \text{wold} + \text{target} * \text{xs} \tag{3.4}
$$

- 5. The iteration continues until wnew is not change.
- 6. After that, system completely measure all of data training, then get a minimal value before 0 and after 0. Then sum both of value and divide by 2 then use that value as a margin. The formula like :

$$
c = \frac{(a+b)}{2} \tag{3.5}
$$

Where,

margin is as a limit from hyperplane,

a is value minimum before zero,

b is value minimum after zero.

The result of this training is the value of each parameter (w). the value of each parameter will various. With the parameter, hyperplane function can be created. And hyperplane, can be written as:

total feature  

$$
y(\sum_{i=1}^{total\text{ feature}} wi * xi) \ge c
$$
 (3.6)

Where,

 $y = 1$ , if  $x > c$ 

and 
$$
y = -1
$$
 if  $x < c$ 

## **3.2.5 Testing**

The testing process is the same as the training process only, this process has used parameter values for features obtained from the training process. All of step shown at Figure 3.7.

The working conditions of this process are:

- 1. The text you want to test is entered
- 2. Then extract the feature

#### 3. The value of feature extraction is processed using the formula 3.6

5. If the result of  $f(y) <$  margin then the text is classified as a non-bully text, If otherwise, texts are classified as bully texts.

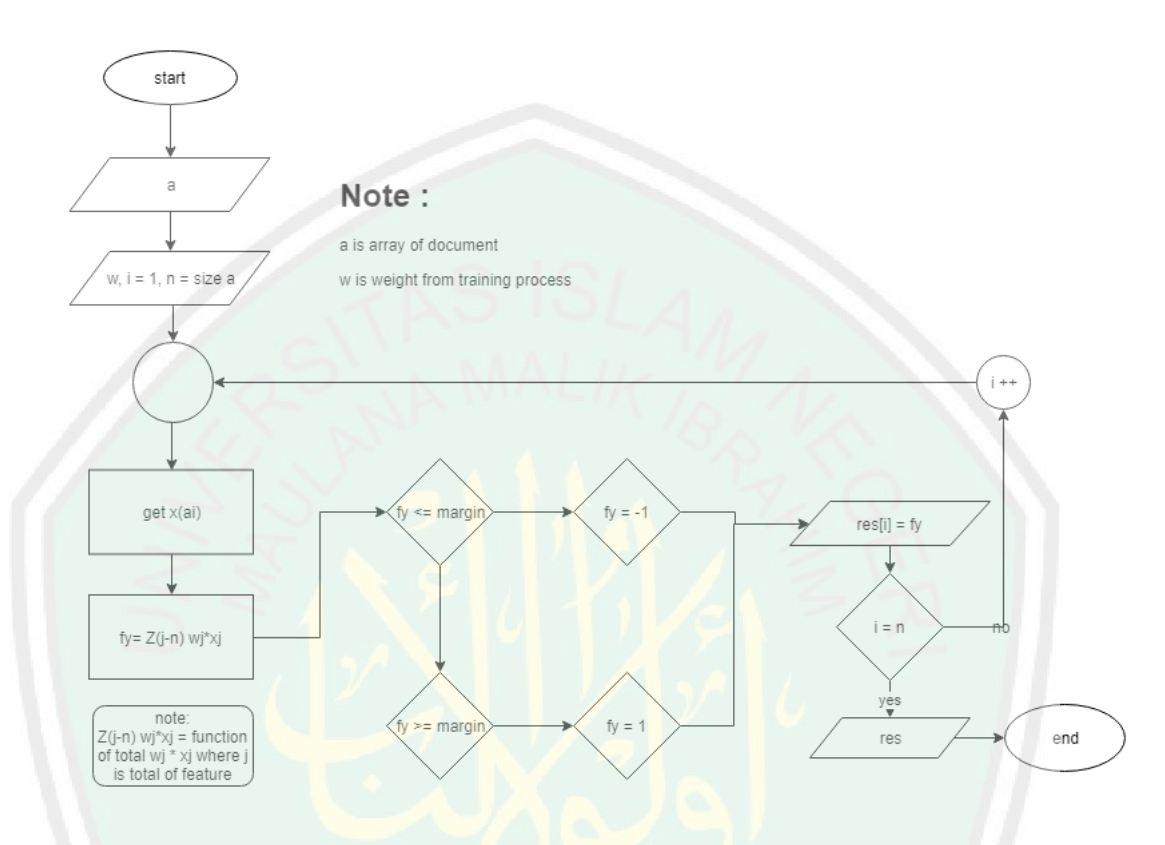

**Figure 3. 7** Testing Process Flowchart

The method proposed previously was implemented in the form of an API written in PHP version 5.6.20 using the slim library using a visual studio code editor. Then this API will be accessible using a website built using a library code igniter. The application was built using a laptop equipped with Microsoft Windows 10 OS with Intel Celeron B815 processor and 4 GB RAM. Implementation is finished by writing down the program functions described in :

### **3.2.6 Data Crawl**

To crawl Instagram data using the python program provided by Timgrossman, sources can be accessed on the following website: https://github.com/timgrossmann/instagram-profilecrawl. The data that is crawled is from lucintaluna, ahmaddhaniprast accounts.

#### **3.2.7 Database Design**

Database designed using MySQL database. Database consist of several tables. Each table stores data needed fol all detection process and for displaying the system, including storing user data. Database design for this system illustrated in Figure 3.8.

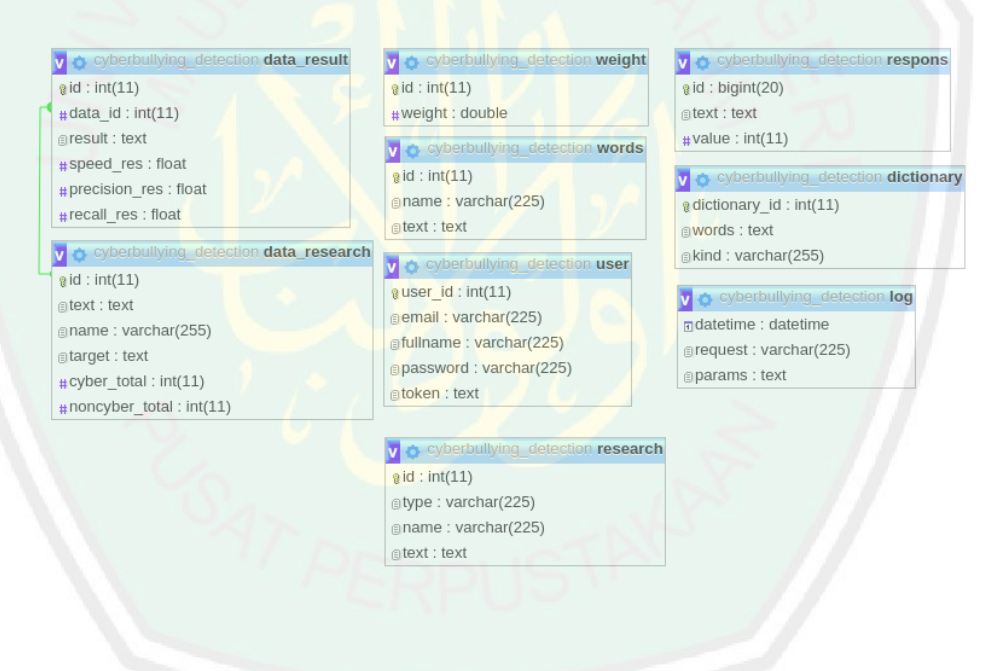

**Figure 3. 8** Database Design

Based on figure 3.8 can be explained as follows:

1. Table cyberbullying detection data research function was designed to

store data used in research both of training data and testing data

- 2. Table cyberbullying\_detection\_data\_result function is to store data result after processed.
- 3. Table cyberbullying detection weight function is to store parameter value after training process.
- 4. Table cyberbullying detection words function is to strore words used in process like stopwords.
- 5. Table cyberbullying detection user function is to store user data in register process.
- 6. Table cyberbullying detection respons function is to store respons user about system.
- 7. Table cyberbullying detection dictionary function is to store dictionary data.
- 8. Table cyberbullying detection log function is to store log data in trial process.
- 9. Table cyberbullying\_detection\_research function is to store backup data for process training and system.
- **3.2.8 Input Data Implementation**

The main process in this program is two, is training process and training process, each of which will have different data. Data training and data testing are stored in table 3.2.

## **Table 3. 2** Database data

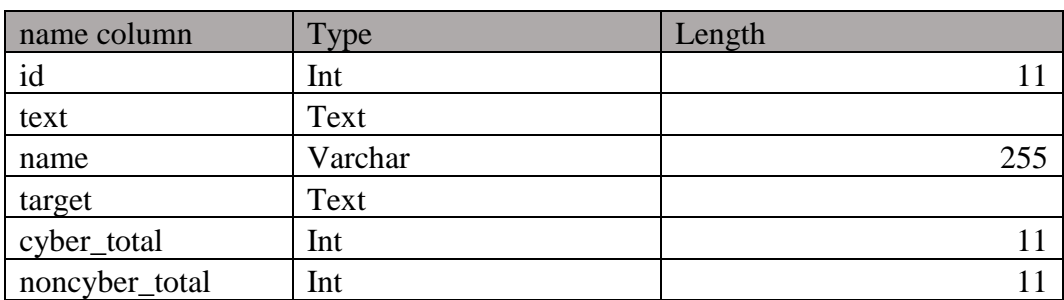

Explanation of table 3.2 can be described as follows, the id is to store the id

of the text, then type to store the type of text namely training or testing, name to fill 2 types, namely texts or targets, while the text contains a collection of texts that will be used in research.

Then retrieve data using the PDO interface to communicate with MySQL database. For data communication code and data calling code shown in Figure 3.12 and Figure 3.13.

```
public function get( ) {
      $user_secret = $this->db->prepare('
            SELECT name, text FROM research
         ');
      $user_secret->execute( );
        return $user_secret->fetchAll(PDO::FETCH_ASSOC);}
```
**Figure 3. 9** Get Data from Database

// get data training and data target from db \$data = \$this->research\_model->get(); \$data = \$this->\_loopWord(\$data);

Ϊ

**Figure 3. 10** Communication Data

## **3.2.9 Generating Dictionary**

Dicitionary data is stored in mysql database with table format as shown in table 3.3:

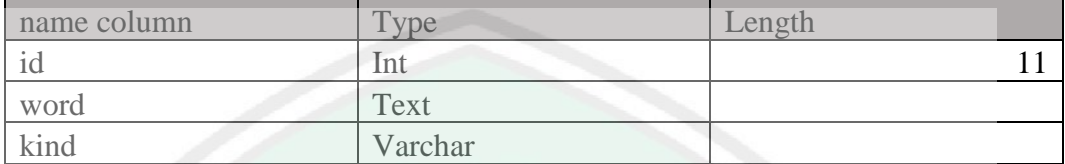

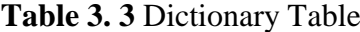

The explanation of table 3.3 is as follows: dictionary\_id is used to put the id of each feature stored in db. Whereas words are a column to store a collection of words, whereas kind is the name of the feature.

Implementation of genarting dictionary by writing a script for calling data and preparing it in an array to be used in the next process. The code script generating dictionary can be seen in Figure 3.10.

```
public function _generatingDictionary(){
       // get list word from db
      $dictionary = $this->dictionary_model->get();
      // trim data from db (clean enter and spaces)
      $this->dictionary = $this->_loopWord( $dictionary ); }
// Function Loop Word
// Preprocessing text from db
public function loopWord(\text{$data, $index = 0 )}// explode by enter
      $data[$index]['text'] = explode(PHP_EOL, 
$data[$index]['text']);
      // trim(delete spaces)
       \deltadata[\deltaindex]['text'] = \deltathis-> trim(\deltadata[\deltaindex]['text']);
if( $index == sizeof($data) - 1 ) return $data;return $data = $this-> loopWord( $data, $index + 1 );}
```
## **Figure 3. 11 Generating Dictionary Script**

#### **3.2.10 Preprocessing Implementation**

After the data is obtained and ready to be used, the next process is the preprocessing process. Preprocessing implementation consists of several processes as described in the previous discussion, namely cleaning, stopword removal, and second cleaning. Examples of preprocessing data before processing and after processing can be seen in Figure 3.11 and Figure 3.12.

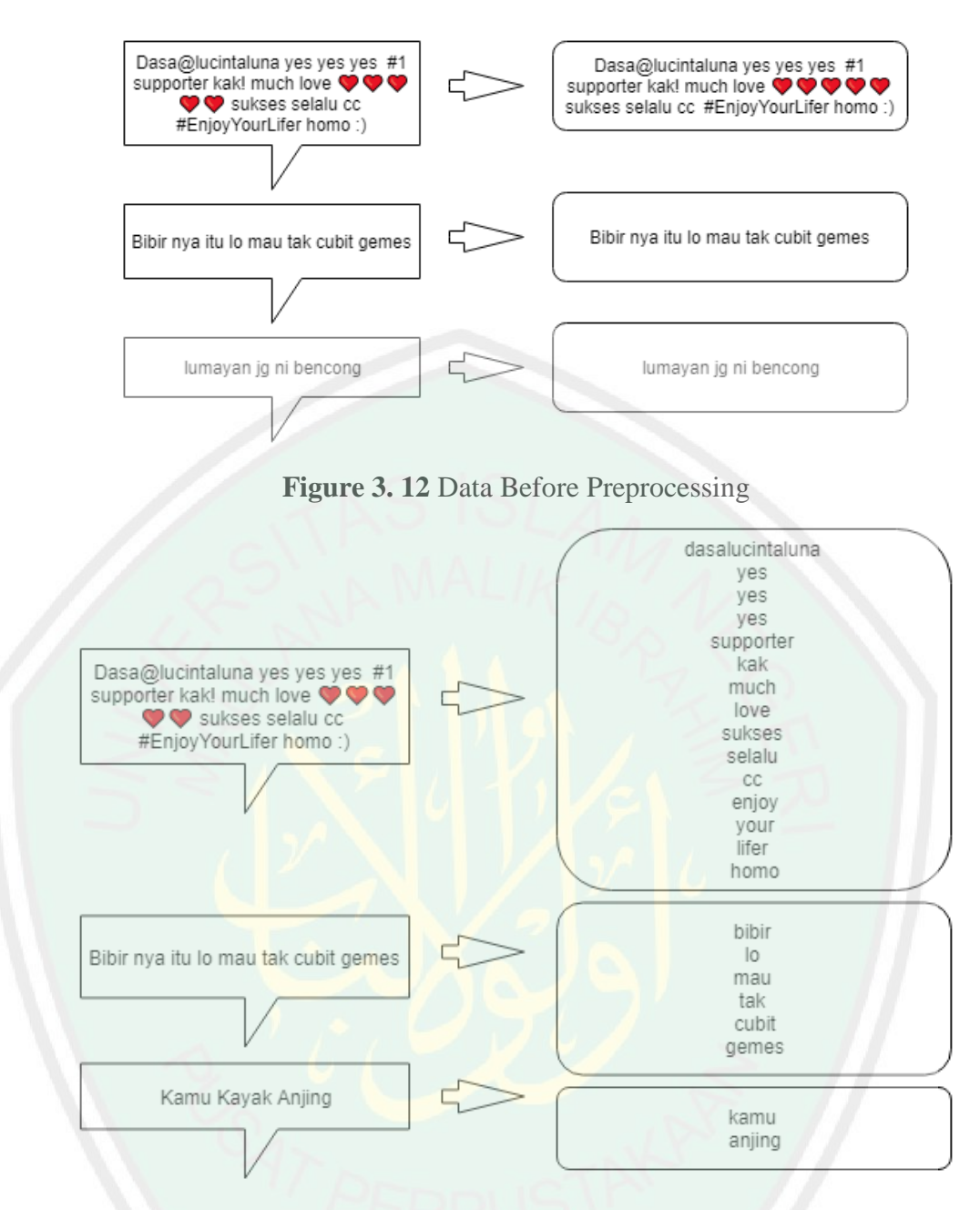

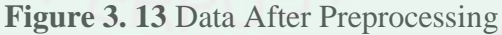

For implementation, the code is separated into several functions so that it

can be used multiple times and the code can be seen in Figure 3.13.

```
public function _preprocessing( $data ){
         // cleaning
         $data = $this->_cleaning( $data );
         // stopword
         $data = $this->_stopword( $data );
         // second cleaning
         $data = $this->_secondCleaning( $data );
         return $data;
}
```
## **Figure 3. 14** Preprocessing Script

## **1. Cleaning**

This process is a process which removes numbers, characters, or spaces that are not needed in the detection process. The example of cleaning process can be illustrated in Figure 3.14.

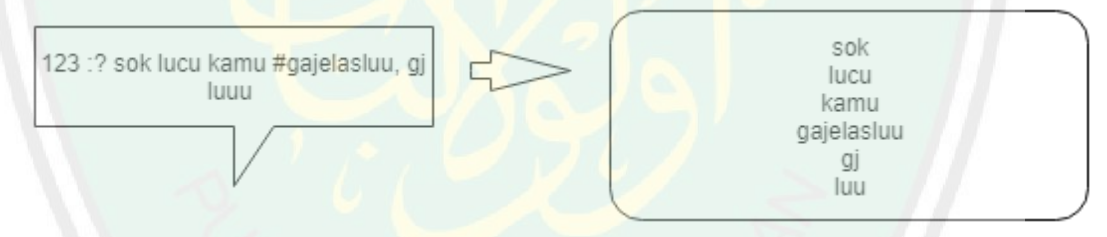

**Figure 3. 15** Example Cleaning in Text

Implementation of cleaning done with write script code of cleaning data. And

script code can be seen in Figure 3.15.

```
function _cleaning( $data ){
$data = str replace("/r", "", $data);$data = preg_replace('/[^A-Za-z0-9\\ ]/', '', $data);// delete spesial karakter kecuali spasi
$data = preg_replace('/[0-9]+,'', '', $data);$data = strtolower($data);
return $data;
```
## **Figure 3. 16** Cleaning Script Code

#### **2. Stopword**

The stopword process is a process where you remove unnecessary words or words that can interfere with system performance. The stopword process can be illustrated in Figure 3.16.

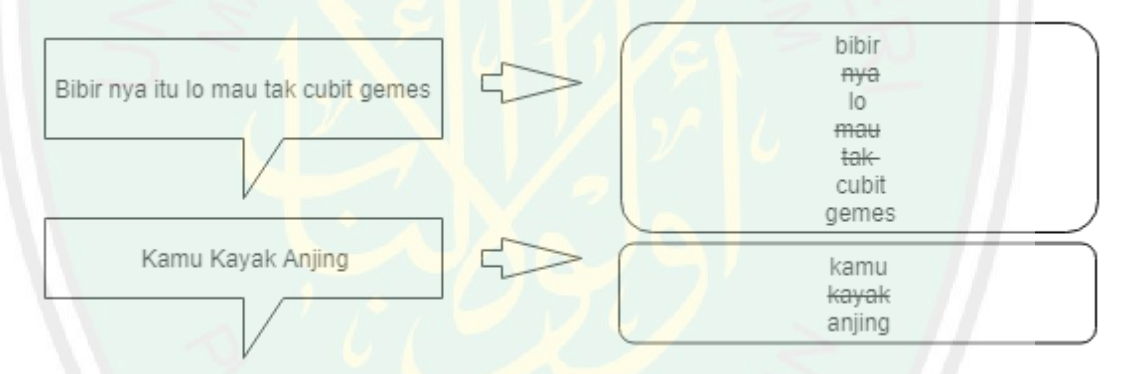

**Figure 3. 17** Example Stopword in Process

Main of stopword process is delete some word if not useless for program. Sopword list saved in database with name stopword, and data saved in text type data. The script code of process stopword can be seen in Figure 3.17.

```
function stopword($data){
      //remove stopword
      $data =preg_replace('/\b('.implode('|',$this->stopword_list).')\b/',
      ',$data);
      return $data; }
```
### **Figure 3. 18** Stopword Script Code

**3. Second Cleaning**

This process is the final cleaning process of previous processes when something is missing like space, or blank word. The example of second clening illstrated in Figure 3.18.

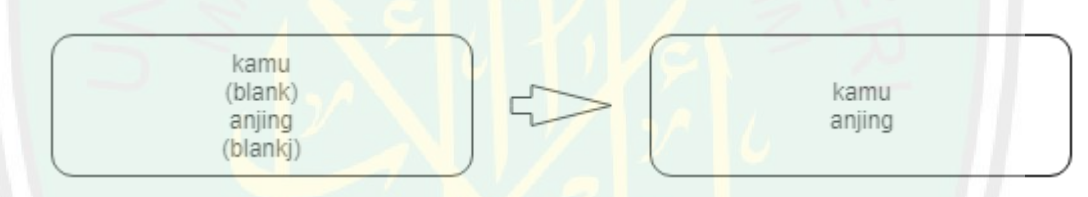

**Figure 3. 19** Example Second Cleaning in Text

Main purpose of second cleaning is delete some useless character or trash

like blank space form process before. Script code of second cleaning can be seen

in Figure 3.19.

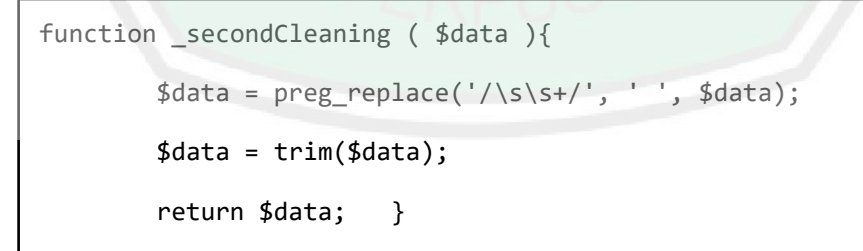

**Figure 3. 20** Second Cleaning Script Code

#### **3.2.11 Get Feature of Text (Exctraction of Feature)**

The value extraction process from features that have been determined in the previous discussion, namely the total value of the word animal, sexuality, race, intellis gent, physicology, physically, and pronoun. The feature extraction process is carried out both in the training process and in the testing process. In the process of training and testing that involves a lot of it, the extraction process uses a looping function, while for single text testing, it only takes one time through the feature extraction process. Examples of feature extraction results from texts can be seen in Figure 3.20.

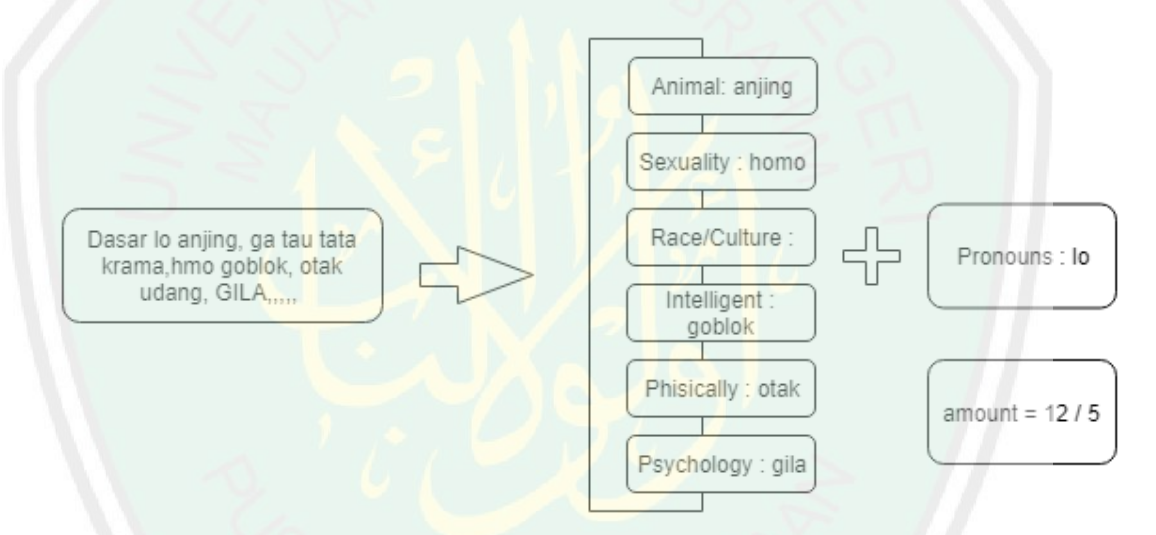

## **Figure 3. 21** Example Get Feature of Text

For script implementation, make several extraction processes to avoid duplicate code. In some functions, use recursive loops to loop texts, or features. The code script can be seen in Figure 3.21.

```
public function _getFeature( $explodeSentence, $featureObtained = 
array(), $index = 0 ){
      $featureObtained = 
      $this->_searchFeatureInDB( $explodeSentence[$index], 
      $featureObtained);
       // SPECIAL FOR PRONOUN
       // If no bully word, delete pronoun was found
      if( $index == 6 ){
             if( sizeof($featureObtained) == 1 ){
                     if (array key exists(6, $featureObtained)) {
                      $featureObtained = null;
               }else return; 
        }else return;}
       if(\text{§index} == \text{sizeof}( \text{§explodeSentence}) - 1) return $featureObtained;
       }
       return $this-> getFeature( $explodeSentence, $featureObtained,
      $index + 1 );
function searchFeatureInDB( $word, $featureObtained, $index = 0 ) {
      $obtained = array_search( $word, 
      $this->dictionary[$index]['text'] );
       if( $obtained != false ){
              $this->totalBully = $this->totalBully + 1;
              if(!isset($featureObtained[$index])){
                     $featureObtained[$index] = array();
        }
       array push($featureObtained[$index], $word);
       return $featureObtained;}
       if(\text{findex} == (\text{sizeof}(\text{5this-}+\text{featureInDB}) - 1))return $featureObtained;}
      return $this->_searchFeatureInDB( $word, $featureObtained, 
       $index + 1);}
```
**Figure 3. 22** Get Feature Script Code

### **3.2.12 Training Implementation**

Training implementation is done by writing a training script, where the training script returns the weight value that will be used in the teting and detection process. In the training process, it involves many looping functions because there are several processes that need to be repeated to achieve the desired values as described in the research design chapter. The final result of the training process is that the hyperplane function is used to separate texts including cyberbully or not cyberbully.

The training process is structured by several processes that have been discussed previously, adding several processes. The training script consists of several functions according to the one described in the flowchat training in the research design. The following are some of the processes in the training process:

### **1. Initiate first weight**

The implementation of the training process begins with the process of giving the initial weight value. As explained in the design, the initial value of the weight is 1 divided by the number of features available. The code script can be seen in Figure 3.22.

```
public function _initializingWeight( $first = true ){
      if( $first ){
      for ($i=0; $i < (sizeof($this->featureInDB) + 
      sizeof($this->featureOutDB)); $i++) { 
      $this->weight[$i] = 1/(sizeof($this->featureInDB) + 
      sizeof($this->featureInDB)); } return; }
      // get weight from db
      $weight = $this->weight model->get();
      for ($i=0; $i < (sizeof($this->featureInDB) + 
      sizeof($this->featureOutDB)); $i++) { 
             $this->weight[$i] = $weight[$i]['weight']; }
      return;}
```
### **Figure 3. 23** Initiate First Weiht Script Code

### **2. Update weight function**

Update weight is a function used to change the weight value if the result does not match the target. The modifying formula for weight values is explained in the research design section. The script code from the update weight can be seen in Figure 3.23.

```
// change value of weight
// What = wlam + target * xfor ($i=0; $i <= (sizeof($this->featureInDB) + 
sizeof($this->featureOutDB) ); $i++) { 
      if(isset($statistics[$i])){
             $this->weight[$i] = $this->weight[$i] + 
       ($dataTarget[$index] * sizeof($statistics[$i]));} }
```
### **Figure 3. 24** Updating Weight Script Code

## **Example of calculation training process :**

In process training, using data from questioners form. Data training can be seen in table 3.4.

**Table 3. 4** Data.

| N <sub>0</sub>   | <b>Sentences</b>                                                | <b>Target</b> | <b>Type</b>         |
|------------------|-----------------------------------------------------------------|---------------|---------------------|
| $\mathbf{1}$     | Alamat ayam asix malang dimn                                    |               |                     |
|                  | yamau kesana ne                                                 | $-1$          | cyberbully text     |
| $\overline{2}$   | Muka edit $\binom{1}{w}$                                        | 1             | non cyberbully text |
| 3                | Wjh ny brubah rubah  Otp stdkny dgn                             |               |                     |
|                  | hijab lbh beuatiful <sup>2</sup>                                | $-1$          | cyberbully text     |
|                  | @ade_govinda numpang promo.cekig                                |               |                     |
|                  | kami <i>f</i> $\mathbb{S}$ bagi kamu yg bosan kurus             |               |                     |
| $\overline{4}$   | pengen banget gemuk, $\odot \textcircled{3} \odot \text{wayib}$ |               |                     |
|                  | coba suplemen ini $\iiint$ dijamin manjur                       |               |                     |
|                  | pasti naik 3-7 kg wa: 085733244789                              | $-1$          | cyberbully text     |
| $\mathfrak s$    | wajanya kayak tante tante                                       | 1             | non cyberbully text |
| 6                | mukanya boros<br>$\mathbf{1}$                                   |               | non cyberbully text |
| $\boldsymbol{7}$ | Muka nya boros bgt sii<br>1                                     |               | non cyberbully text |
| $\,$ $\,$        | gawenen ngopel coeg wkwkw<br>1                                  |               | non cyberbully text |
|                  | @lea_pezizir kalo sdh dijalani seluruh                          |               |                     |
| $\overline{9}$   | hukumannya baru bisa bebas, bgitu                               |               |                     |
|                  | hukumnya, bego banget sih nih org                               |               |                     |
|                  | #butahukum                                                      | $-1$          | cyberbully text     |
| 10               | <b>Bacod kntl</b>                                               | $-1$          | cyberbully text     |
|                  | Terbang ke seluruh dunia dengan                                 |               |                     |
|                  | murah. Mau terbang dengan Pesawat                               |               |                     |
|                  | Murah ? Trip menginap di hotel bintang                          |               |                     |
|                  | harga murah ? Diskon up to 50berlaku                            |               |                     |
|                  | seluruh Maskapai & Hotel, Domestik /                            |               |                     |
|                  | Luar Negri. Dijamin paling murah dari                           |               |                     |
|                  | yg lain!! (Traveloka, PegiPegi, Agoda                           |               |                     |
| 11               | dan lainnya) No minimum payment /                               |               |                     |
|                  | pax. DM/WA: 0821 9558 1130<br>#sheratonhotel #therinrahotel     |               |                     |
|                  | #shangriLahotel #swissbellinhotel                               |               |                     |
|                  | #hotelclarion #marriotthotel #dbesthotel                        |               |                     |
|                  | #senayanhotel #doubletreehotel                                  |               |                     |
|                  | #ibishotel #maskapai #lionair #garuda                           |               |                     |
|                  | #sriwijaya #citylink #airasia #batikair                         |               |                     |
|                  | #wingsair #flyemirates #qatarairways                            | $-1$          | cyberbully text     |
|                  | Dan pada akhirnya fb qu nggak bisa nge                          |               |                     |
|                  | hashtag di komenan  Lanjutkan                                   |               |                     |
|                  | saudara2 qu $\mathfrak{G}\mathfrak{G}\mathfrak{G}$              |               |                     |
| 12               | #TheVictoryOfPrabowo                                            |               |                     |
|                  | #QuickCountHoax #2019PrabowoSandi                               |               |                     |
|                  | #2019GantiPresiden                                              | $-1$          | cyberbully text     |
| 13               | @manado_bajualmurah saya ikutin                                 |               |                     |
|                  | Anda coba ikutin lagi Sdkt saja saya                            | $-1$          | cyberbully text     |

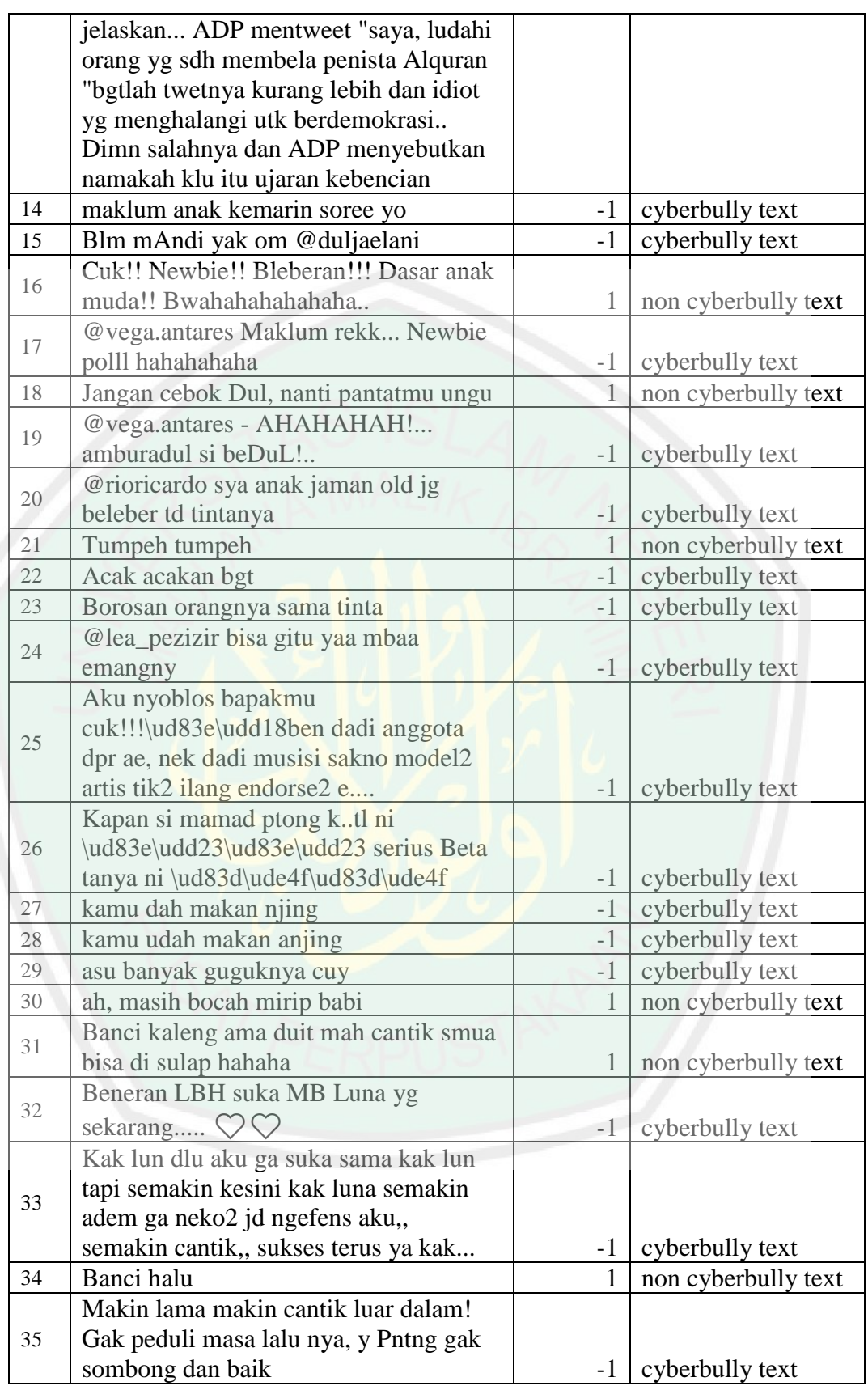

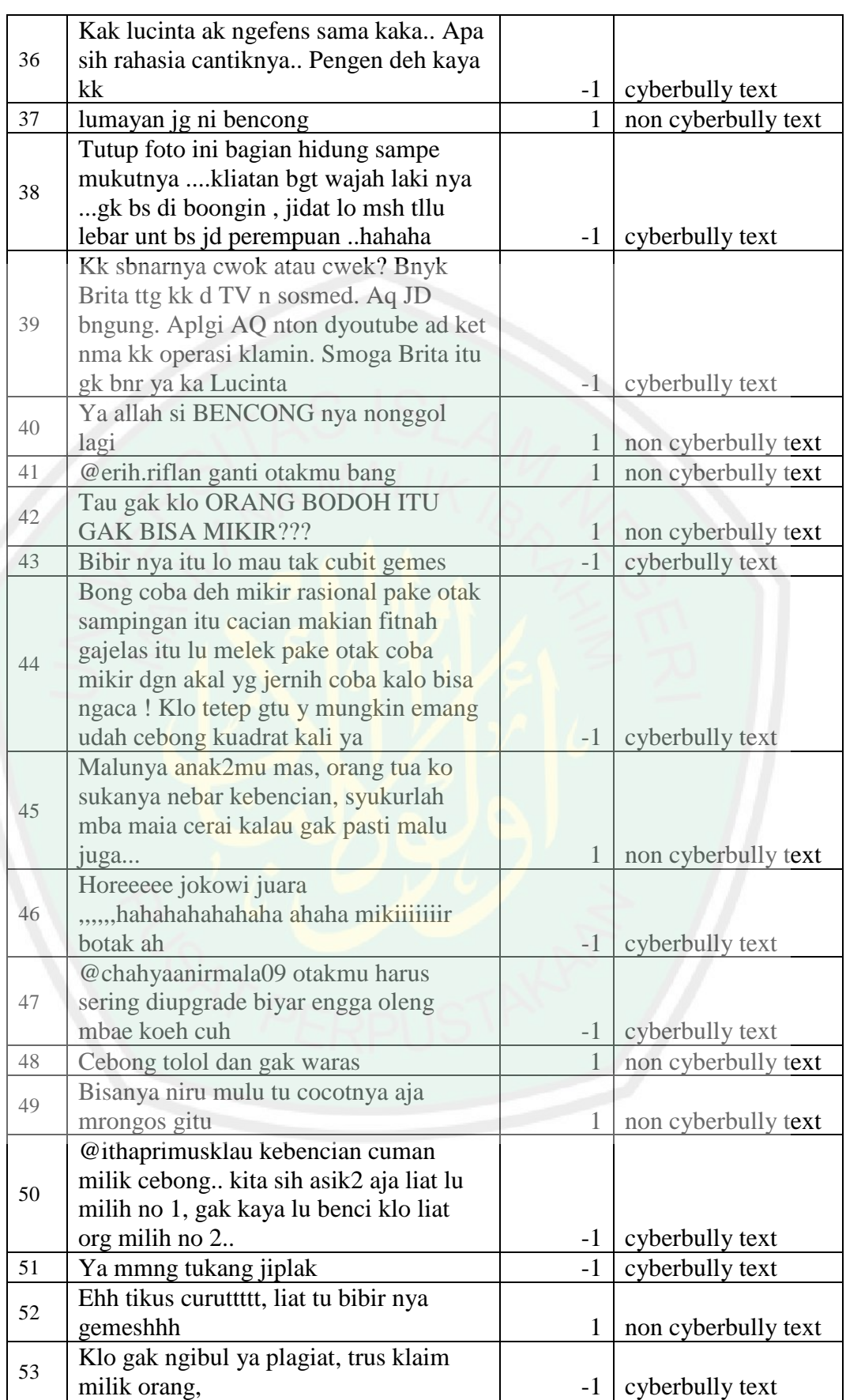

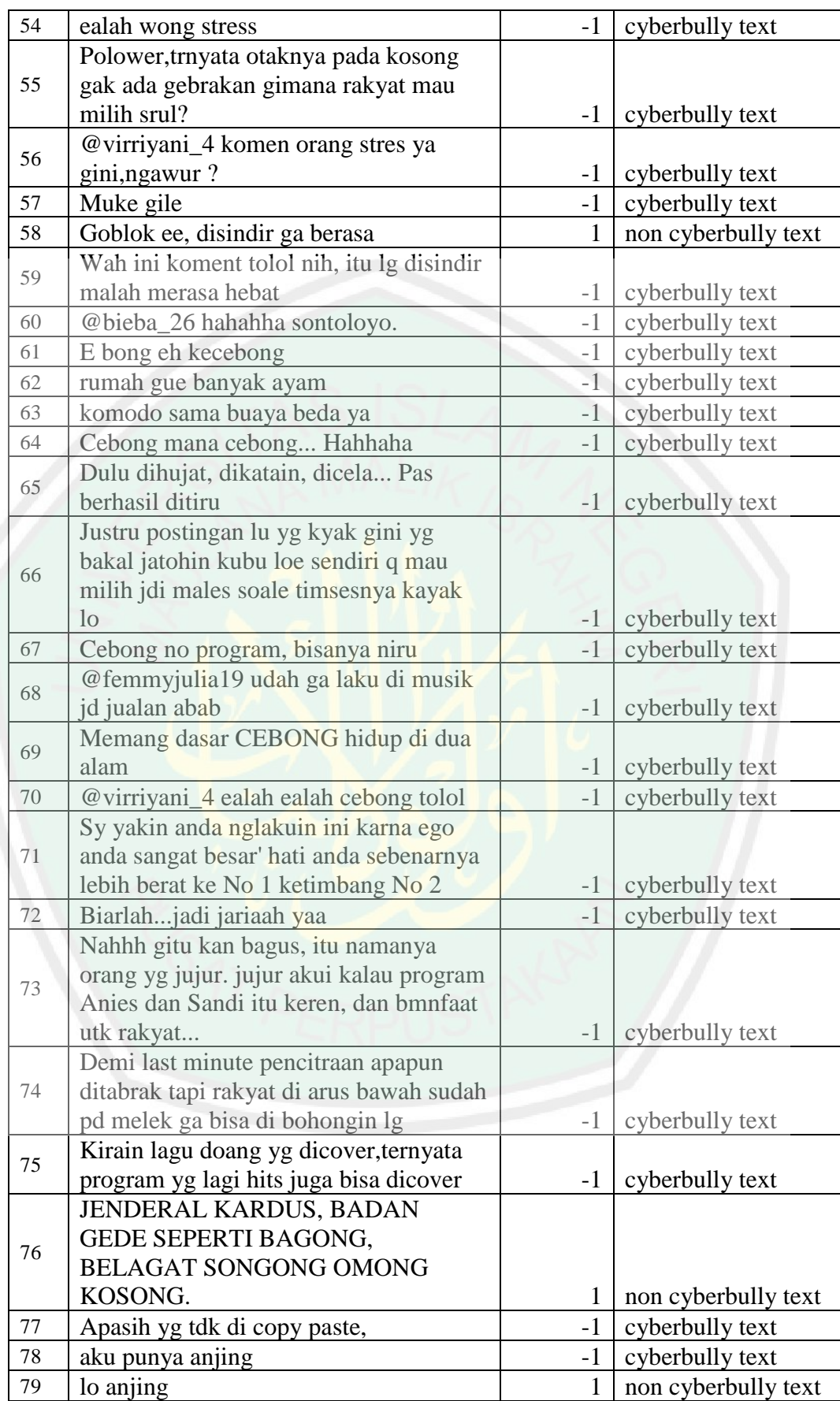

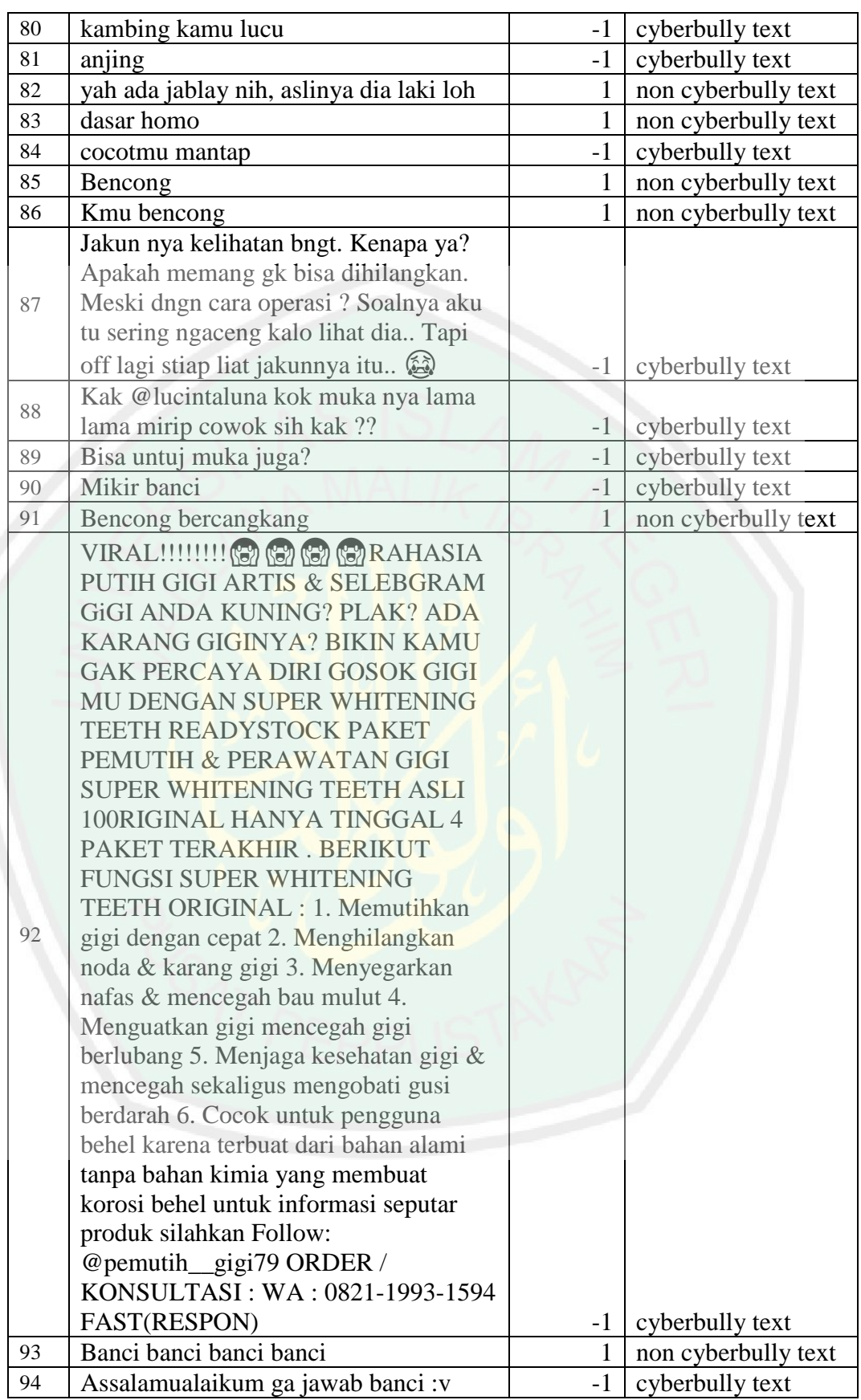

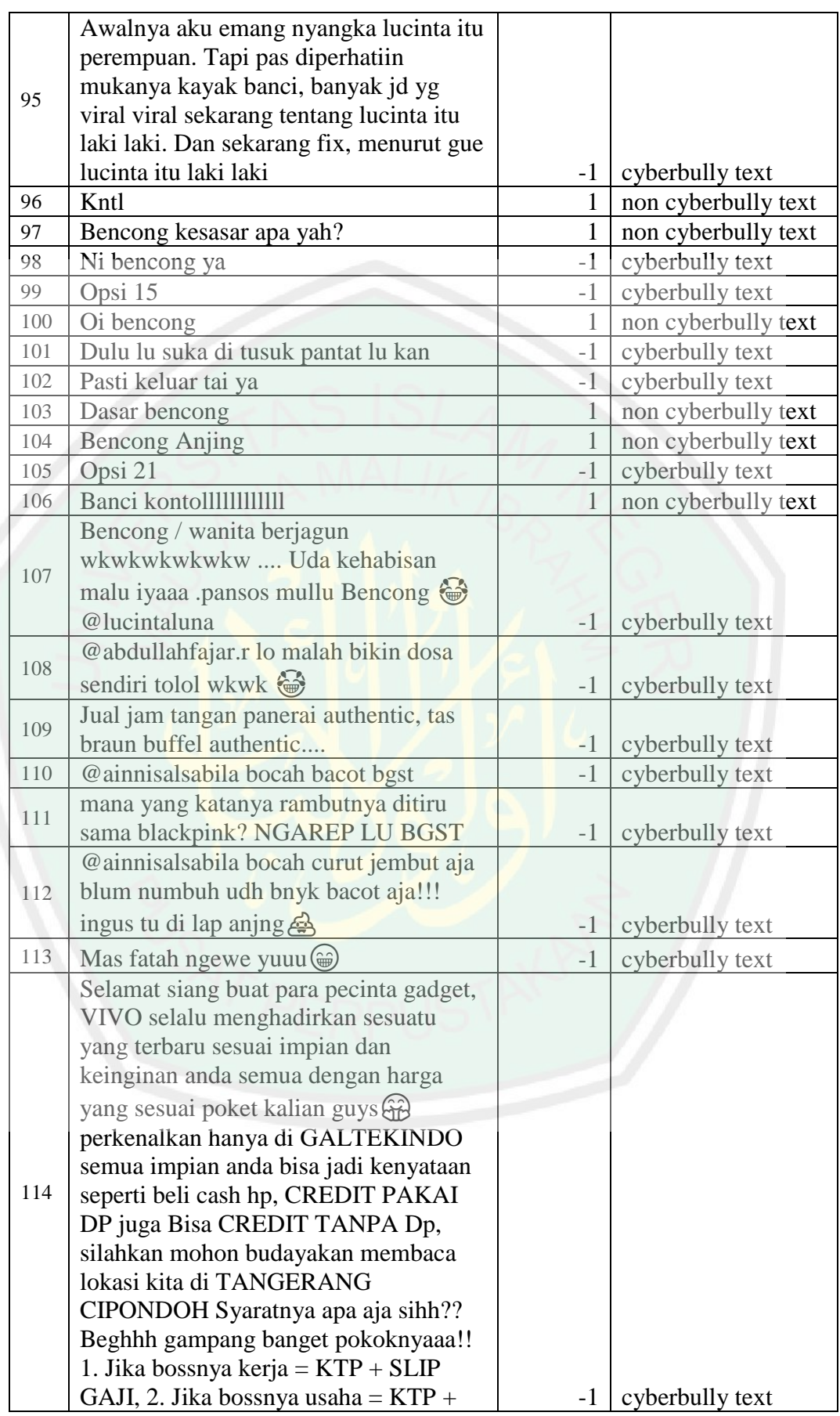

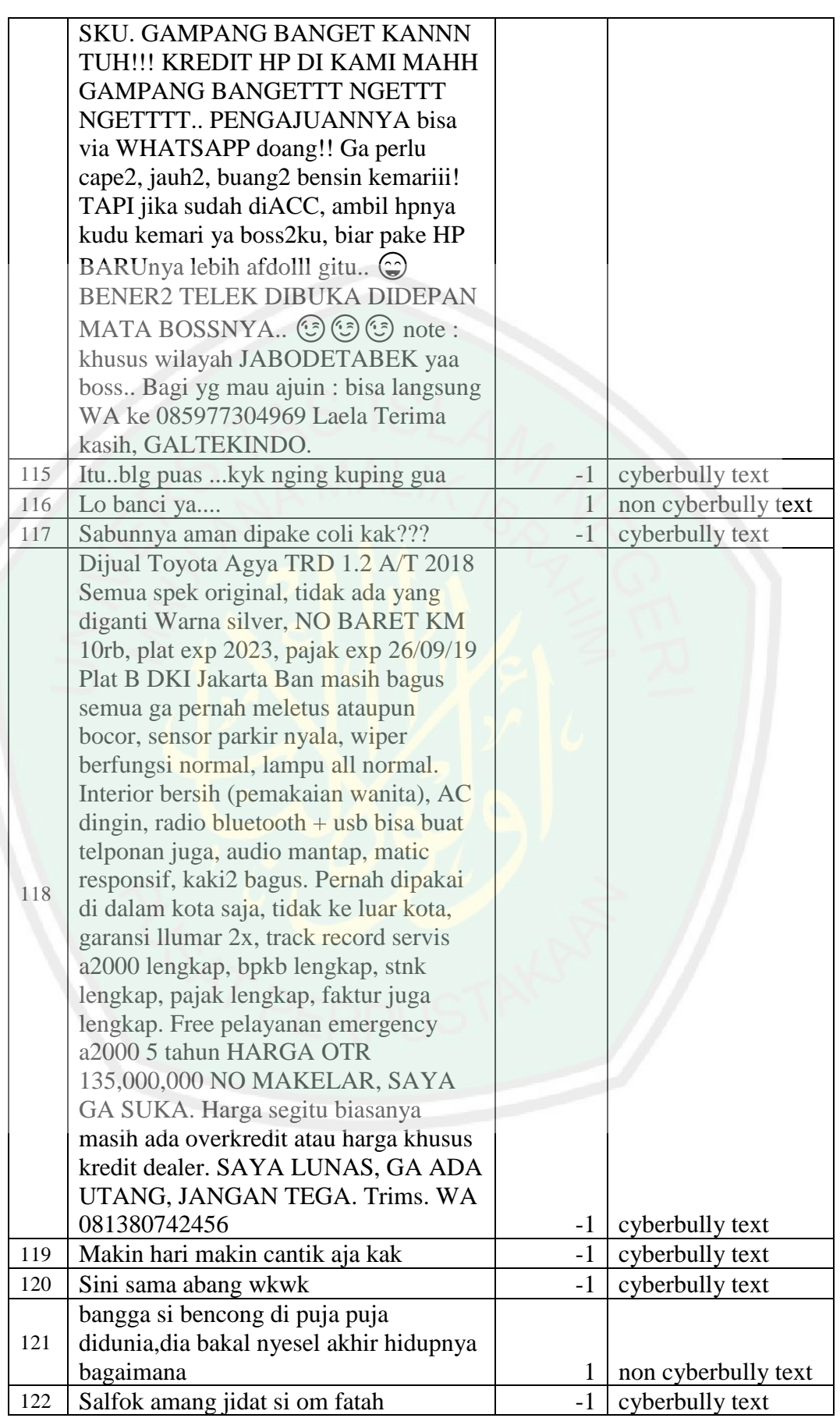

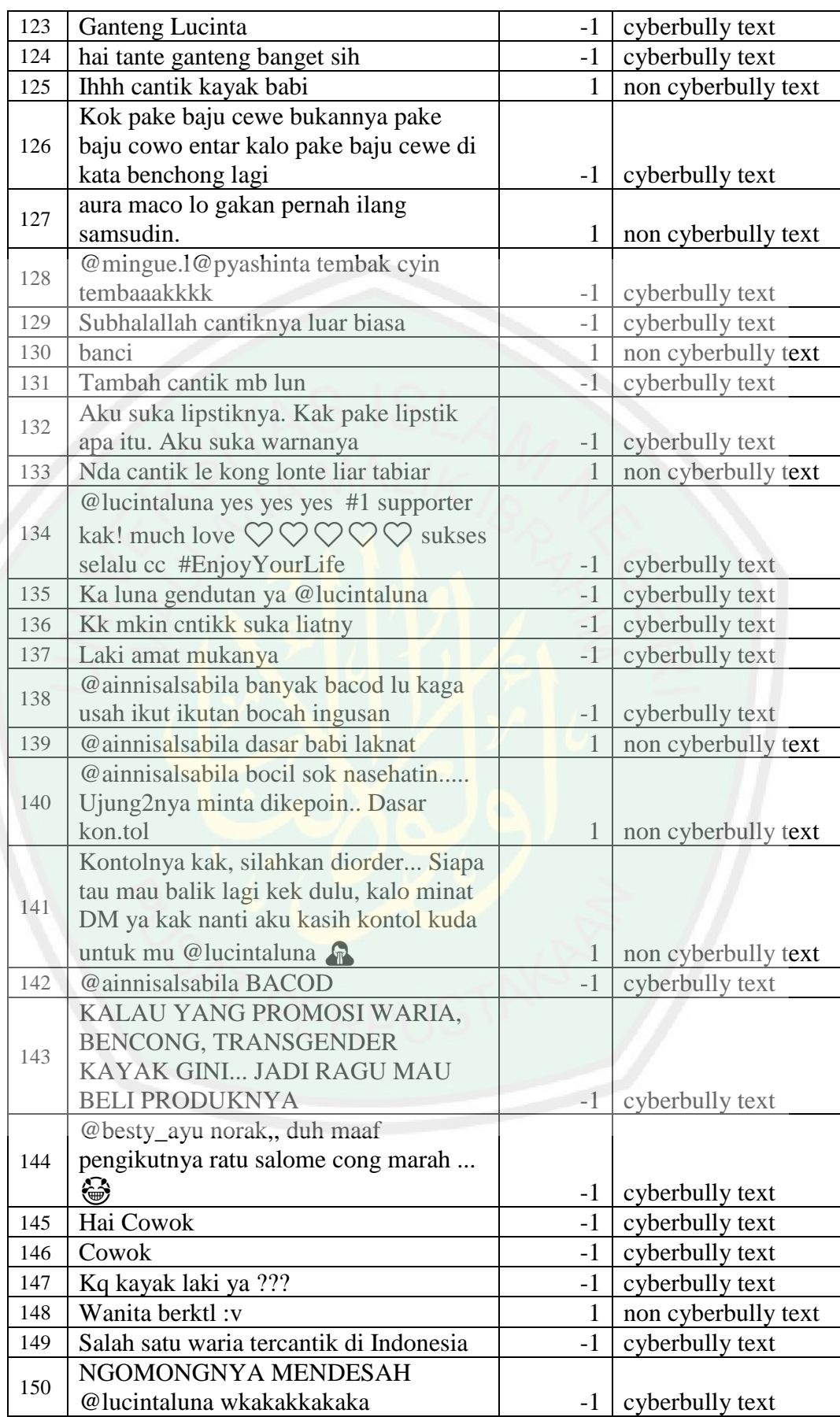

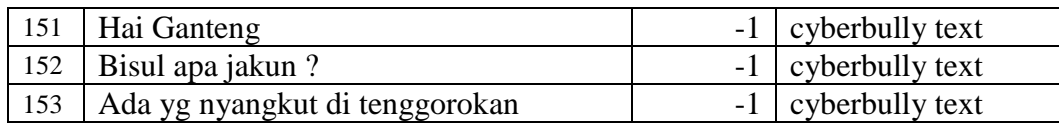

Training process is elaborated as follow:

1. Get feature of data training. some result can be explained in table 3.5.

**Table 3. 5** Example Feature Extraction

| No               | <b>Sentence</b>                                                                                                    | <b>Statistics</b>                                    |
|------------------|----------------------------------------------------------------------------------------------------|------------------------------------------------------|
| $\left( \right)$ | Banci kaleng ama duit mah<br>cantik smua bisa di sulap<br>hahaha                                                                                            | {"1":["banci"],"7":0.090909090909091,"totalBully":1} |
|                  | Beneran LBH suka MB<br>Luna yg sekarang ????                                                                                                    |                                                      |
|                  | Kak lun dlu aku ga suka<br>sama kak lun tapi semakin<br>kesini kak luna semakin<br>adem ga neko2 jd ngefens<br>aku,, semakin cantik,<br>sukses terus ya kak |                                                      |
|                  | Banci halu                                                                                                    | {"1":["banci"],"7":0.5,"totalBully":1}               |

2. First weight value is 1/feature, so the weight is 1/7.and first margin is 0.

3. Calculate value of first sentences is:

a. 
$$
x1 = 0, x2 = 1, x3 = 0, x4 = 0, x5 = 0, x6 = 0, x7 = 0,
$$

$$
x8 = 0.090909090909091
$$

b. Result calculation using hyperplane function 3.6 is :

value = 
$$
\frac{1}{7} \times 0 + \frac{1}{7} \times 1 + \frac{1}{7} \times 0 + \frac{1}{7} \times 0 + \frac{1}{7} \times 0 + \frac{1}{7} \times 0 + \frac{1}{7} \times 0.0909090909091
$$
  
+  $\frac{1}{7} \times 0.0909090909090901$ 

Result is 0.15584416.

- c. If result  $< 0$ , the text as non cyberbullying, and the opposite as cyberbullying text. Because 0.15584416 is more than 0. So type and target is suitable. And process is calculate of second sentences.
- d. If type result and target is not suitable, weight is updated. The example is:

$$
w2 new = \frac{1}{7} + -1 * 0.15584416
$$
  

$$
w8 new = \frac{1}{7} + -1 * 0.15584416
$$

- e. Check all how much correct data and not correct as temp acuration.
- f. Then loop text util end process a-c. and check the now accuration.
- g. If now accuration < low accuration, process is next text. And if accuration > low accuration, weight is updated.
- 4. Process is looping until end of text with the best separation data.

For the complete process of training, it can be seen from the implementation of the training process with the script code contained in the Figure 3.24 and Figure 3.25.

```
public function training ( $request, $response, $args ) {
      $this->_index();
      $this->params = $request->getParsedBody();
      $this->args = $args;
      // get number data training from db from user request
      $intTraining = $this->params['training'];
      $intTarget = $this->params['target'];
      $this->initModel("research");
      // get data training and data target from db
      $data = $this->research_model->get();
      $data = $this->loopWord($data);// initial data training
      $dataTraining = $data[$intTraining]['text'];
      // initial data target of training
      $dataTarget = $data[$intTarget]['text'];
      // multiple preprocessing
      $data = $this->_loopPreprocessing( $dataTraining );
      // loop search in text
      $data = $this->_loopSearchWord( $dataTraining, $data );
      // set first weight
      $this->_initializingWeight(true);
      // loop training
      $this->_loopTraining( $data, $dataTarget );
      // save weight to db
      $this->_loopSaveWeight( );
```

```
// testing of training
```

```
$data = $this->loopTesting( $data );
```
// get accuration

**Figure 3. 25** Training Script Code Part.1

```
52
```

```
$this->accuration = $this->_checkAccuration( $data, 
       $dataTarget );
       // generate hyperplane
       $hyperplane ="";
       for ($i=0; $i < (sizeof($this->weight)); $i++) { 
             if( $i < sizeof($this->weight) - 1){
                    $hyperplane .= $this->weight[$i] ." * ". 
              "x". ($i+1). " + ";
             }else{
                    $hyperplane = $this - \times weight[$i]"x".($i+1);}}
// Return a Feedback
$this->db = null; return $response->withJSON( array("status" => true, 
"accuration" => ($this->accuration*100),"hyperplane" => $hyperplane, 
"data" => $data) ); }
```
**Figure 3. 26 Training Script Code Part.2** 

## **3.2.13 Testing Implementation**

Implementation of the testing process by writing a script to loop testing data

to test using the hyperplane function that has been obtained in the training process.

Here is an example of a manual testing process in the program.

Example text for testing is : "ihh cantik kayak babi"

Example full process calculation process at text to detect text type is: .

The result get from training process is:

 $margin = 0.038961038961039$ 

 $Hyperplane = 0.071428571428571 * x1 + 1.0714285714286 * x2$  $+$  0.071428571428571 \*  $x3$  + 0.071428571428571 \*  $x4$  $+ 0.071428571428571 * x5 + 0.071428571428571 * x6$ +  $-1.9285714285714 * x7 + 0.071428571428571 * x8$ 

So with the hyperplane, calculation can be explained as follow :

1. Value of feature is:

 $x1 = 1, x2 = 0, x3 = 0, x4 = 0, x5 = 0, x6 = 0, x7 = 0, x8$  $= 0.25$ 

2. so, calculation by formula above is:

 $value = 0.071428571428571 * 1 + 1.0714285714286 * 0$ + 0.071428571428571 ∗ 0 + 0.071428571428571 ∗ 0 + 0.071428571428571 ∗ 0 + 0.071428571428571 ∗ 0 + −1.9285714285714 ∗ 0 + 0.071428571428571 ∗ 0.25

- 3. result of calculation above is 0.08928571
- 4. if result  $\leq$  margin, type text is cyberbullying, and if opposite the type is noncyberbullying. Because 0.08928571 is more than 0.038961038961039, the type is cyberbullying text.

Implementation of testing has done by write a script code. Script code of testing program is illustrated in Figure 3.26 and Figure 3.27.

```
public function knownTesting( $request, $response, $args ){
          $this->_index();
          $this->params = $request->getParsedBody();
         $this\mbox{-}{}\text{{}\text{-}{}\text{x}r\text{g}s = $args; // get number data training from db from user request
          $intData = $this->params['id_data'];
          //set start time
         $rustart = getrusage(); $dataDB = $this->_insertData( $intData ); 
          // decode json
          $dataPre = json_decode($dataDB['text']);
          // multiple preprocessing
          $data = $this->_loopPreprocessing( $dataPre );
          // loop search in text
          $data = $this->_loopSearchWord( $dataPre, $data );
          // set first weight
          $this->_initializingWeight(false);
          // testing full
          $data = $this->_loopTesting( $data );
          // end Time
          $ru = getrusage();
          $dataBully = $this->_getTextBully( $data );
         \frac{4}{3}dataResult = \frac{1}{3}this-> listResult( \frac{4}{3}data );
          // measure accuration (precision, recall)
          $dataTarget = json_decode($dataDB['target']);
          $value = $this->_measureAccuration( $dataTarget, 
$dataResult );
          // get data result from db
          $saved = $this->result_model->get( $intData );
          $action = "";
         $data = array(<br>"data id"
              "da<mark>t</mark>a_id" => $intData,<br>"result" => json enco
                           => json encode($dataResult),
              "precision" => $value['precision'],<br>"recall" => $value['recall'],
                           \Rightarrow $value['recall'],
               "speed" => $this->_rutime($ru, $rustart, "utime")
          );
       // check if has saved in db or no if yes update if no insert 
         if($saved == false){
               // found in db
               // insert in db
             $action = $this - \text{result model} - \text{insert}({ $data } ) ; }else{
             // update in db
              $action = $this->result model->update( $data );\}$data['cyber_total'] = $dataDB['cyber_total'];
          $data['noncyber_total'] = $dataDB['noncyber_total'];
          $data['size'] = sizeof($dataPre);
         $data['text'] = $dataDB['text']; $data['target'] = $dataDB['target'];
          $this->db = null; return $response->withJSON( array("status" 
\Rightarrow $action, "data" => $data) ); }
```
**Figure 3.49** Testing Script Code Part.1

```
public function loopTesting($data, $index = \theta){
      $resultData = 0;
      $statistics = $data[$index]['statistics'];
       for ($i=0; $i < (sizeof($this->featureInDB) + sizeof($this-
>featureOutDB)); $i++) { 
             if(isset($statistics[$i])){
                   $resultData += $this->weight[$i] * 
                   sizeof($statistics[$i]);}}
      $result = ($resultData <= 0) ? -1 : 1;if($result == -1 ){
 $data[$index]['result']['type'] = 'Positive Sentence';
 $data[$index]['result']['value'] = $resultData;
             $data[$index]['result']['text'] = $data[$index]['text'];
       }else{
             $data[$index]['result']['type'] = 'CyberBullying 
Sentence';
             $data[$index]['result']['value'] = $resultData;
```

```
 $data[$index]['result']['text'] = $this->_replaceWord( 
$data[$index]['text'], $data[$index]['statistics'] );}
```
if(  $$index == sizeof($data) - 1$  ) return  $$data;$ return \$this-> loopTesting( \$data, \$index + 1 ); }

### **Figure 3. 27** Testing Script Code Part.2

### **3.2.14 Design Interface Impelementation**

The application that was built was named bully checker. This application is built web-based using the PHP programming language and Code Igniter famework. Making the system interface uses HTML5, JavaScript and JQuery languages. Then to enhance the appearance of the web interface, the CSS Bootstrap framework is used. This application consists of four main pages, namely Home, Auth (Login and Register), Training, Testing, Docs, and Dictionary.

**1. Home**

Display of the home page as the default display when first entering the program. This page has an input that is used to fill in the text that will be detected. The home page before the detection process can be seen in Figure 3.27.

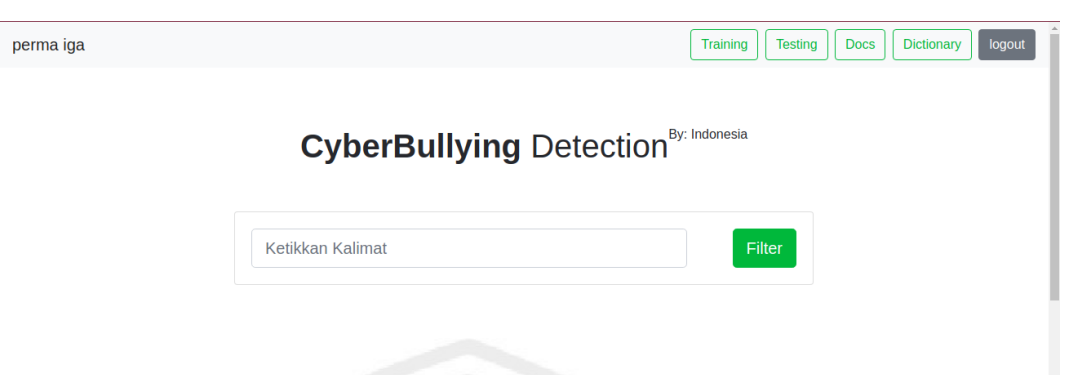

**Figure 3. 28** Display of Home Page

After a text is inputted, the system will contact the API that I have created, which is to detect single texts. And the appearance of the time the user has got the results can be seen in Figure 3.28.

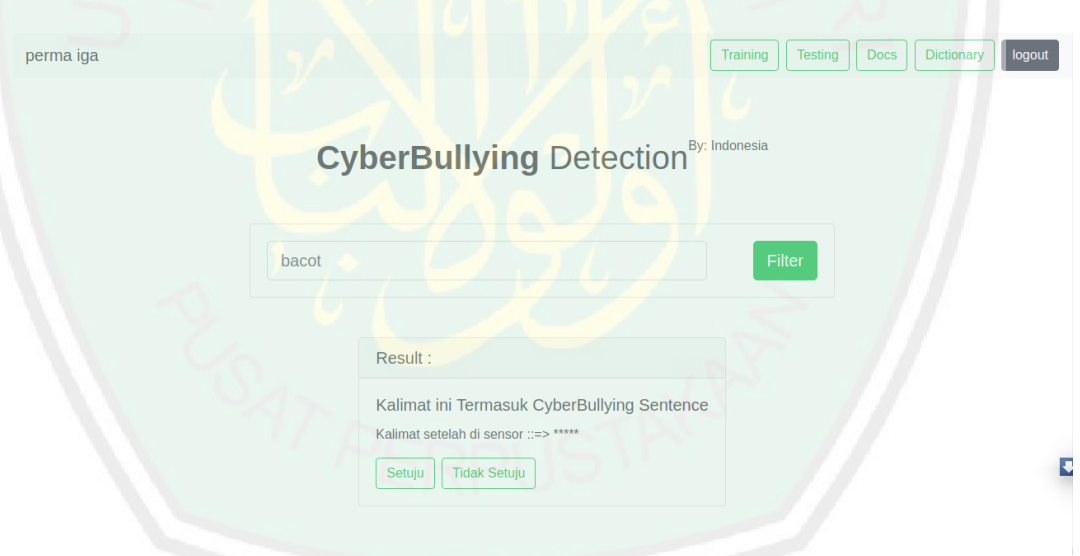

**Figure 3. 29** Display of Home Page with Result

# **2. Auth**

• Login

On the login page, there is an email input and password that was registered previously. The authentication function is to be able to

### access the API. Dsiplay of login page can be be seen in Figure 3.29.

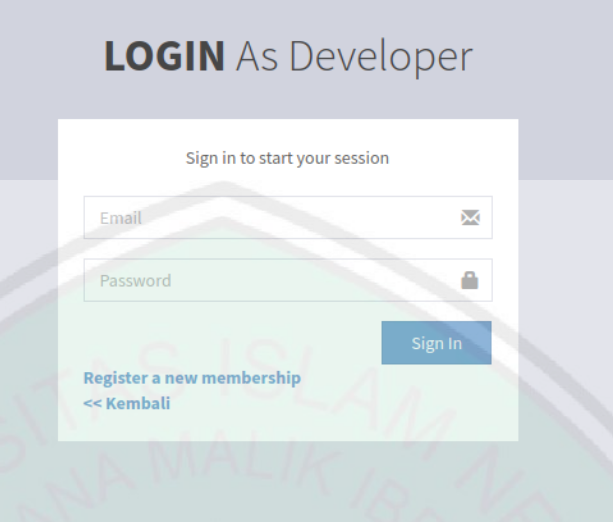

**Figure 3. 30** Display of Login Page

• Register

On the register page there is a full name input to fill in the full name, then email, and password. There is a register button for the registration process. Register page can be seen in Figure 3.30.

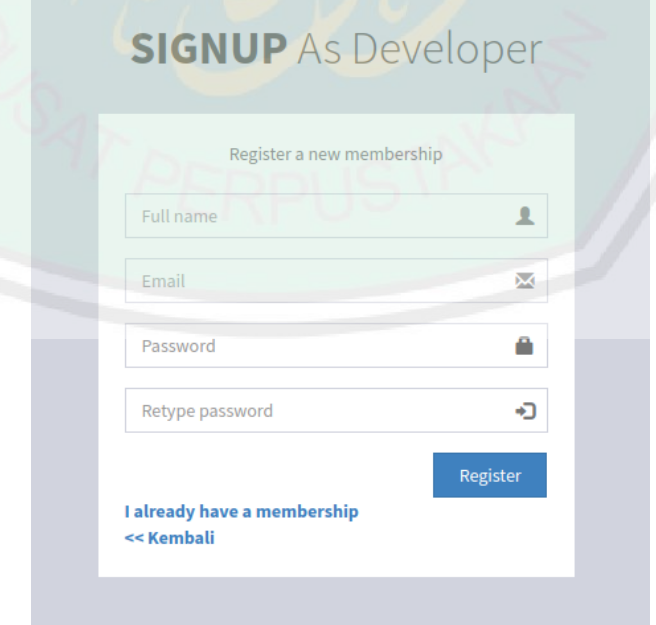

**Figure 3. 31** Display of Register Page
#### **3. Training**

Training pages can only be accessed by registered users. In the case of safe training there is a data option, used to select data to be trained. Then there is the training button to do the next process. Training Display can be seen in Figure 3.31.

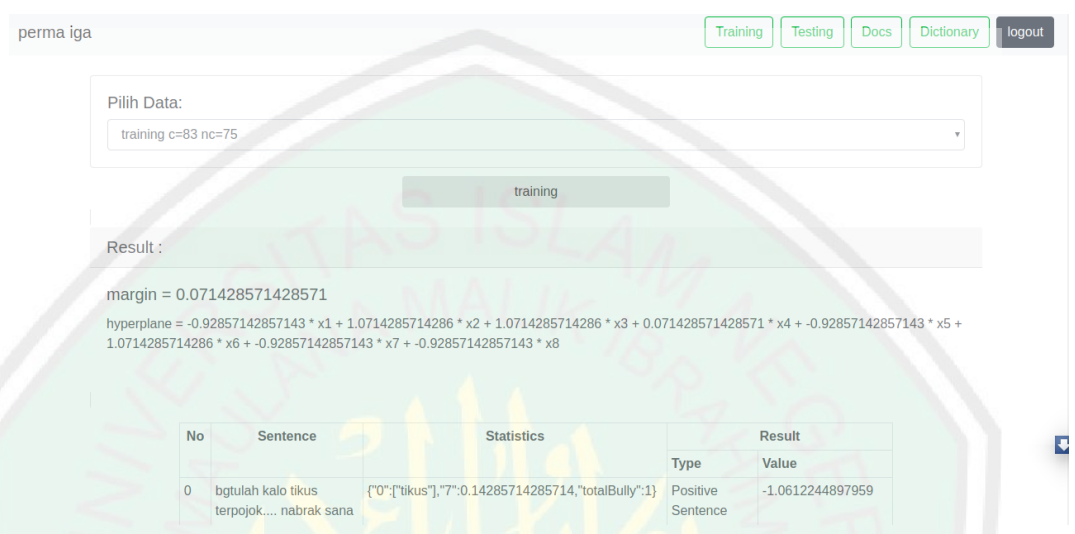

# **Figure 3. 32** Display of Training Page

If you have selected data and processed it, the data will come out as shown in the picture.

# **4. Testing**

Testing pages can only be accessed by registered users. In the case of safe training there is a data option, used to select the data to be tested. Then there is the training button to do the next process. Testing page can be seen in Figure 3.32.

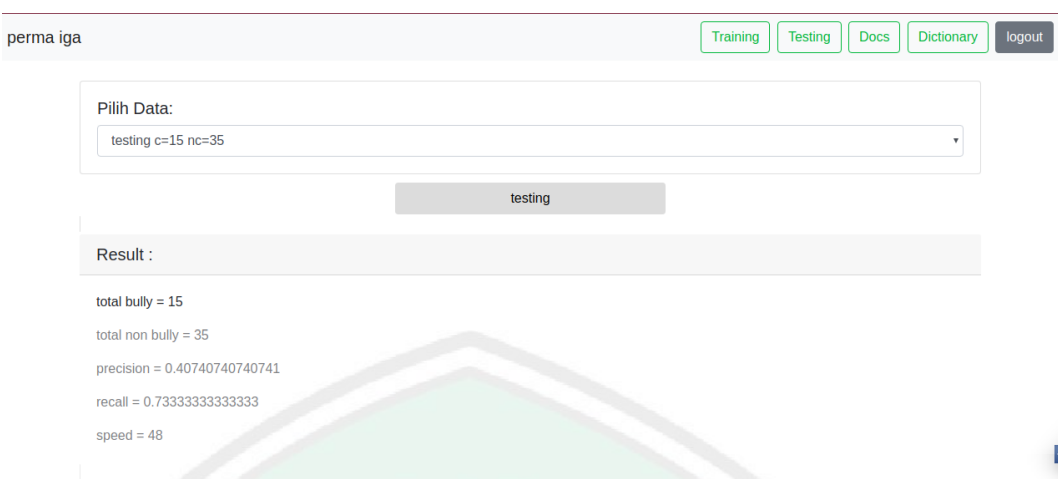

# **Figure 3. 33** Display of Testing Page

If you have selected data and processed it, the data will come out as shown in the picture.

### **5. Docs**

On the docs page, this page aims to display steps to be able to access the API as well as the url that can be accessed. The url contains tokens from each user to be able to use as needed. Docs page can be seen in Figure 3.33.

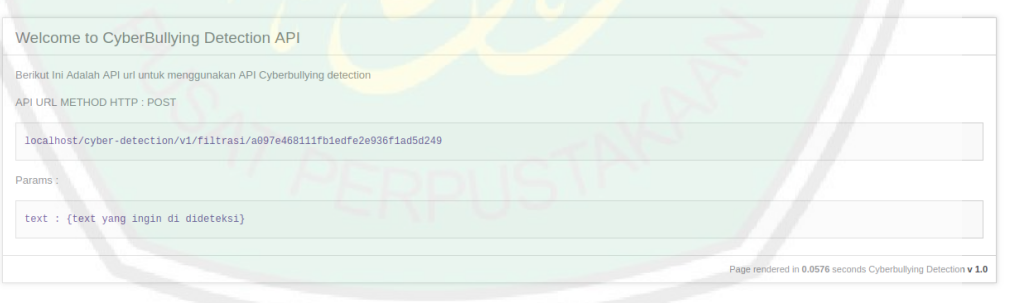

D

# **Figure 3. 34** Display of Docs Page

**6. Dictionary**

This page displays, what word do I use the system to detect texts. The purpose is to display this page so that the user can see the list of words in this system. Every type of word cyberbully is shown here. Dictionary page canbe seen in Figure 3.34.

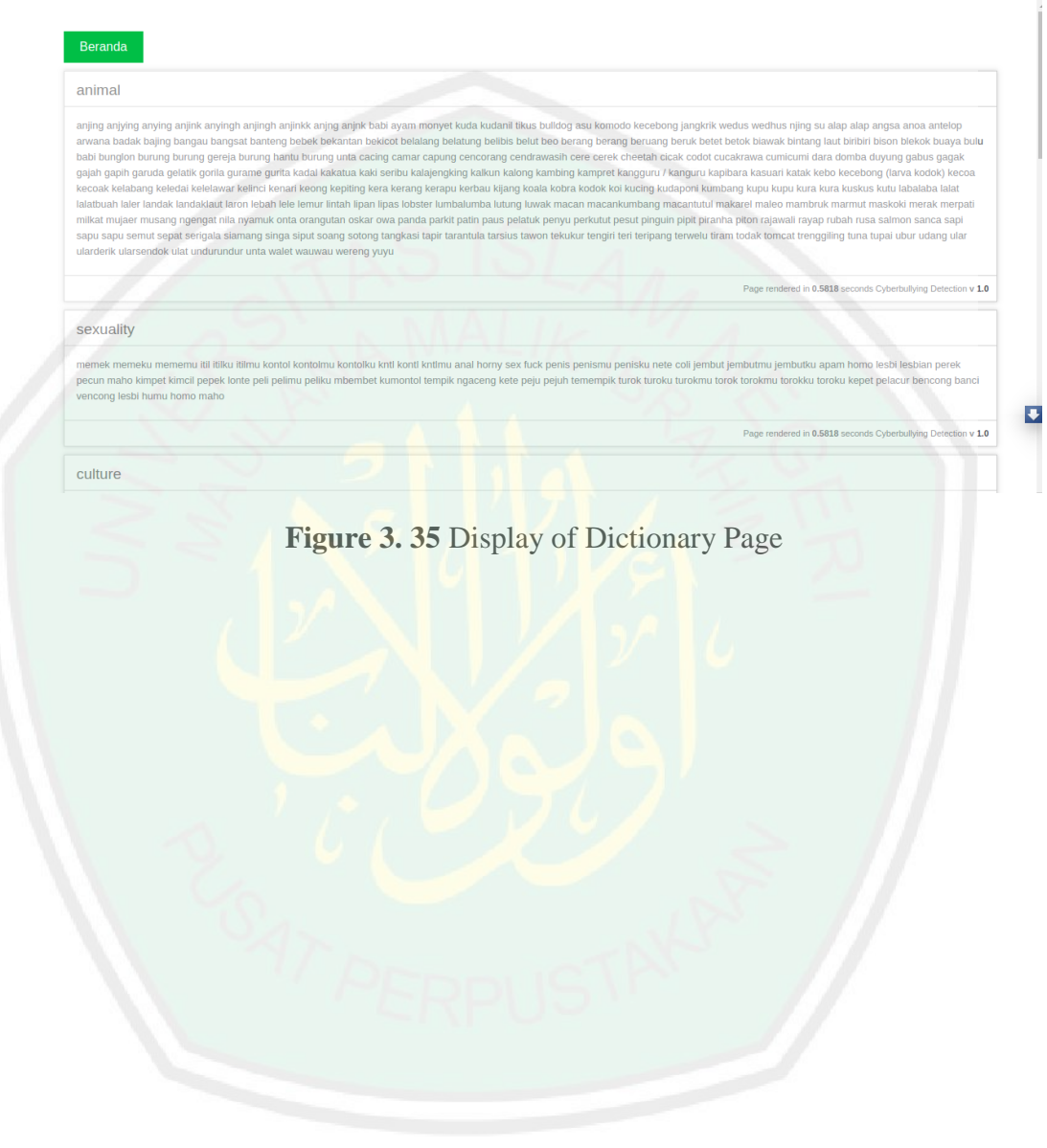

#### **CHAPTER IV**

## **RESULT AND ANALYSIS**

### **4.1 Experimental Setup**

Experimental setup is a step to manage how the experiment will be conducted. The number of trials is adjusted to the amount of research question. There are three research questions, namely measure accuration, measure speed, and reliable measure. In this sub-chapter also explained the data used in testing. The descriptions are as follows:

1. Measuring SVM accuracy for detecting cyberbully textuals.

According to Sokolova (2009), in binary classification, measurement of accuracy can be done by calculating the precision and recall, and referring to the confusion matrix table. The confusion matrix table is as follows table 4.1:

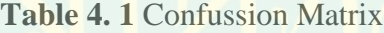

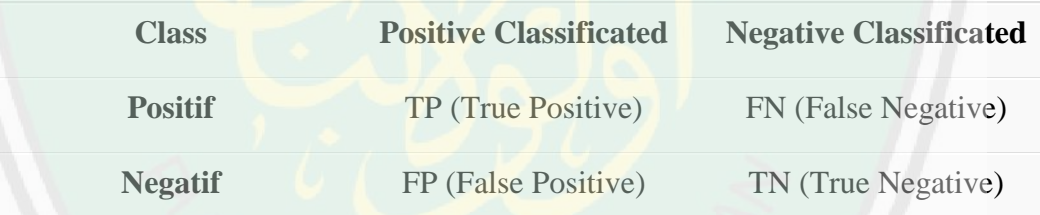

Meanwhile, the applicable formula is as follows:

$$
Precision = TP/(TP + FP)
$$
\n(4.1)

$$
Recall = TP/(TP + FN)
$$
\n(4.2)

Precision is the level of accuracy between the information requested by the user and the answer given by the system. Whereas recall is the success rate of the system in rediscovering information. to measure the accuracy of SVM, valid data used which obtained by survey in the previous step. Our data is for 2 classes is data labeled cyberbullying and non cyberbullying. Then the data is tested all, and calculated the precision value and recall value.

### 2. Measuring SVM speed to detect textual cyberbullying

According to Wirahutama (2011), the speed of a software can be measured by finding the average value of speed during program execution. So that in this study, to measure the speed of the SVM algorithm, the program executes has 3 scenario with total data different each scenario is 40,72, and 151 data, and try it 10 times and calculates the average time to process data and return result. The formula is as follows:

$$
Tavg = \sum_{i=1}^{10} ti / 10
$$
 (4.3)

Where  $T$  avg is average time and ti is time each process. Then to get speed, is using time divide by total data.

$$
V = \frac{n}{Tavg} \tag{4.4}
$$

Where, v is speed, Tavg is time average, and n is number of data in process.

3. Measuring system reliability

According to Pan (1999), software reliability is the probability of operating errors over a certain period in a specific environment with the following formula:

$$
p = \frac{\text{case failure}}{\text{total time}} \tag{4.5}
$$

Where, p is probability, case failure is total error, and total time is time at testing.

According to Wirahutama (2011), Reliability can be seen from the system being able to serve the needs of users without problems that can disrupt the user's comfort in using information systems. If refer to the above explanation, in measuring the system reliability, demo program is spread to try by the user. Then calculate the probability by using input data entered by the user by calculating the correct and incorrect output according to the user. As an example of calculation, if there are 100 people who try and 25 person get error, then the probability error is 25/100 which is 2.5% probability error.

The data for testing is collected from the questioner process described in chapter 3. The data can be seen in table 4.2:

| Number         | Sentence   | Scenario        | Scenario        | Scenario        | Scenario        | Scenario        |
|----------------|------------|-----------------|-----------------|-----------------|-----------------|-----------------|
|                | Number     |                 |                 |                 |                 |                 |
|                | 1 to 31    | <b>Testing</b>  | <b>Training</b> | <b>Training</b> | <b>Training</b> | Training        |
|                | 32 to 62   | <b>Training</b> | <b>Testing</b>  | <b>Training</b> | <b>Training</b> | Training        |
| 3              | 63 to 93   | <b>Training</b> | <b>Training</b> | <b>Testing</b>  | <b>Training</b> | <b>Training</b> |
| $\overline{4}$ | 94 to 124  | <b>Training</b> | <b>Training</b> | <b>Training</b> | <b>Testing</b>  | Training        |
| 5              | 125 to 153 | <b>Training</b> | <b>Training</b> | <b>Training</b> | <b>Training</b> | <b>Testing</b>  |

**Table 4. 2** Data Testing

#### **4.2 Experimental Result**

In this sub-section, the results obtained from the trial process are described in section 4.1. but the results consist of several tables, with each research question point having a table and the results of each. The explanation will be explained based on the previous test design. The results of the test are as follows:

1. Accuracy measurement

Accuracy measurement, carried out on data that has become the output of the system. The data in question is training data found in sub-section 4.1. the data is processed on the system, then outputs. The output can be seen in table 4.3.

**Table 4. 3** Testing Result

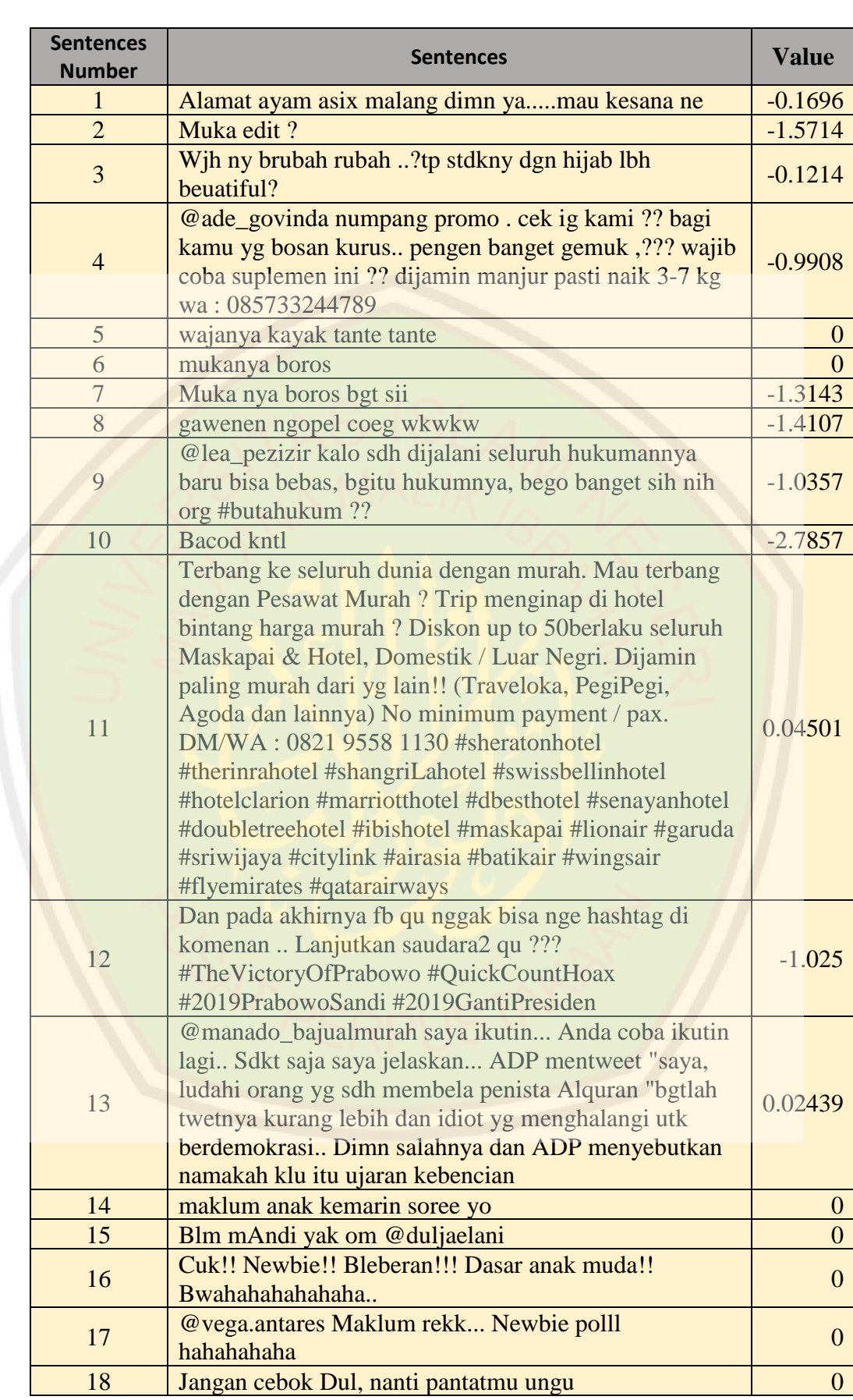

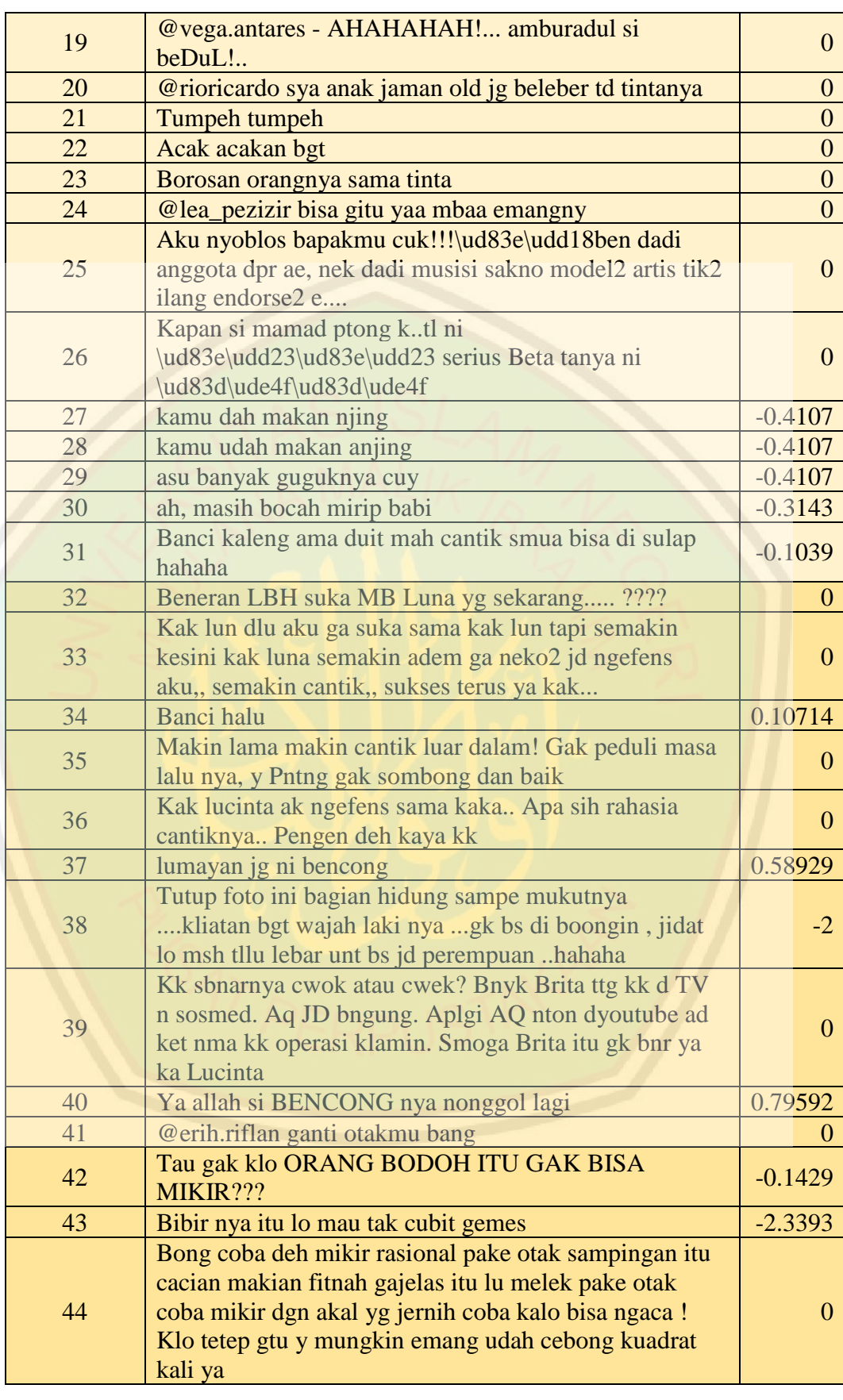

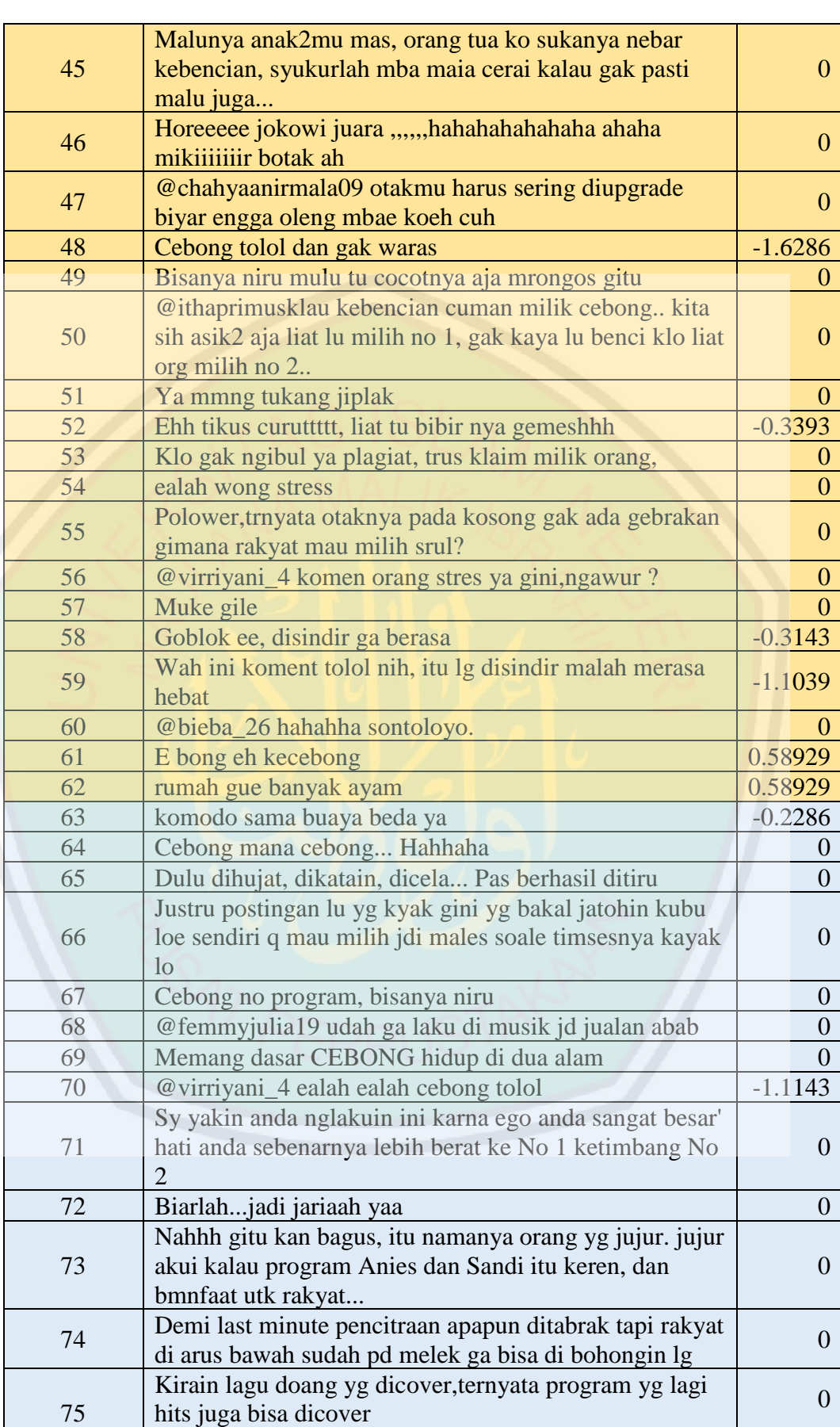

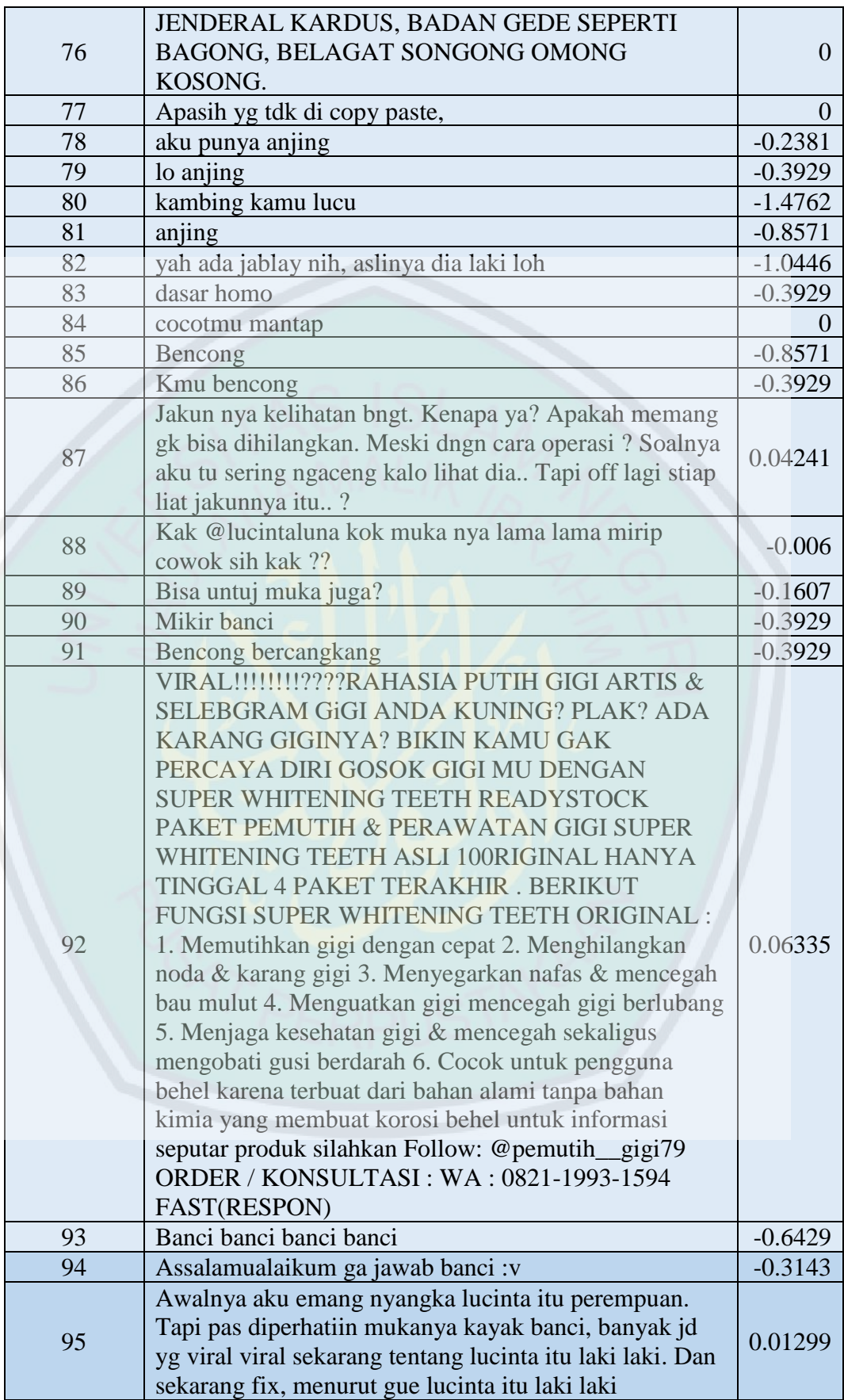

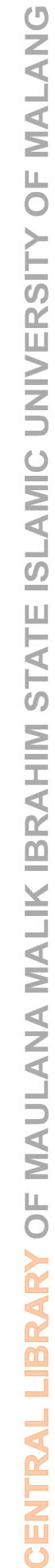

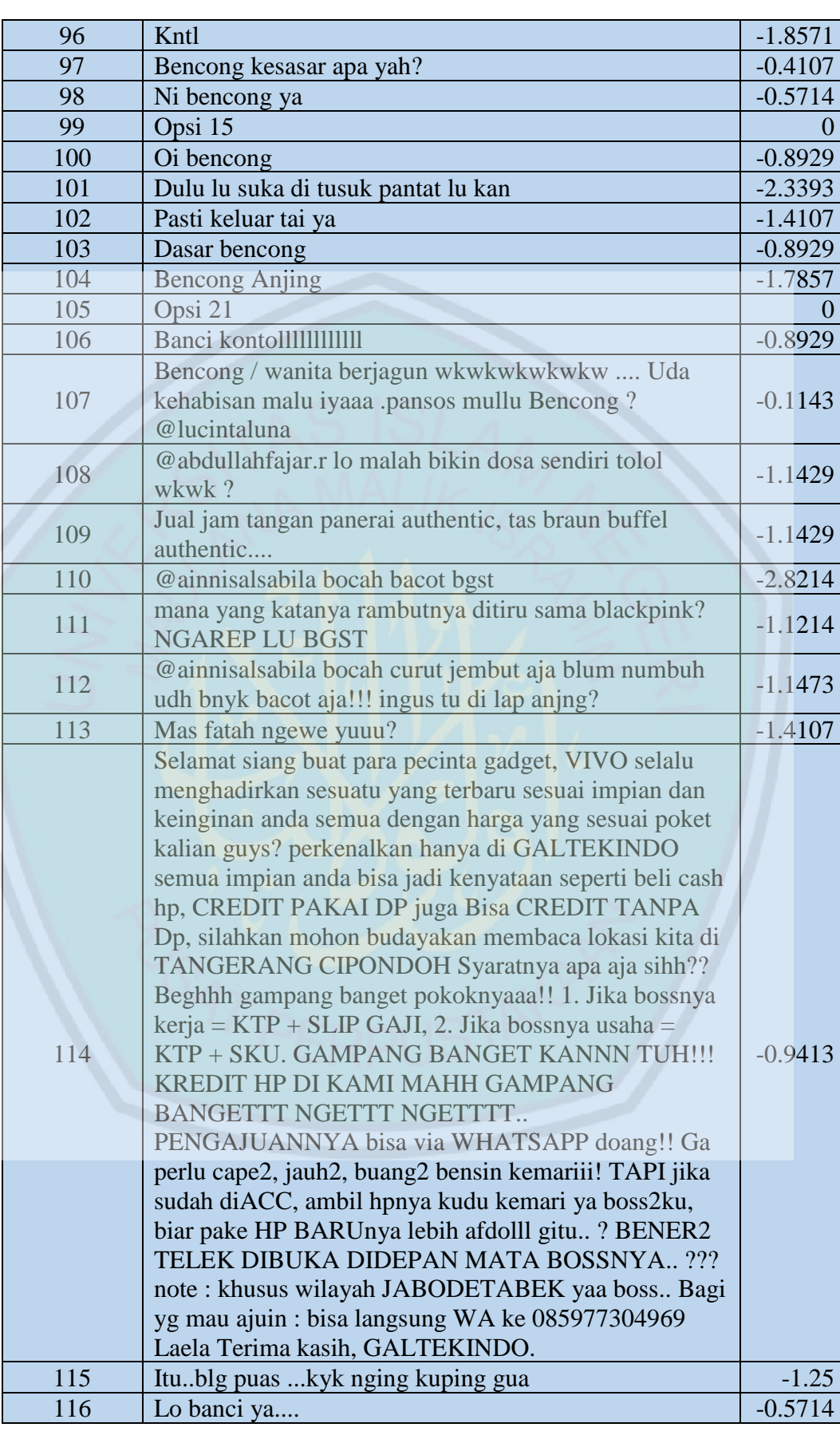

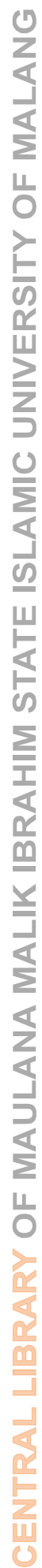

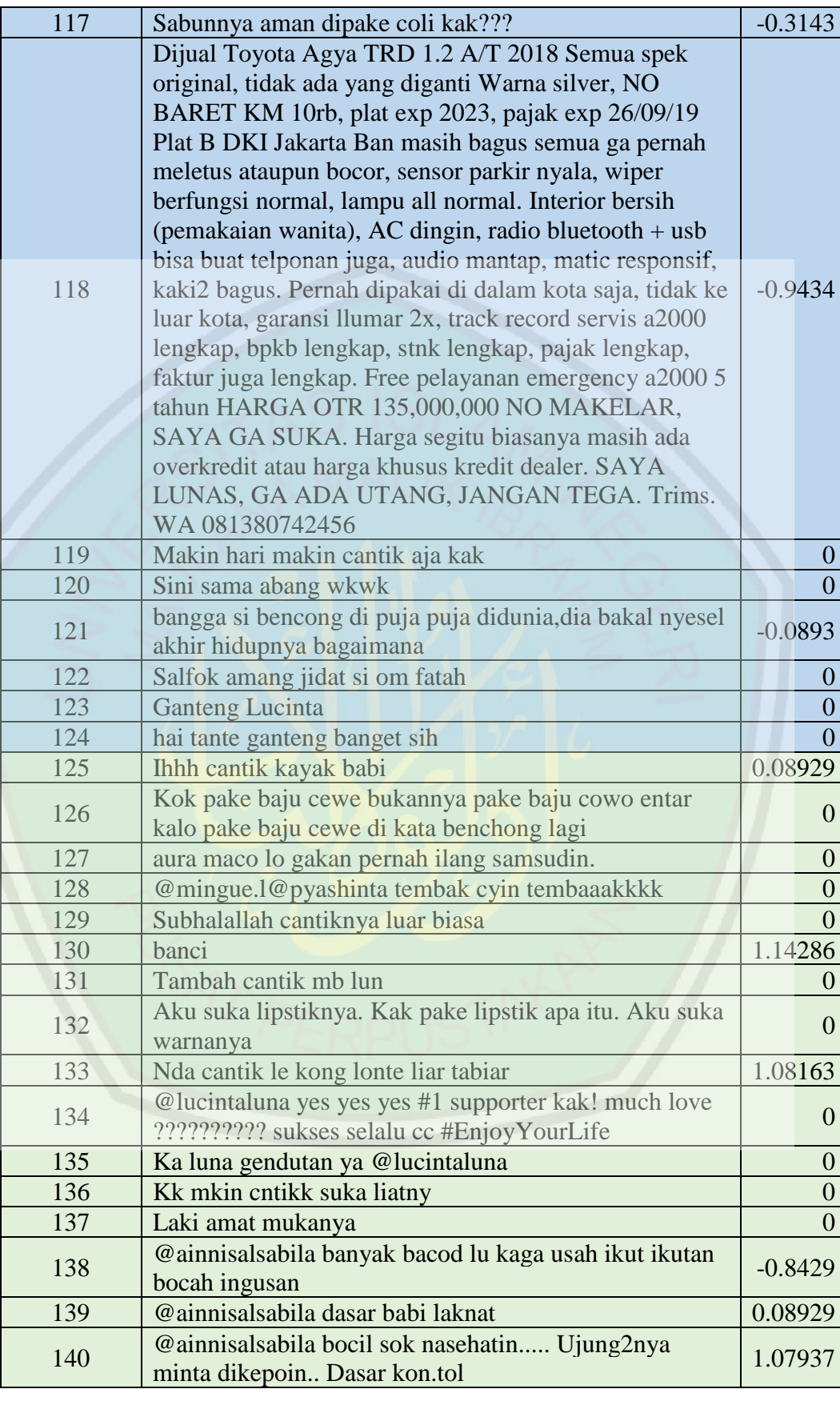

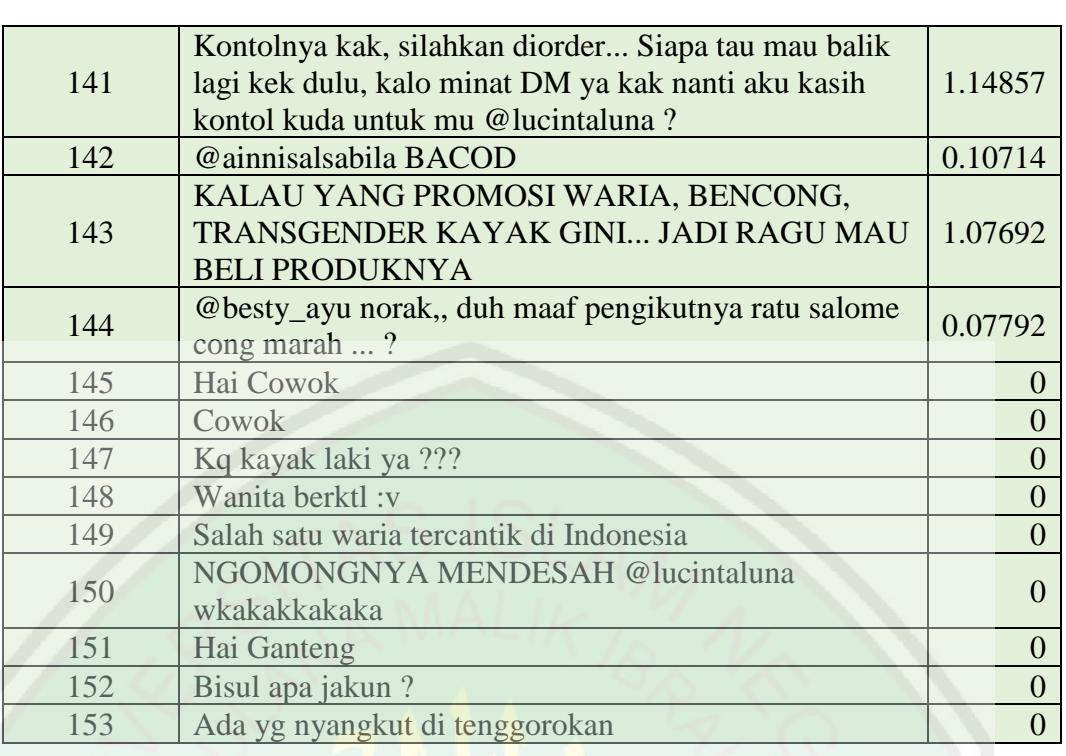

Based on table 4.3, total of cyberbullying text and noncyberbullying text

can be illustrated by Figure 4.1.

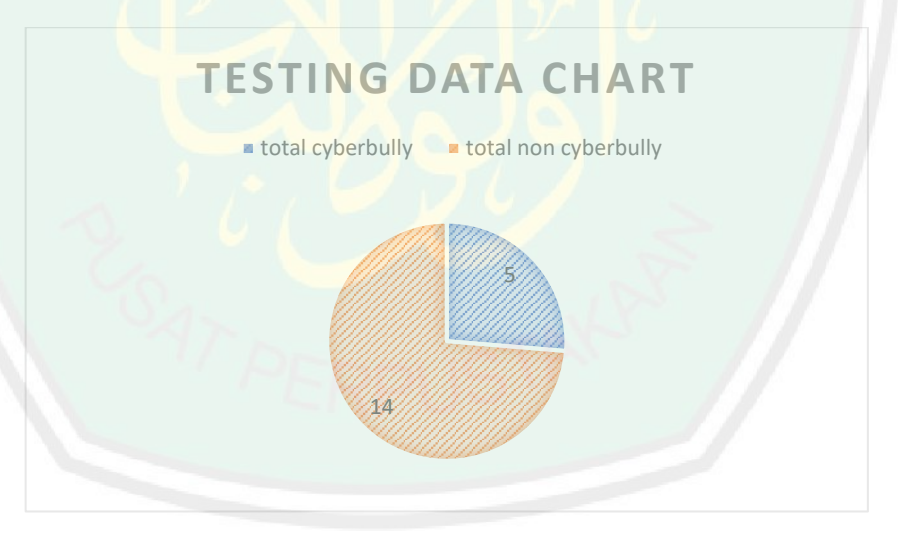

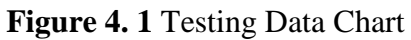

Comparison between real data and data output from system can be shown

in table 4.4.

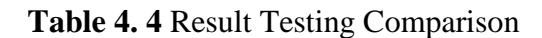

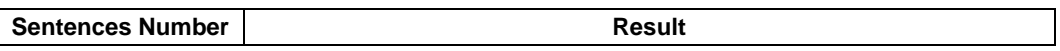

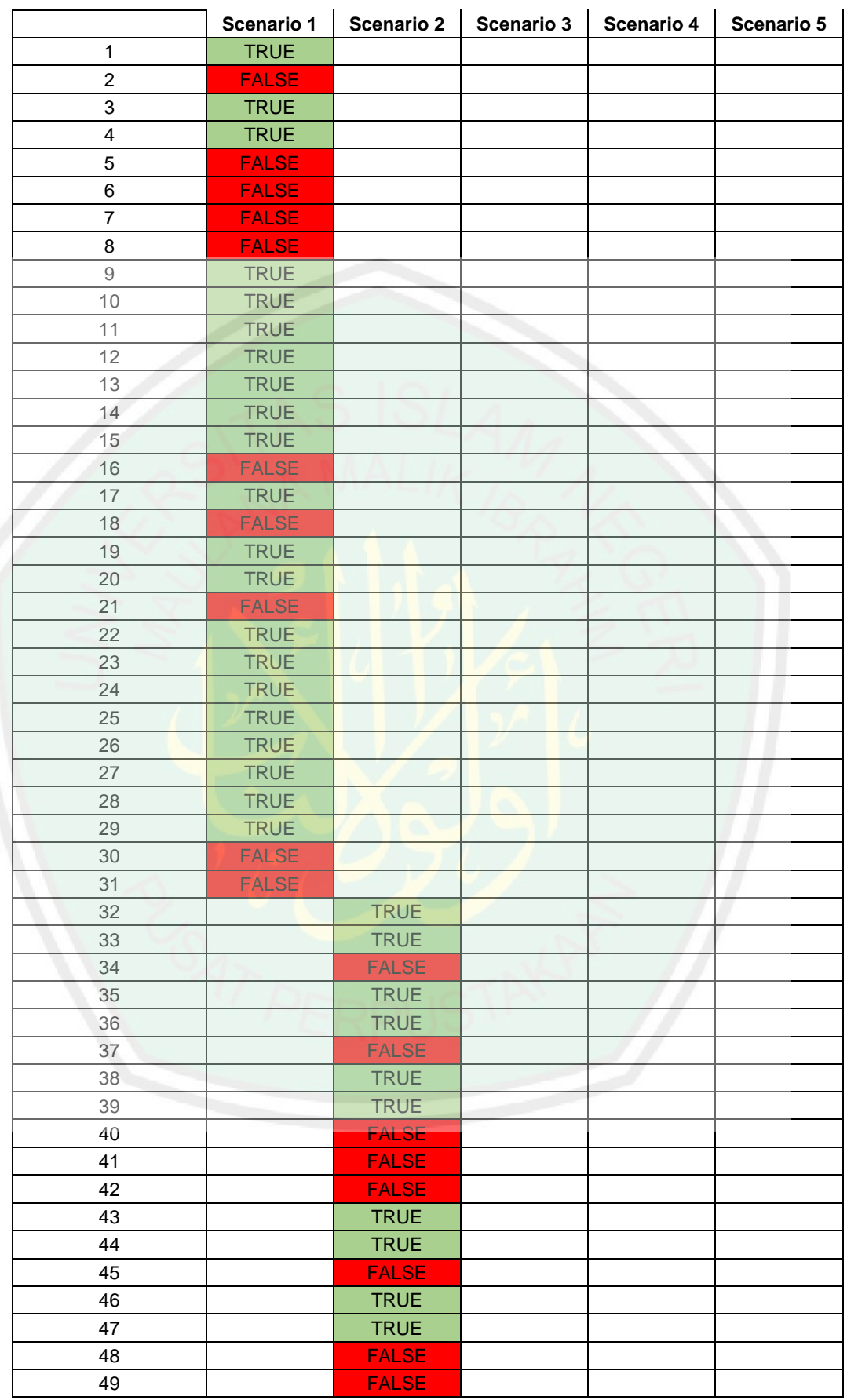

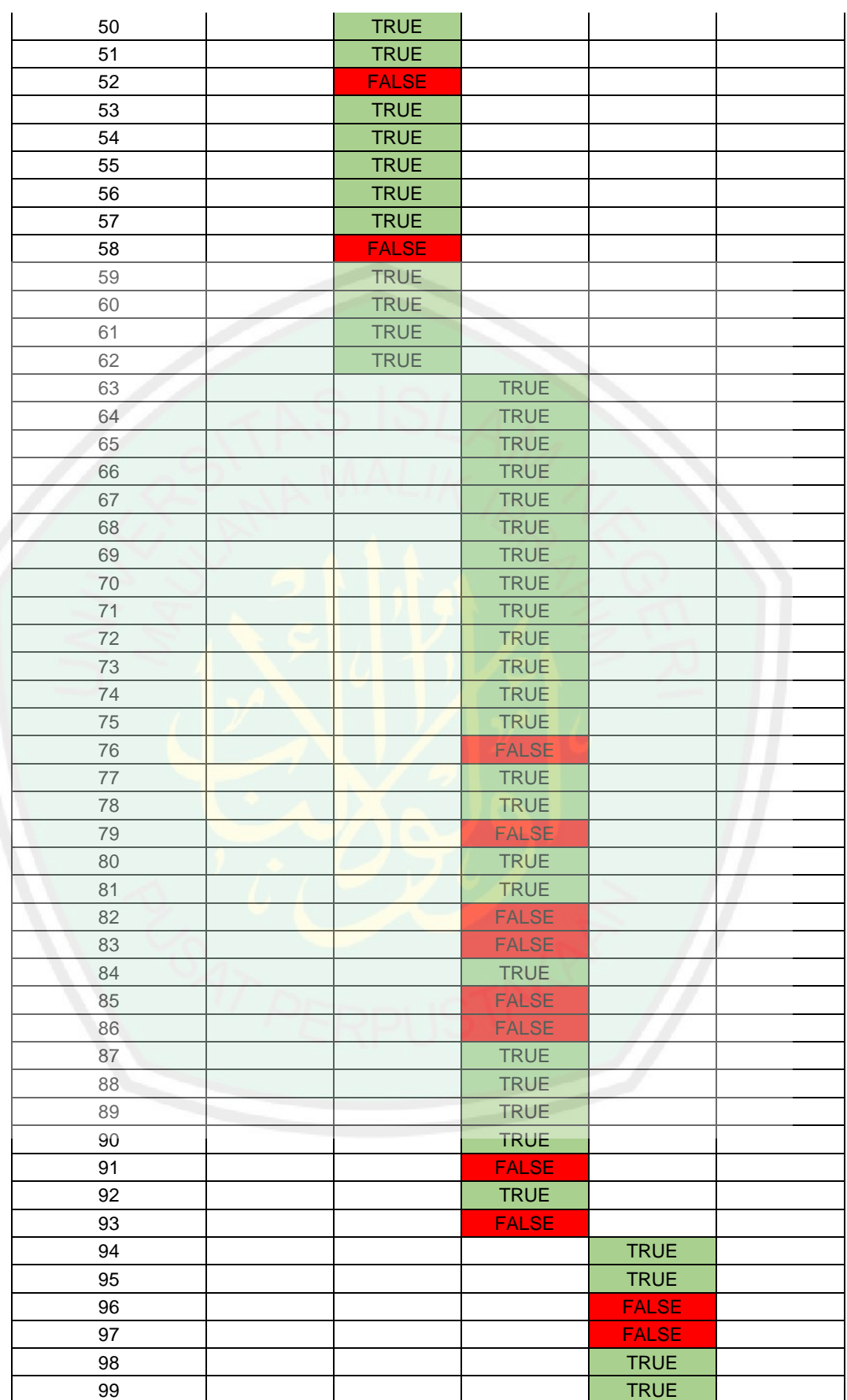

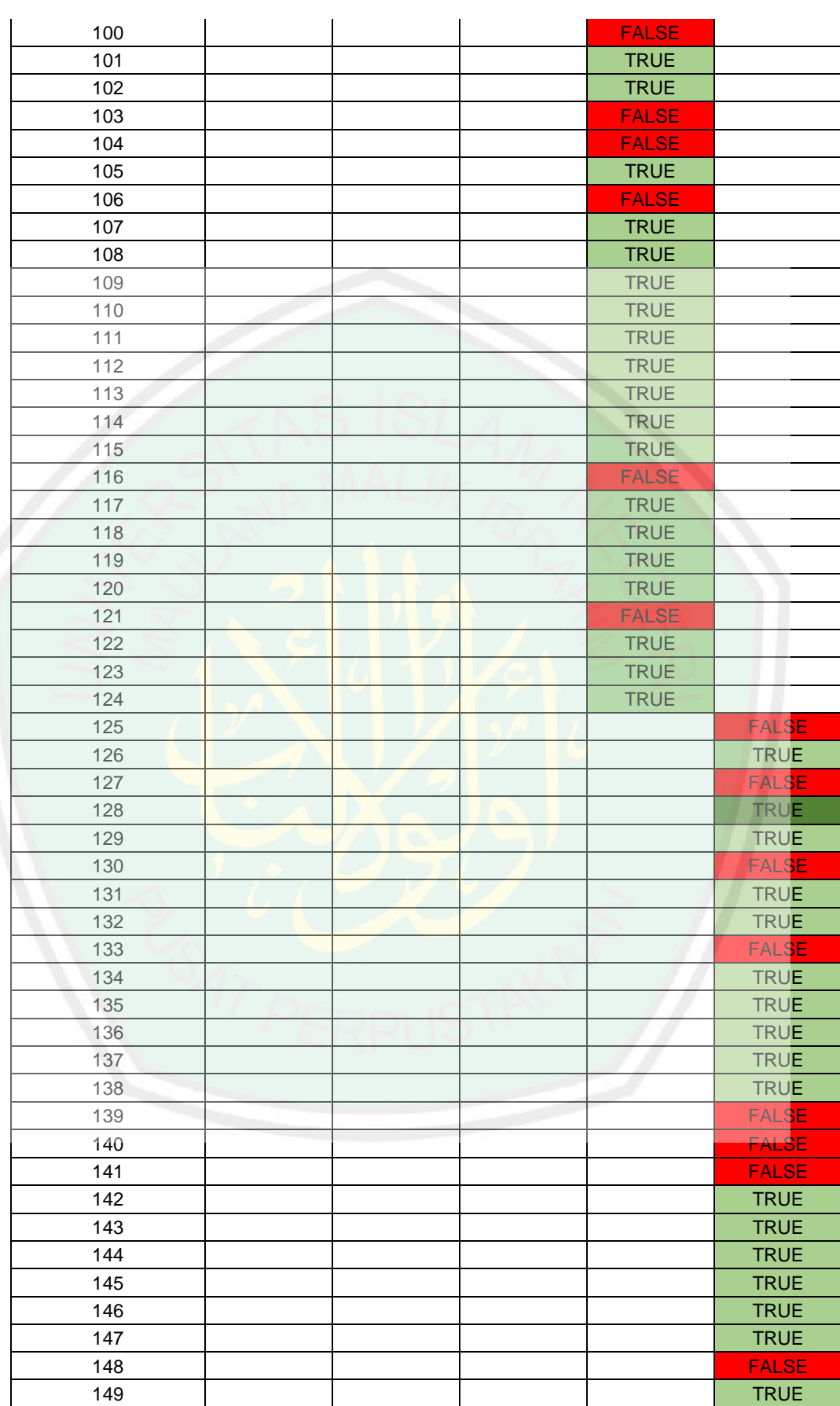

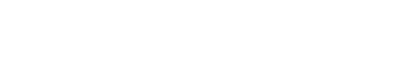

| 150 |  |  | <b>TRUE</b> |
|-----|--|--|-------------|
| 151 |  |  | <b>TRUE</b> |
| 152 |  |  | <b>TRUE</b> |
| 153 |  |  | <b>TRUE</b> |

Based on table 4.4, the calculation of accuracy can be done in accordance with the design test described in section 4.1 is calculating precision and recall. The result of measure accuration based on table 4.1 can be illustrated in Figure 4.2.

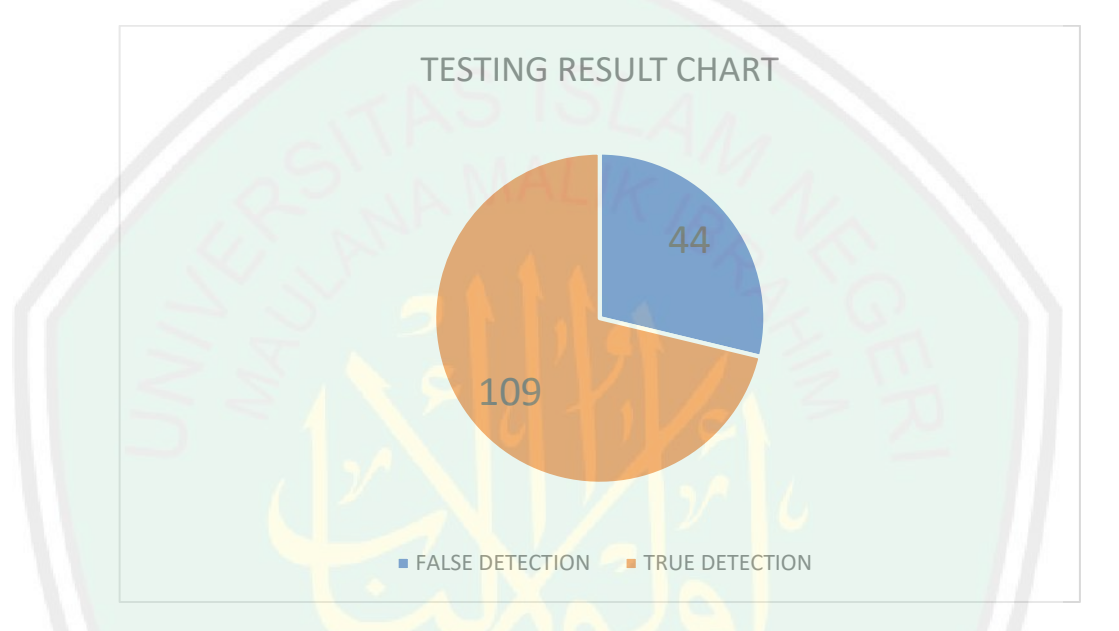

**Figure 4. 2** Testing Result Chart

While, The results of these calculations can be seen in table 4.4.

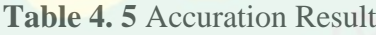

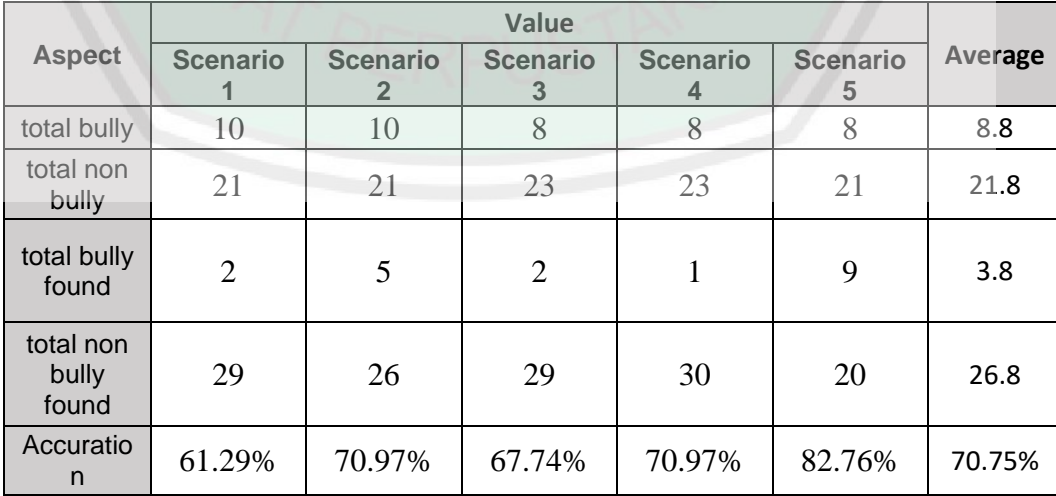

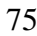

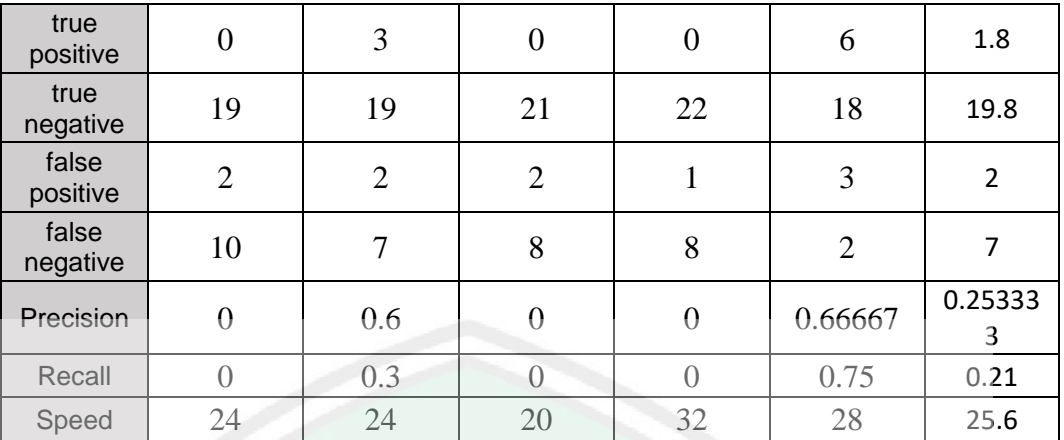

The system produces accuracy with an average value of 70.75%, with a value of precision 0,25 and recall 0,21. hence, it can be said the system does not give good results. although the average accuracy is quite high, the detection of cyberbully sentences is still low. Then this indicates that the system has not distinguished all sentences correctly, there is still a sentence that should not be cyberbullying, known as cyberbullying.

## 2. Speed Measurement

Speed measurement can be done by calculating the average time needed to process a data divided by the amount of data. Then to calculate the time using formula 4.3 and calculate the speed using formula 4.4. As for the testing process carried out with 3 scenarios of data amount. The results of the 3 secretaries are as follows:

## 1. Speed Test with 40 text

First scenario is using 40 text random from comment, then the text is processed by system and get time needed to process data until return it. The results of the first scenario can be seen in table 4.5.

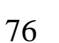

| Trial          | Time     |
|----------------|----------|
| 1              | 1524 ms  |
| $\overline{2}$ | 585 ms   |
| 3              | 598 ms   |
| $\overline{4}$ | 665 ms   |
| 5              | 795 ms   |
| 6              | 658 ms   |
| 7              | $415$ ms |
| 8              | 463 ms   |
| $\overline{Q}$ | 433 ms   |
|                | 519 ms   |

**Table 4. 6** Speed Testing With 40 Text

The first scenario uses 40 data, then tries 10 times and measures the speed.

Collected and calculated on average from the speed of getting the data. The average time needed for process 40 data is 665.5 ms.

2. Speed Test with 72 text

First scenario is using 72 text random from comment, then the text is processed by system and get time needed to process data until return it. The results of the first scenario can be seen in table 4.6.

| Trial          | Time    |
|----------------|---------|
| 1              | 947 ms  |
| $\overline{2}$ | 743 ms  |
| 3              | 1012 ms |
| $\overline{4}$ | 829 ms  |
| 5              | 696 ms  |
| 6              | 567 ms  |
| 7              | 724 ms  |
| 8              | 558 ms  |
| 9              | 628 ms  |
| 10             | 745 ms  |

**Table 4. 7** Testing Speed With 72 Text

The first scenario uses 72 data, then tries 10 times and measures the speed.

Collected and calculated on average from the speed of getting the data. The average training speed for 72 data is 744.9 ms.

3. Speed Test with 151 text

First scenario is using 40 text random from comment, then the text is processed by system and get time needed to process data until return it. The results of the first scenario can be seen in table 4.7.

| Trial          | Time    |
|----------------|---------|
| 1              | 1119 ms |
| $\overline{2}$ | 849 ms  |
| $\overline{3}$ | 991 ms  |
| $\overline{4}$ | 980 ms  |
| 5              | 897 ms  |
| 6              | 922 ms  |
| 7              | 1081 ms |
| 8              | 1109 ms |
| 9              | 886 ms  |
| 10             | 991 ms  |

**Table 4. 8** Testing Speed With 151 Text

The first scenario uses 151 data, then tries 10 times and measures the speed. Collected and calculated on average from the speed of getting the data. The average training speed for 151 data is 982.5 ms.

#### 3. Reliability Measurement

To measure reability, the testing was carried out by launching a demo program, then some people tried the program. Every one person will be given 1 minute to try. Then, in 1 min time counted how many people failed or failed to get data. Then the data is used to use the formula described in chapter 3 in the research design section.

Reliability is probability error at specified time. So to measure reliability is launch demo program to several person and try it at specified time.but in this research, reliability is probability error at sepecified person. And data of reliability measurement can be seen in table 4.8.

**Table 4. 9** Data for Measurement Reliability

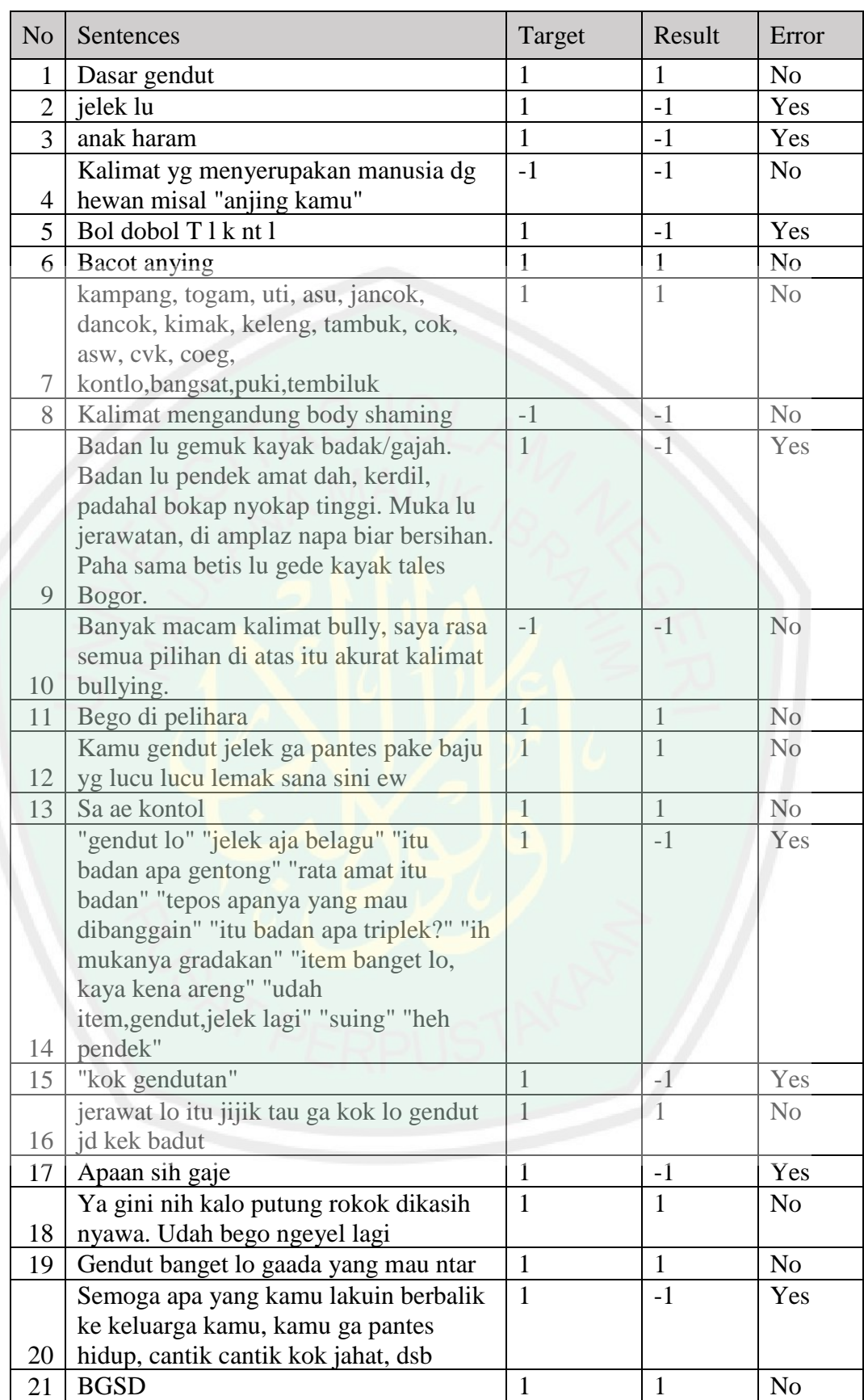

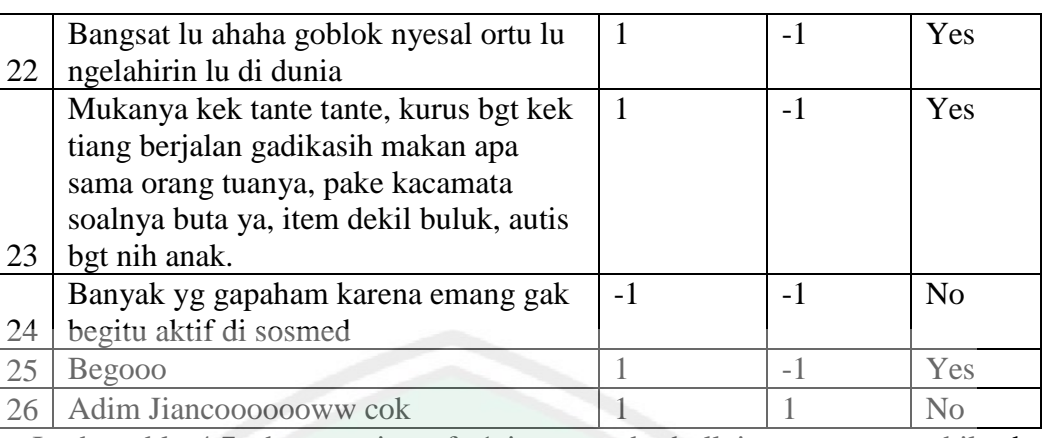

In the table 4.7, the meaning of -1 is non cyberbullying sentence, while the meaning of 1 is cyberbullying sentences. Based on data in table 4.7, it can be concluded that be possibility of an error for this program in detect the sentence cyberbullying is  $11/26 = 0.423076923$  for every 26 people. A good system will have a reliability value close to 0. That means, the system will not possible get error.

# **4.3 Analysis and Integration**

In this sub-section, we will explain the analysis of the data obtained previously. And in this sub-chapter will also be explained the integration of research with the Islamic religion. However, the analaysis data results can be explained as follows:

In measuring accuracy, the results obtained are average of accuration is 70%, precision is 21%, recall is 25%. Some data is false detection data can be shown in Table 4.10.

| <b>Number</b> | <b>Sentence</b>                                              |
|---------------|--------------------------------------------------------------|
|               | Muka edit $\binom{1}{10}$                                    |
| 2             | wajanya kayak tante tante                                    |
| 3             | mukanya boros                                                |
| 4             | Muka nya boros bgt sii                                       |
| 5             | gawenen ngopel coeg wkwkw                                    |
| 6             | Cuk!! Newbie!! Bleberan!!! Dasar anak muda!! Bwahahahahahaha |

**Table 4. 10** False Detection Data Sample

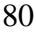

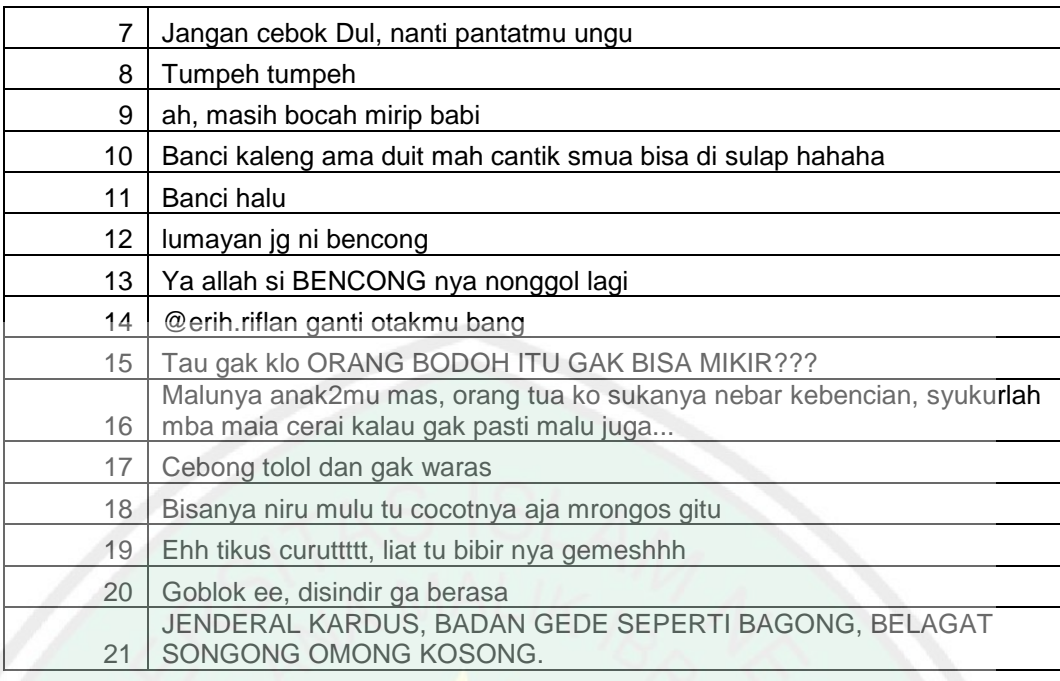

From table 4.10, can be explained that, some text is not found in database, and some texts false training point. But, average of false detection is because error training, and limited training data. Some example of sentence is " cebong mana cebong, aku punya anjing". Some wnimal word is not shown bully, so system produce false detection in training data process. Therefore, the results obtained are still threshold results that need to be re-examined using more data.

In speed measurement, the results of the time needed to process the data obtained in each scenario are 665.5 ms for 40 data, 744.9 for 72 data, and 92.5 for 151 data. This is based on the analysis conducted showing that there are differences in the speed between the amount of data even though the difference is not up to 2 times. It is likely that the time needed for search features will take a long time. This indicates that the algorithm used to search features is not good,

In reliability measurements, the results show that the system will show an error of 0.423076923 per try by 26 people. This is because, the data used in the research is very little. So, the detection text process does not show the results that are capable of arising from the data entered by each respondent. In addition, the limitations of the library used in this study are limited to the author's knowledge.

From the results obtained, it shows that the system can reduce cyberbullyng crime, where this action has been banned in Islam listed in Al-Qur'an Surah Al-Hujurat verse 11:

يَاأَيُّهَاالَّذِينَ آمَنُوا لَا يَسْخَرْ قَوْمٌ مِنْ قَوْمٍ عَسَىٰ أَنْ يَكُونُوا خَيْرًا مِنْهُمْ وَلَا نِسَاءٌ مِنْ نِسَاءٍ عَسَىٰ أَنْ يَكُنَّ خَيْرًا َ ه َ مِ**نْهُنَّ** وَلَا نَنْلَمِزُوا أَنْفُسَكُمْ وَلَا نَتَابَزُوا بِالْأَلْقَابِ ۖ بِئْسَ الِاسْمُ <mark>الْفُسُوقُ بَعْدَ</mark> الْإِيمَانِ ۚ وَمَنْ لَمْ يَتُبْ فَأُولَٰكِ هُمُ الظَّالِمُونَ َ ا با المسلمان المسلمان المسلمان المسلمان المسلمان المسلمان المسلمان المسلمان المسلمان المسلمان المسلمان المسلم<br>المسلمان المسلمان المسلمان المسلمان المسلمان المسلمان المسلمان المسلمان المسلمان المسلمان المسلمان المسلمان ا ٰ ُ ْ ەم: F مبر<br>م

Meaning: "O you who have believed, let not a people ridicule [another] people; perhaps they may be better than them; nor let women ridicule [other] women; perhaps they may be better than them. And do not insult one another and do not call each other by [offensive] nicknames. Wretched is the name of disobedience after [one's] faith. And whoever does not repent - then it is those who are the wrongdoers. " (Q.S. Al-Hujurat: 11).

In the above verse, it is explained that we as a human can not mock each other, or to bully each other. And we as human beings can not degrade others because we can be better than others. Cyberbully acts is include dzholim acts. And Rosulullah sallallaahu 'alaihi wa sallam reminded,

> .حِجَابٌ اللَّهِ وَبَيْنَ بَيْنَهَا لَيْسَ فَإِنَّهَا ، المَظْلُومِ دَعْوَةَ اتَّقِ ّنه

Fear you against the prayers of those who are wronged. Because there is no veil between him and God. (Hadist Bukhari: 2448). Therefore, if the person who bullied pray for is something bad to us, the maybe Allah will grant it, and if the person who bullied demand us in akhirat, then our charity will end.

#### **CHAPTER V**

## **CONCLUSIONS AND SUGESTIONS**

### Experiment deliver the follow results:

1. The application of SVM to detect textual cyberbully produce 70% accuracy. From 31 detection text, loss of accuration as much as 30% is due to system dictionary unknown bully word in text and false detetction in training process. In this case, 122 data is utilized for training phase.

2. The experiment to measure speed of SVM to detect textual cyberbully is by using three scenarios as follows:

- a. Experiment by using 40 data produces the average speed of 665 ms.
- b. Experiment by using 40 data produces the average speed of 744.9 ms.
- c. Experiment by using 40 data produces the average speed of 151 ms.

3. The reliability is measure by testing the application directly by users to detect cyberbully based on the input form the herself. The user then verify the output of the system. Reliability is then computing by user aggrement comparement by all of the number of all users participation. Exeperiment result shows 52% reliability.

Further carried out for future research improvement as follows:

1. Increase the amount of data training and data testing because the results obtained from the system depend on how much data is obtained from the training process. it is very necessary to add data for the training and testing process.

2. Increase parameters are used to detect cyberbullying text for produce better values because in the training process system can learn a variety of sentences, so that to detect cyberbullying text will be more accurate.

3. Increase total word in dictionary are used to detect sentences. So far, the dictionary is only based on what is known by the author.

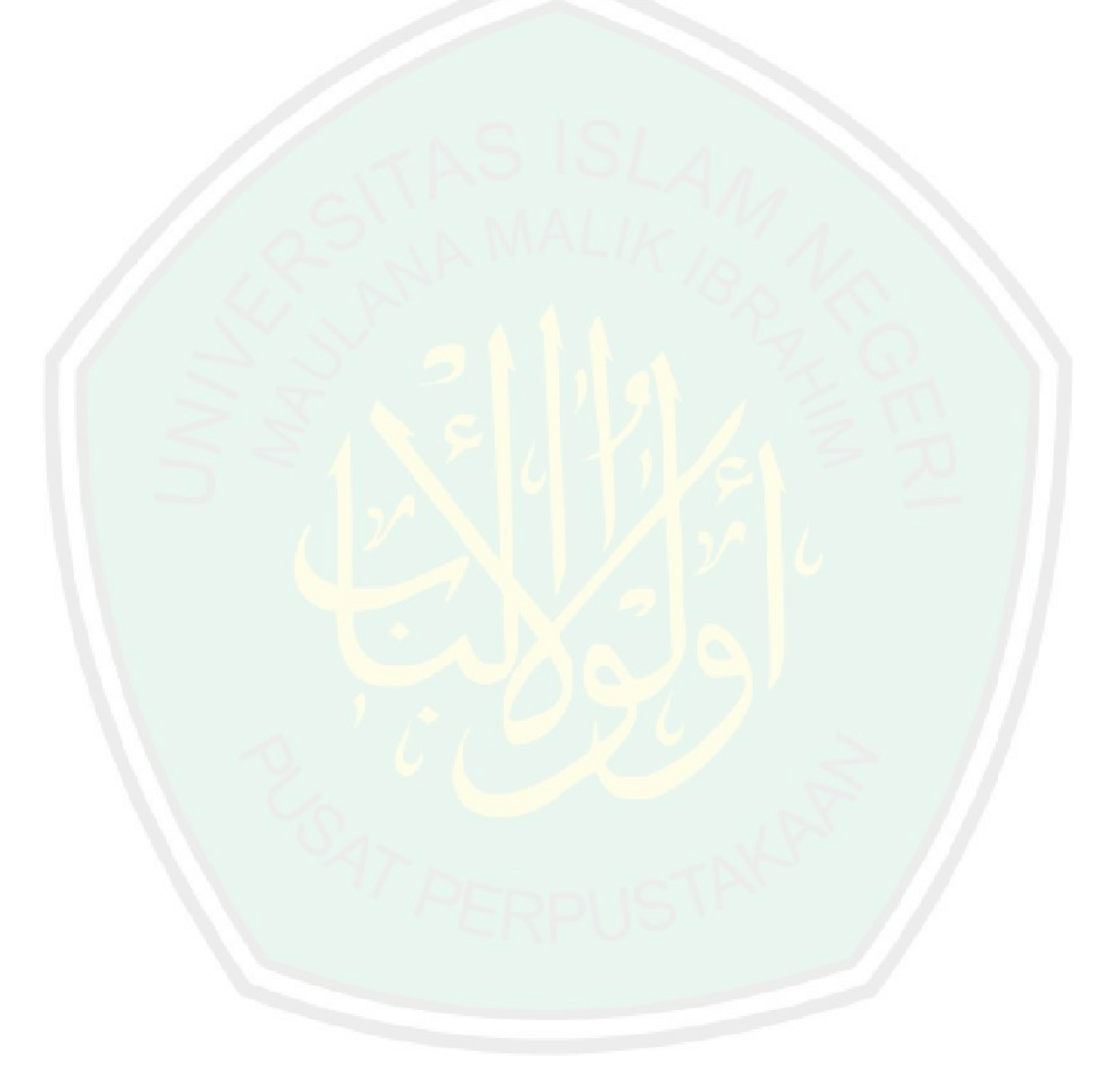

### **REFERENCE**

Brookover, L. (2008). State policies on school cyber bullying. Retrieved June 18, 2010, from http://www.firstamendmentcenter.org/PDF/cyber bullying\_policies.pdf.

Bullypolice.org. (2010). Forty-three states have anti-bullying laws. Retrieved June 17, 2010, from http://www.bullypolice.org/.

Dinakar K., Richard R., Henry L. (2011). Modeling the Detection of Textual Cyberbullying. Massachusetts Institute of Technology. for Safe and Responsible Internet Use.

Haidar B, Chamoun M, Serhrouchni A. (2017). A Multilingual Sysstem for Cyberbully Detection: Arabic Content Detection using Machine Learning. Advances in Science, Technology and Engineering Systems Journal Vol. 2, No. 6, 275-284

Hariani & Riadi, Imam. (2017). Detection Of Cyberbully On Social Media Using Data Mining Techniques. International Journal of Computer Science and Information Security,. 15. 244-250.

Hinduja, S. & Patchin, J. W. (2018). Cyberbully Identification, Prevention, and Response. Cyberbully Research Center (Cyberbully.org).

Hon. L.C., Varathan K.D. (2015). Cyberbully Detection on Twitter. International Journal of Information System and Engineering Vol. 3 (No.1), April, 2015

Jakpat. (2018). Indonesia Social Media Trend 1st Semester 2018 [Internet]. Available in: https://blog.jakpat.net/indonesia-social-media-trend-1st-semester-2018/

John A, Glendenning AC, Marchant A, Montgomery P, Stewart A, Wood S, Lloyd K, Hawton K. (2018) Self-Harm, Suicidal Behaviours, and Cyberbullying in Children and Young People: Systematic Review J Med Internet Res 2018;20(4):e129 DOI: 10.2196/jmir.9044

Juvonen, Jaana, Phd & Elisheva F. Gross, Phd (2008). Extending the School Grounds?—Bullying Experiencs in Cyberspace. Journal of School Health, American School Health Association

Marleni Pandie, Mira & Weismann, Ivan. (2016). Pengaruh Cyberbully Di Media Sosial Terhadap Perilaku Reaktif Sebagai Pelaku Maupun Sebagai Korban Cyberbully Pada Siswa Kristen SMP Nasional Makassar. Jurnal Jaffray. 14. 43-62. 10.25278/JJ.v14i1.188.43-62.

Nahar, V., Li, X., Pang, C. and Zhang, Y. (2013). Cyberbully Detection based on Text-Stream Classification. In Proc. Eleventh Australasian Data Mining

Conference (AusDM13) Canberra, Australia. CRPIT, 146. Christen, P., Kennedy, P., Liu, L., Ong, K.L., Stranieri, A. and Zhao, Y. Eds., ACS. 49-57

Nandhini, B. S., & Sheeba, J. I. (2015). Online Social Network Bullying Detection Using Intelligence Techniques. Procedia Computer Science, 45, 485–492. doi:10.1016/j.procs.2015.03.085

Nayak, Deepak & Dash, Ratnakar & Majhi, Banshidhar. (2015). Least squares SVM approach for abnormal brain detection in MRI using multiresolution analysis. 10.1109/CCCS.2015.7374140.

Nugroho, A. S., Witarto, A. B. & Handoko, D., 2003. Teori dan Aplikasinya dalam Bioinformatika. IEEE.

Pang, Chaoyi. (2013). An Effective Approach for Cyberbullying Detection. Communications in Information Science and Management Engineering. 3.

Patchin, Justin W. & Sameer Hinduja. (2012). Cyberbully Prevention And Response: Expert Perspectives. New York: Routledge

Potha N, Maragoudakis M. (2014). Cyberbully Detection using Time Series Modeling. IEEE International Conference on Data Mining Workshop

Purnamasari, N., Fauzi, M., Indriati, I., & Dewi, L.. (2018). Identifikasi Tweet Cyberbully pada Aplikasi Twitter menggunakan Metode Support Vector Machine (SVM) dan Information Gain (IG) sebagai Seleksi Fitur. Jurnal Pengembangan Teknologi Informasi dan Ilmu Komputer, vol. 2, no. 11, p. 5236-5332, juli 2018. ISSN 2548-964X. Tersedia pada: <http://jptiik.ub.ac.id/index.php/j-ptiik/article/view/3276>. Tanggal Akses: 24 okt. 2018

Romsaiyud, W., na Nakornphanom, K., Prasertsilp, P., Nurarak, P., & Konglerd, P. (2017). Automated Cyberbully detection using clustering appearance patterns. 2017 9th International Conference on Knowledge and Smart Technology (KST). doi:10.1109/kst.2017.7886127

Savanaraj A., Sheeba j.i., Davaneyan s.p. (2016). Automatic detection of Cyberbully from twitter. IRACST - International Journal of Computer Science and Information Technology & Security (IJCSITS), ISSN: 2249- 9555 Vol.6, No.6

Singhal, P & Bansal, A. (2013). Improved textual Cyberbully detection using data mining. International Journal of Information and Computation Technology. ISSN 0974-2239. 3. 569-576.

Van C.H, Lefever E., Verhoeven B., Mennes J., Desmet B., Pauw G.D., Daelemans W., Hoste V. (2015). Automatic Detection and Prevention of Cyberbully. The First International Conference on Human and Social Analytics

Van Hee C, Jacobs G, Emmery C, Desmet B, Lefever E, Verhoeven B, et al. (2018) Automatic detection of Cyberbully in social media text. PLoS ONE 13(10): e0203794. https://doi.org/10.1371/journal.pone.0203794.

Willard, N. (2007). "Educator's Guide to Cyberbullying and Cyberthreats," Center.

Wirahutama, Gomar. (2011)." Ambiguisitas Peran Sebagai Variabel Moderator Terhadap Hubungan Antara Kualitas Sistem Informasi dan Kepuasan Pengguna Akhir Software Akuntansi Pada DPKAD Kota Semarang". Jurnal Undip. Semarang: Universitas Diponegoro.

Yujun Yang, Jianping Li, & Yimei Yang. (2015). The research of the fast SVM classifier method. 2015 12th International Computer Conference on Wavelet Active Media Technology and Information Processing (ICCWAMTIP). doi:10.1109/iccwamtip.2015.7493959

Zheng, H., & Lu, H. (2012). A least-squares support vector machine  $(LS-SVM)$ based on fractal analysis and CIELab parameters for the detection of browning degree on mango (Mangifera indica L.). Computers and Electronics in Agriculture, 83, 47–51. doi:10.1016/j.compag.2012.01.012

Zhong L. Li H. Squicciarini A. Rajtmajer S., Griffin C., Miller D., Caragea C. (2016). Content-Driven Detection of Cyberbully on the Instagram Social Network. Proceedings of the Twenty-Fifth International Joint Conference on Artificial Intelligence (IJCAI-16)

Zidi, S., Moulahi, T., & Alaya, B. (2018). Fault Detection in Wireless Sensor Networks Through SVM Classifier. IEEE Sensors Journal, 18(1), 340–347. doi:10.1109/jsen.2017.2771226